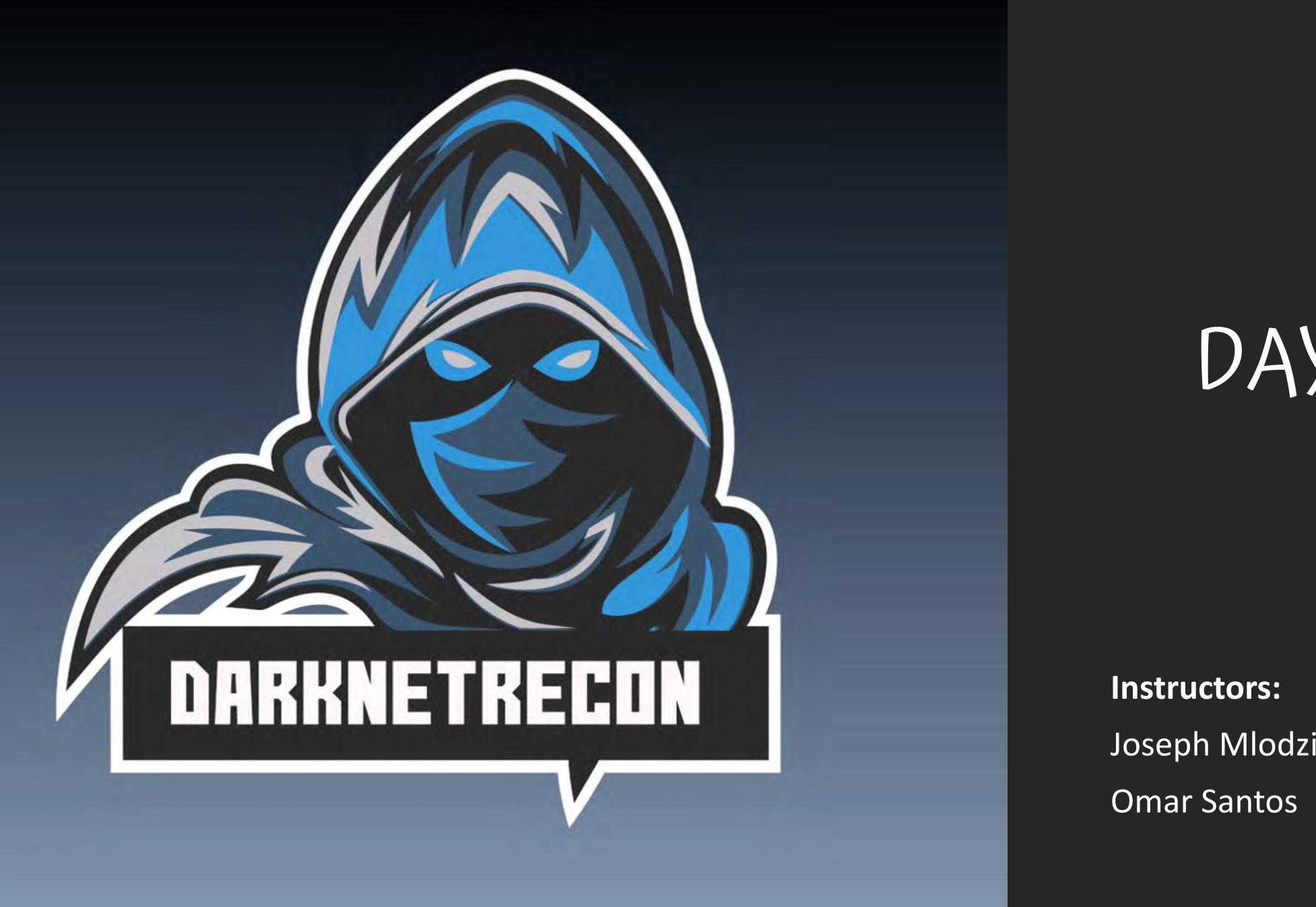

# DAY<sub>2</sub>

**Instructors:** Joseph Mlodzianowski Omar Santos

# DISCLAIMER/ WARNING

•The information provided on this training is **for educational purposes only**. The **authors**, O'Reilly, or any other entity **is in no way responsible for any misuse of the information**.

•Some of the tools and technologies that you will learn in this training class may be illegal depending on where you reside. Please check with your local laws.

•Please practice and use all the tools that are shown in this training in a lab that is not connected to the Internet or any other network.

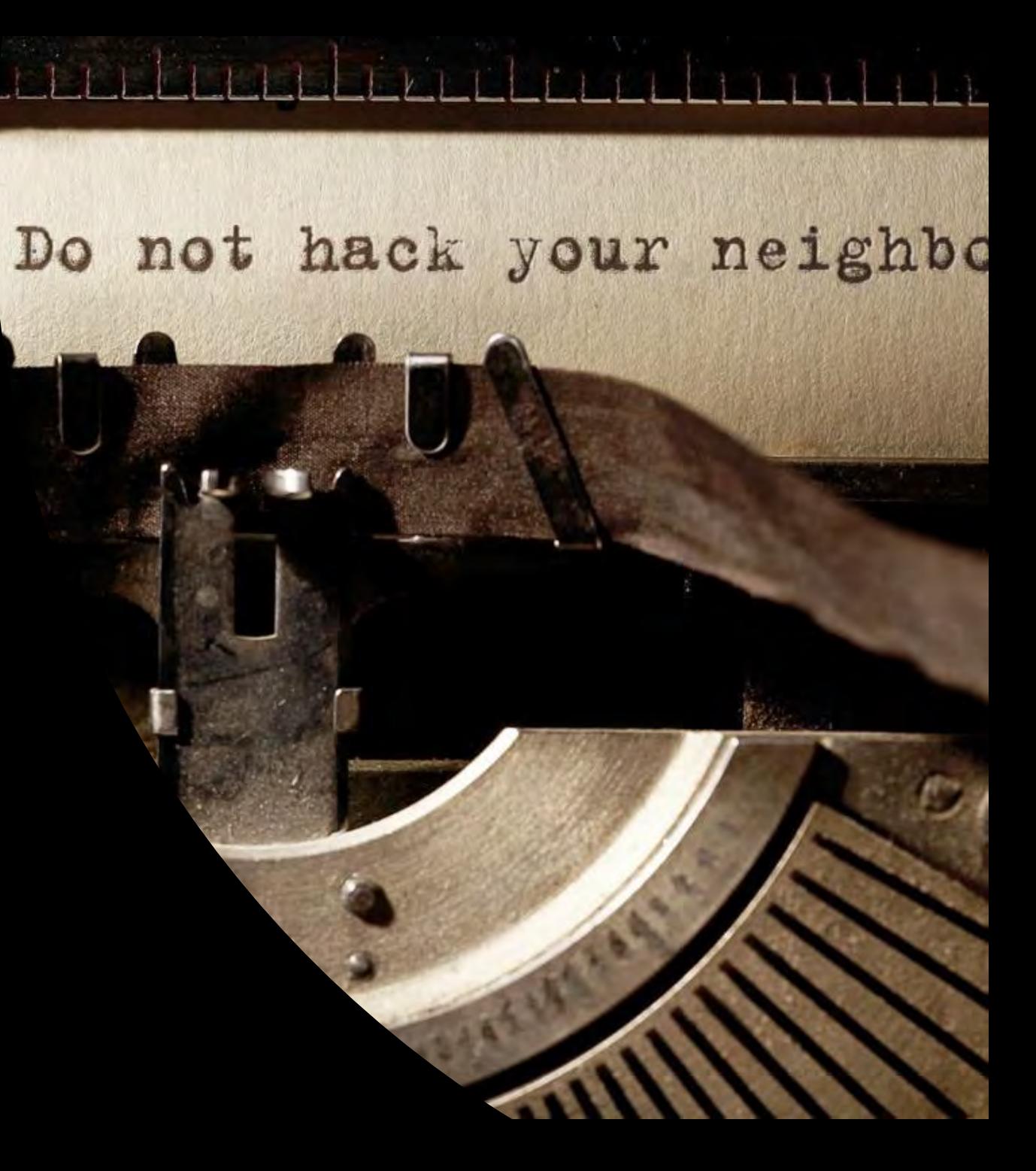

What we covered yesterday…

- Click to edit Master title style **Introduction to Passive Recon and OSINT**
	- **Using Recon-NG and SpiderFoot**
	- **Using Shodan and the Shodan API**
	- **Using Maltego and the Harvester**
	- **Introduction to Active Recon**
	- **Port and Vulnerability Scanning**
	- **Subdomain Enumeration**
	- **Directory Enumeration**
	- **Account Enumeration**

Day 2 - Agenda

- Click to edit Master title style **The Deep Web vs. the Dark Web**
	- **Introduction & Technical Tor**
	- **Using the Tor Browser**
	- **Using Proxies and Proxy Chains**
	- **Creating Remote worker, commercial and your own VPN Server's in the Cloud**
	- **Staying Safe when Performing Dark Web Research, Persona's**
	- **Tools and Tips on Performing Dark Web Reconnaissance**

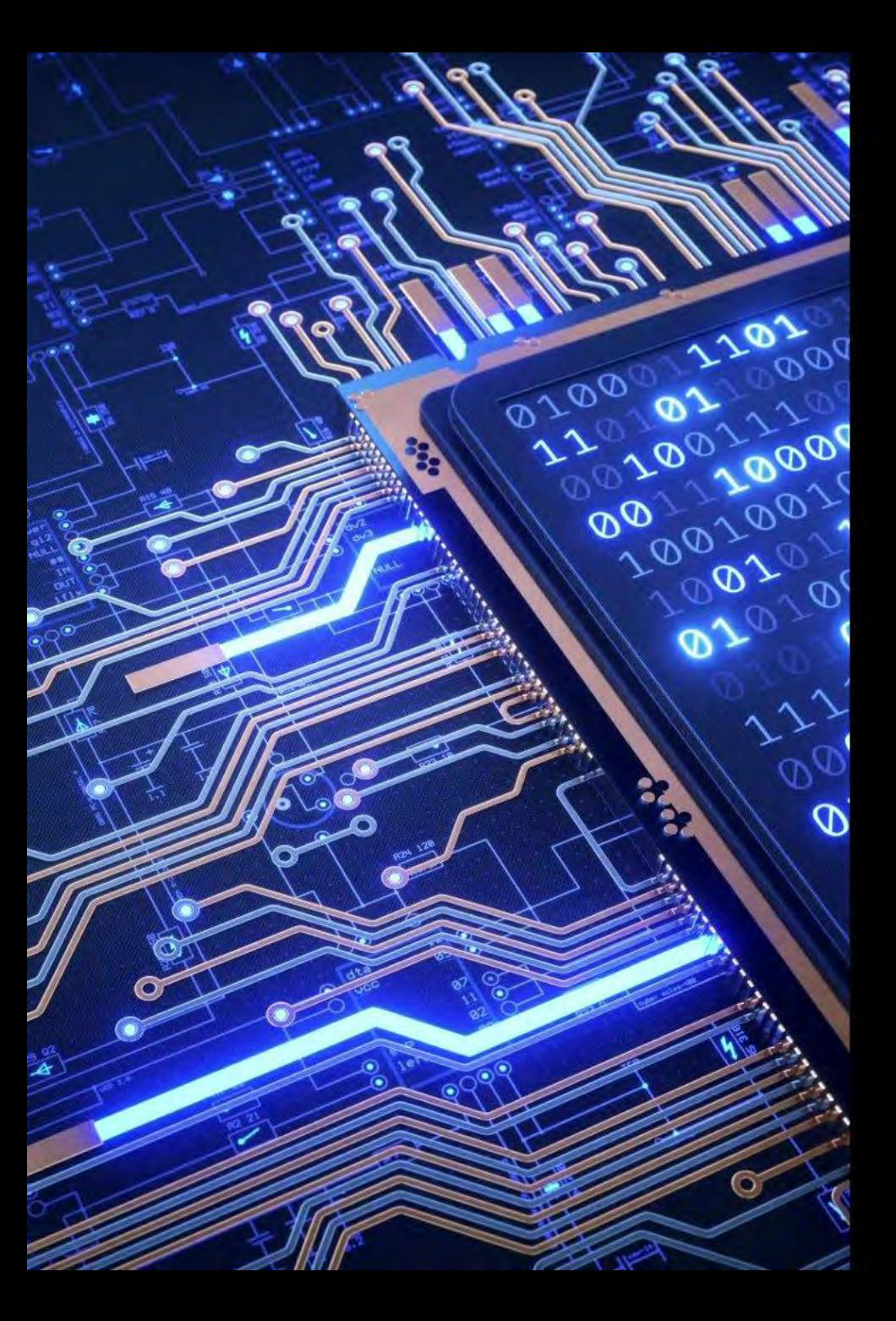

## Pre-requisites

- You must be familiar with virtualization technology (i.e., Virtual Box, VMWare, etc.)
- You must be familiar with basic Linux commands, basic networking, and basic cybersecurity concepts.

## **Other Trainings**

#### Other Classes

- Dark Web Rep and Recon for the CISO
- Ultimate Linux Hardening Bootcamp
- Ethical Hacking Recon on the Surface and Dark Web
- Bug Bounty Hands-on Workshop
- Building Secure VPN's (SVPN) for the Enterprises

https://www.oreilly.com/live-events/darknets-and-the-dark-web-recon-for-the-ciso/0636920074169/0636920078242

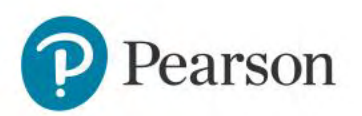

# **The Webs of the Internet**

• **The Surface Web** • **The Deep Web** • **The Dark Web** •**& Darknet's**

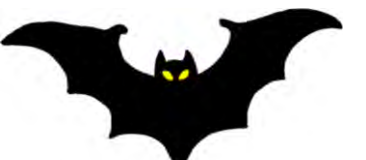

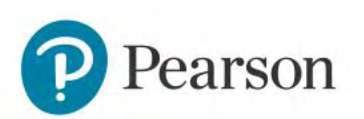

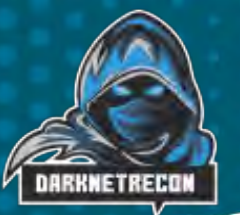

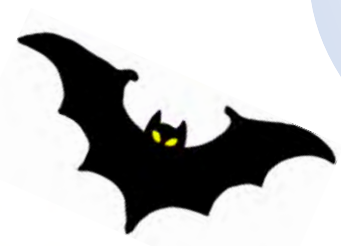

rson

**Bing** Youtube Google Yahoo **E-Commerce** 

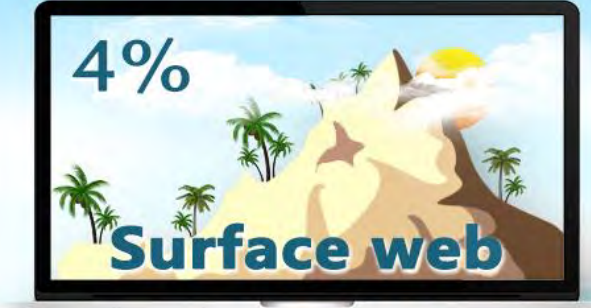

Instagram Facebook Twitter **Blogs** 

academic papers **Unindexed** 

**Private forums** 

websites

Deep Web

legal and medical documents

hackers

Scientific reports

Stolen credit cards legal and illegal information illegal trade

drugs

**Dark Web**  $6%$ 

encrypted forums Threat actors bad actors Weapons

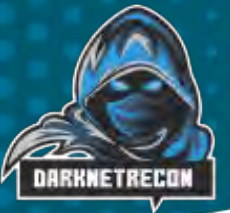

Internet +

World Wide Web The internet as accessible<br>The internet as accessible<br>through a browser

#### Internet

**Surface Web** 

Portions of www that are indexed by search engines

**DeepWeb** 

portions of the web accessible through a browser but not indexed by search enginees or requires special API access

all services, routed and all protocols

Dark<br>Web FreeNet ZeroNet GUNnet **TOR** 

Web / Dark **Intersection** 

**Dark net** 

 $12P$ 

DarkNet services chat, file sharing, email,<br>requires special client, agent, VPN for access

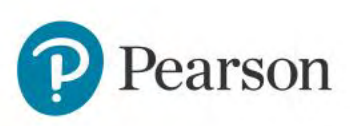

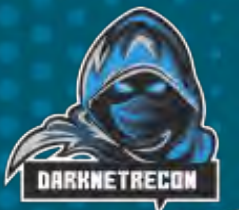

#### Canade, Deep Surface, Deep & Dark Web

The Content on the surface web (ClearNet) Clearweb, it is estimated that only 6% of it is indexed and searchable via search engines.

#### **Surface Web**

- **Facebook**
- Reddit
- **Myspace**
- **Google**
- Yandex
- Wikipedia
- Yahoo
- **Twitter**
- **Bing**

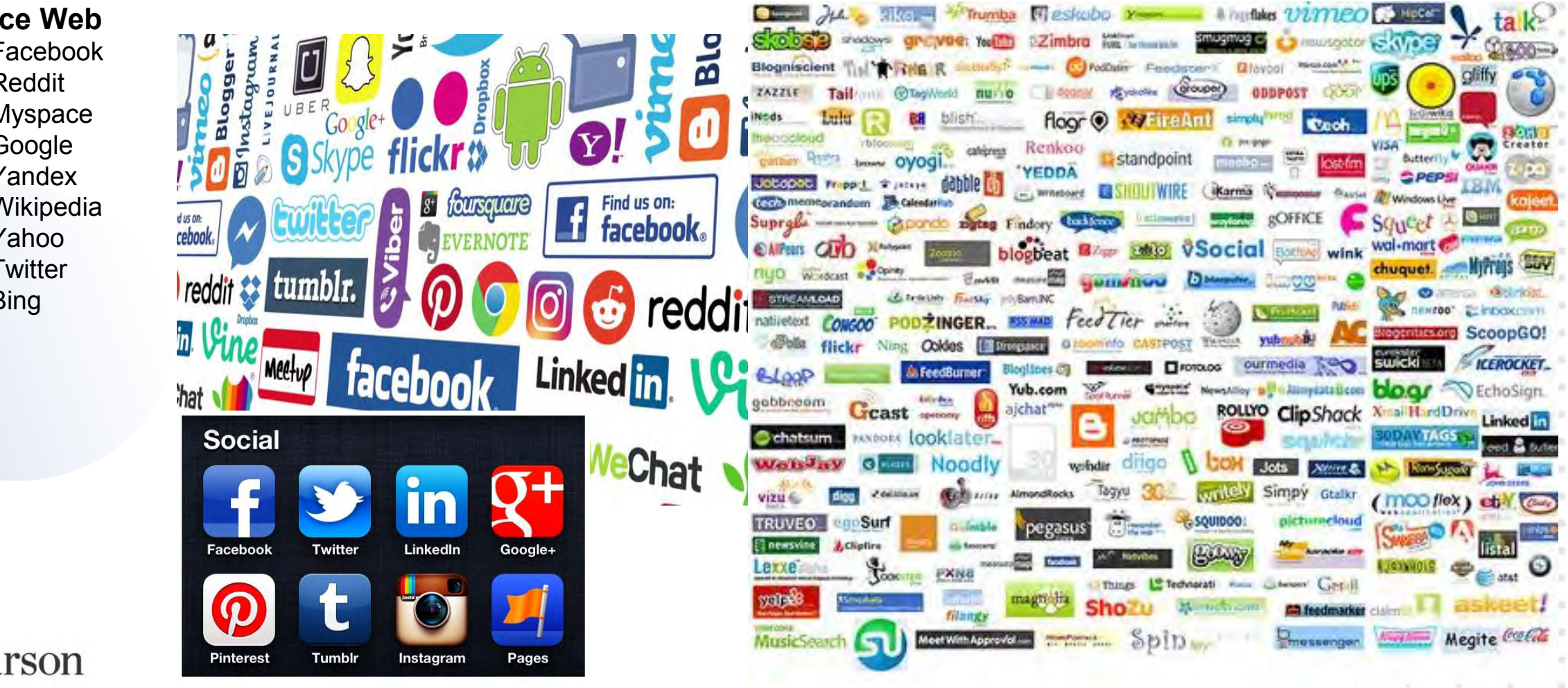

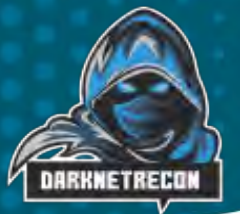

# The uncatalogued Internet

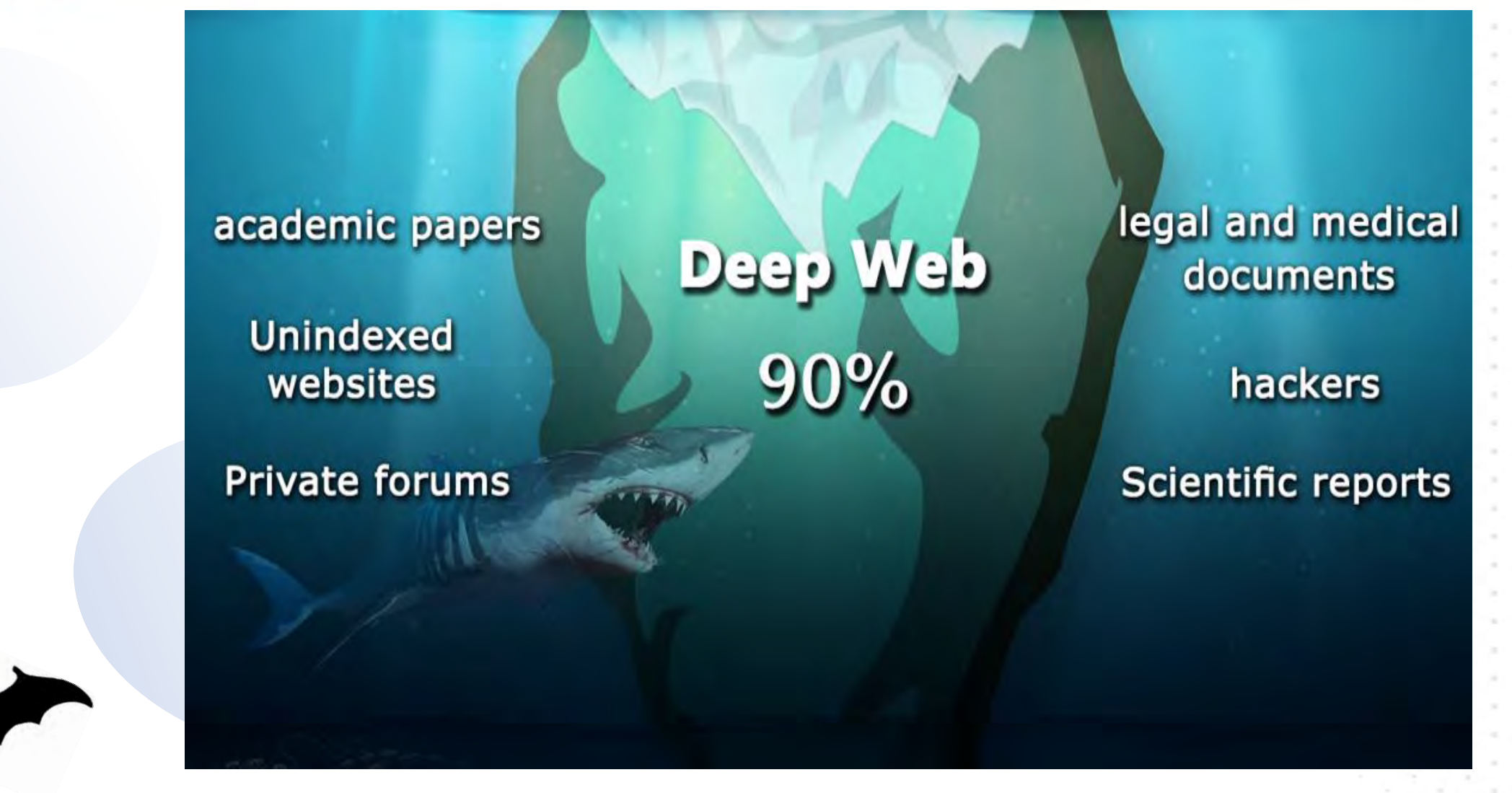

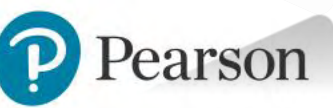

## The Deep Web

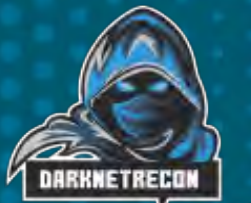

**Search engines** are how humans access the surface web.

When search engines like google, Bing or Yahoo are unable to properly connect to a site, it's not added.

Search engines do what's called Crawling, they Crawl a web page following all links like a spyder web, however a dynamic page like one that get generated when you ask a online database a question, since the crawler can not follow links deeper past the search box, it is unaware of the rest of the site and its content, because it can not index it, these sites get left out.

**The vast majority of the Deep Web** holds pages with valuable information. Estimates are that 68% of websites are databases and backend systems. Among the world's largest are the U.S. National Oceanic and Atmospheric Administration, JPL, NASA, and others -- all of which are public. The next batch has pages kept private by companies that charge a fee to access them, like Research, legal documents, government documents on LexisNexis and Westlaw, Stockmarket and Trading systems as well as academic journals, and another 13% are pages that require/host direct access (user/pwd) to gain access to, message boards, personnel files, academic papers and journals, forums and more.

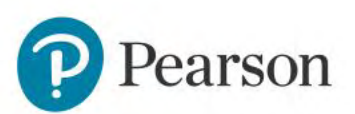

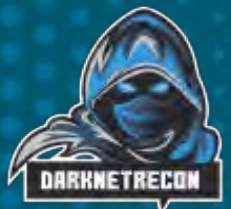

# The Deep Web - Search engine Context

**The content of the deep web can be located and accessed by a direct URL or IP address, but may require a password, a vpn or other security access control mechanisms, like certificates, MFA, etc. There are many methods that prevent web pages from being indexed by traditional search engines, one or more of the following:**

**Contextual web:** Pages with content varying for different access contexts (ranges of client IP addresses or previous navigation sequence).

**Dynamic content:** Dynamic pages, which are returned in response to a submitted query or accessed only through a form, especially if open-domain input elements (such as text fields) are used; such fields are hard to navigate without domain knowledge.

**Limited access content:** sites that limit access to their pages in a technical way, such as using the Robots Exclusion Standard or CAPTCHAs, or no-store directive, which prohibit search engines from browsing them and creating cached copies.

**Non-HTML/text content:** textual content encoded in multimedia (image or video) files or specific file formats not handled by search engines.

**Private web:** Sites that require registration and login (password-protected resources).

**Scripted content:** pages that are only accessible through links produced by JavaScript as well as content dynamically downloaded from Web servers via Flash or Ajax solutions.

**Software:** certain content is intentionally hidden from the regular Internet, accessible only with special software, such as vpn, Tor, I2P, or other deep and darknet software.

**Robots.txt files:** A list of directories a crawler can and can not (or should not) crawl.

#### Click to edit Master title style Crawler Policies **Webs**

Most websites have a clear crawling policy which states what directories crawlers can or cannot traverse. Check-out robots.txt, usually placed in the root of the website.<https://www.cnn.com/robots.txt>

Sitemap: https://www.cnn.com/sitemaps/cnn/index.xml Sitemap: https://www.cnn.com/sitemaps/cnn/news.xml Sitemap: https://www.cnn.com/sitemaps/sitemap-section.xml Sitemap: https://www.cnn.com/sitemaps/sitemap-interactive.xml Sitemap: https://www.cnn.com/ampstories/sitemap.xml Sitemap: https://edition.cnn.com/sitemaps/news.xml Sitemap: https://www.cnn.com/sitemap/article/cnn-underscored.xml Sitemap: https://www.cnn.com/sitemap/section/cnn-underscored.xml User-agent: \* Allow: /partners/ipad/live-video.json Disallow:  $/*.$  jsx\$ Disallow: \*.jsx\$ Disallow: /\*.jsx/ Disallow: \*.jsx? Disallow: /ads/ Disallow: /aol/ Disallow: /beta/ Disallow: /browsers/ Disallow: /cl/ Disallow: /cnews/ Disallow: /cnn\_adspaces Disallow: /cnnbeta/ Disallow: /cnnintl\_adspaces Disallow: /development Disallow: /editionssi Disallow: /help/cnnx.html Disallow: /NewsPass

Another way of providing a crawling policy is through meta tags included in the HTML of individual pages. There is a special meta tag called robots, which can be used with combinations of values of two aspects: **index** or **noindex** (ie: allow or disallow this page to be crawled) and follow or nofollow.

**<meta name="robots" content="index,nofollow"> <Disallow: /\*.jsx\$>**

This statement says the page can be crawled, but links on the page can not be followed.

The appropriate method is to control directories/files/folders access via "rights" restrictions, to ensure systems and people can't access sensitive data.

If you're a hacker and you see this list, what's the first thing that comes to mind ?

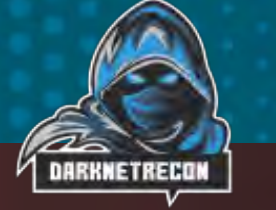

Ra

# The Deep Web

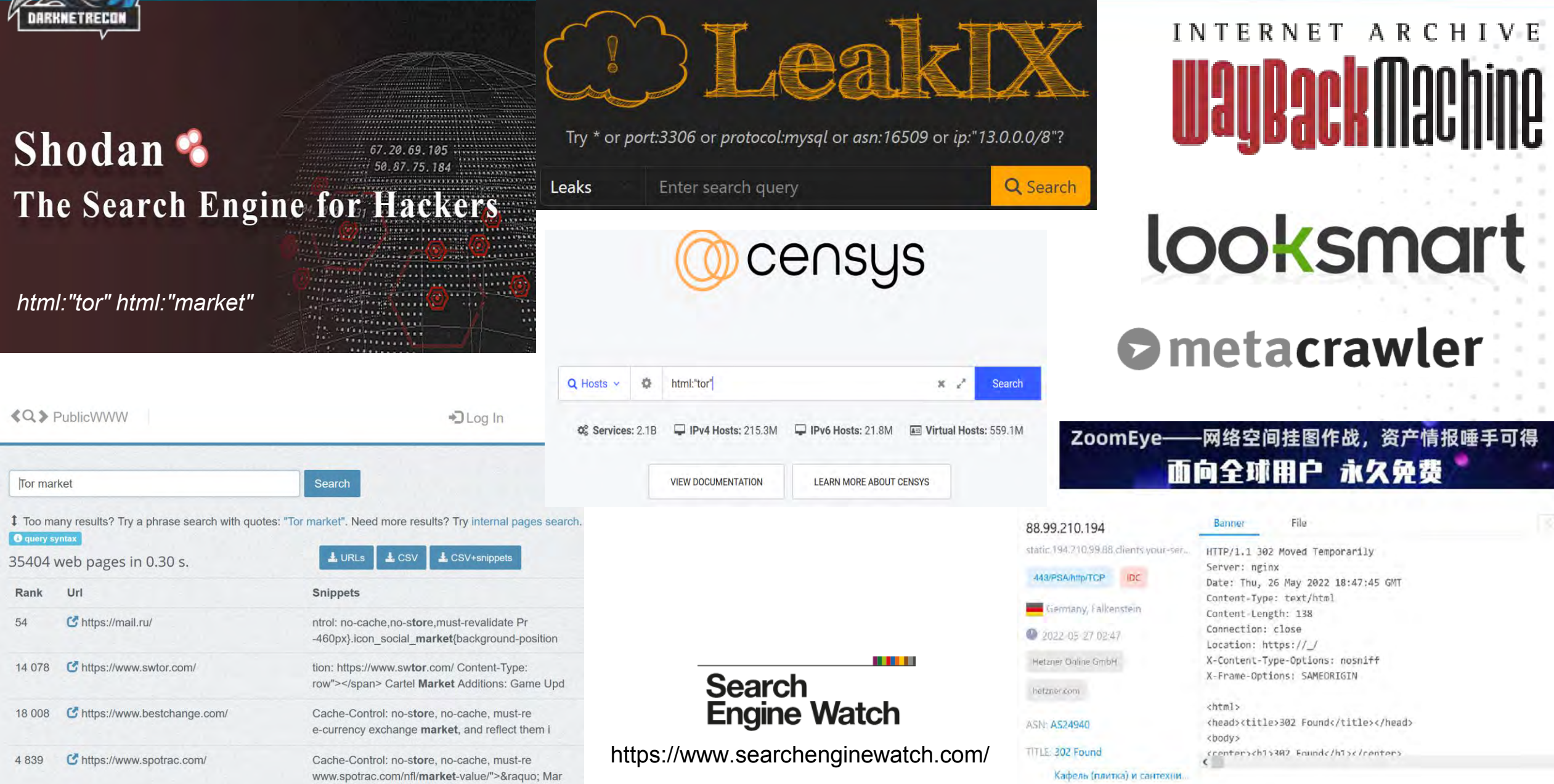

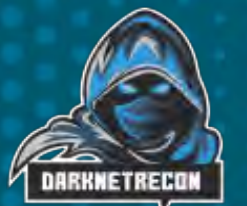

## Deep Web Starting points

Here are a few more ways to search for content on the Deep Web:

- [BizNar](http://biznar.com/biznar/search.html?searchMode=advanced&ssid=-7f1c757%3a13c144c65c4%3a-7ec8)
- [Data.gov](http://www.data.gov/)
- [Google News](http://news.google.com/)
- [Google Scholar](https://scholar.google.com/)
- [govinfo](https://www.govinfo.gov/)
- **GreyNet [International](http://www.greynet.org/)**
- **[OpenGrey](http://www.opengrey.eu/)**
- **[SSRN](https://www.ssrn.com/en/)**
- **[TechXtra](https://techxtra.tradepub.com/)**
- [UW Libraries Articles & Research Databases](http://guides.lib.uw.edu/research/databases)
- [Washington Open Data](https://data.wa.gov/) (check your state)
- [WorldCat](http://www.worldcat.org/)
- [WorldWideScience](http://worldwidescience.org/)
- [Instant Checkmate](https://www.instantcheckmate.com/)
- [TruthFinder](https://www.truthfinder.com/)

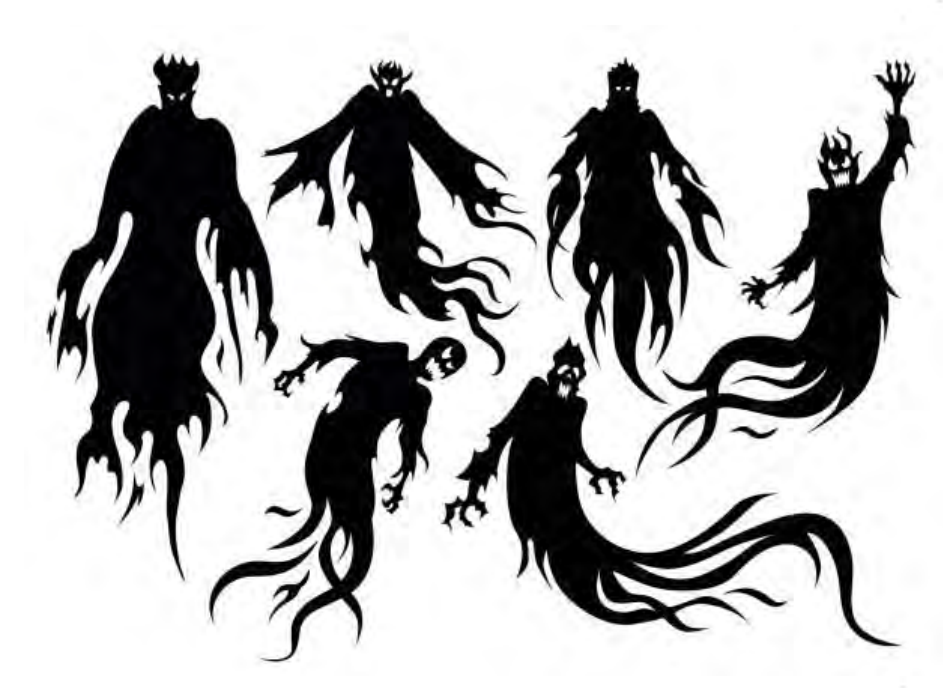

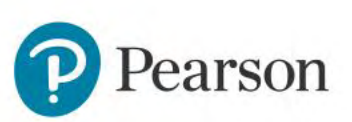

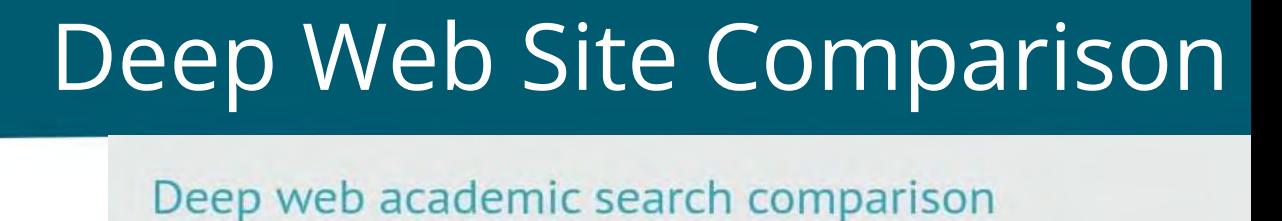

Make the mental shift from *find the content* to *find a doorway to the content*.

**Look for databases -** searchable databases of information, research, or data about a specific topic.

- Try searching for a subject term and the word database.
	- Family Connections
	- Credit Card database
	- Public records database
	- Crime database
	- Languages database
	- Family Genealogy
	- Toxic chemicals database
	- Schools, Highschool, Collage
	- Local Government Property Databases
	- County Marriage License Databases

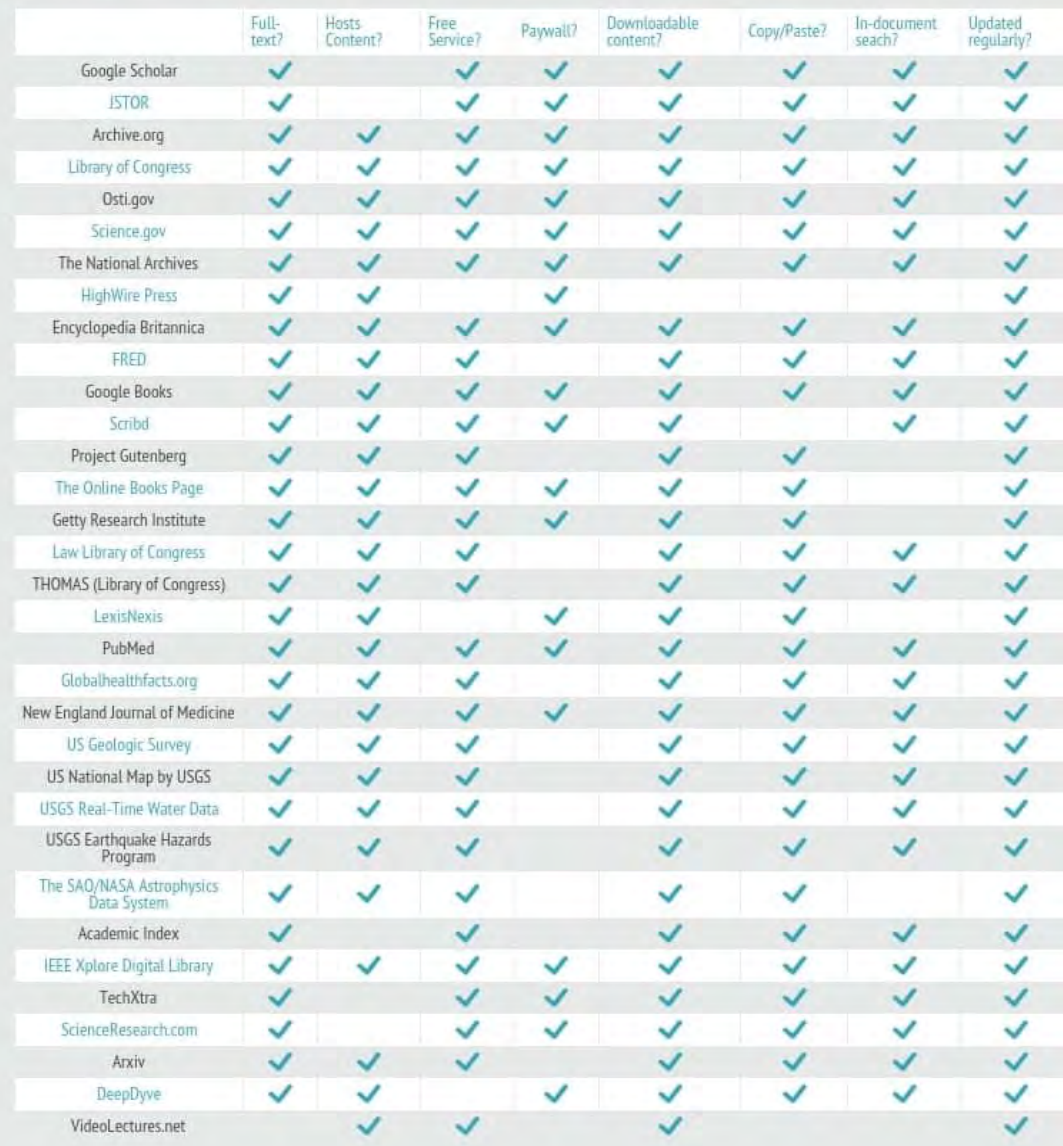

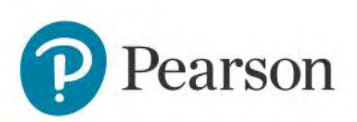

**DARKNETRECOM** 

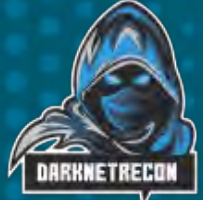

### The Deep Web Search

#### **<https://archive.org/web/> | The Way-Back Machine 538 Billion web pages saved over time**

<https://researchworks.oclc.org/archivegrid/> Archive Grid | 5 Million Records of Archival material family history <https://www.base-search.net/> Base | Over 120 Million Records and 6000 resources from Bielefeld University in Germany <https://foiaproject.org/data-tools/> FOIA Project | Search the Freedom of information database with millions of records <https://doaj.org/> The Directory of Open Access Journals is a deep internet search engine that provides access to academic papers.

#### <https://elephind.com/> : Historical Newspaper Archives

<http://vos.ucsb.edu/> : Voice of the Shuttle went live in 1994, boasts one of the most impressive collections <https://yippy.com/> : used to be Clusty, a meta search engine that combines the results of several search engines <http://www.directsearch.net/> : list of hundreds of specialty databases and search engines <https://oedb.org/ilibrarian/research-beyond-google/> : Since 2006, Comprehensive free courses and materials. [https://www.ntsb.gov/\\_layouts/ntsb.aviation/index.aspx](https://www.ntsb.gov/_layouts/ntsb.aviation/index.aspx) : NTSB Aviation Accident Database <https://library.fvtc.edu/Tools/DeepWeb> : Fox Valley Technical <https://lookahead.surfwax.com/> : Currently locked [https://startpage.com](https://startpage.com/) | Search engine, non tracking similar to duckduckgo [http://vlib.org](http://vlib.org/) | www Virtual Library

<http://www.artsages.com/VLbrowsing/index.php> | Virtual Library advanced

Baidu | Yandex | Qwant |

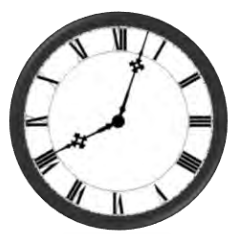

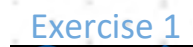

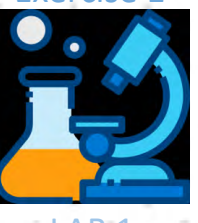

 $15 \text{ min.}$   $\text{LAB } 1$ 

# The Dark Web

Stolen credit cards legal and illegal information illegal trade drugs

**DARKNETRECOM** 

**Dark Web** 4%

encrypted forums **Threat actors** bad actors Weapons

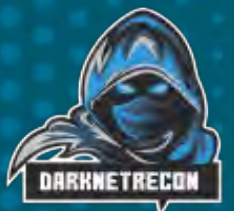

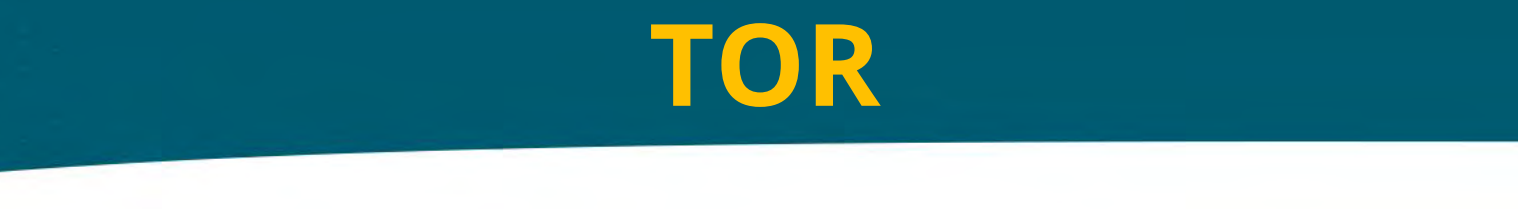

**NOTICE:** If you have not installed Tor **please wait** until we can provide you with the appropriate configuration, process and that you understand the risks.

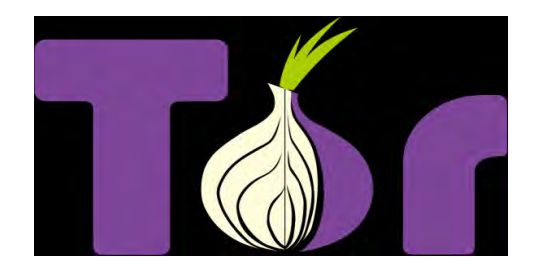

We provide you with the Process, Procedures on how to build a hardened system and then best practices to make your activities are secure and more anonymous.

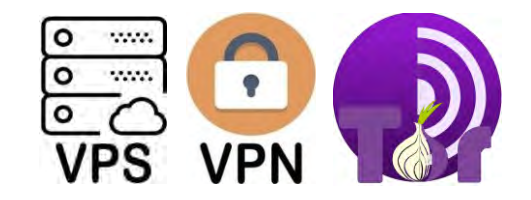

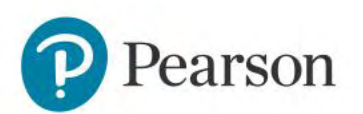

# **The Dark Web**

**Dark Web** refers to specific networks that support cryptographical protected and hidden sites. Where digital privacy and the gradual development of secure networks as alternatives to internet sites that couldn't be easily censored has seen an explosion.

**Piracy** as well as illegal activity thrive in the dark, as hidden hosts are harder to locate and sue or even attribute to a person. Modern darknets use unique software to allow use of the distributed network. The most notable examples today are Tor, I2P and Freenet. The fluid architecture of these networks makes estimating their size difficult, from the last few researcher reports it appears that Tor is the largest.

**Tor** - The Onion Router:

Hundreds of Dark Web sites pop up and turned-down everyday

The Tor web addressing is a 56bit, numbers and letters that can seem obfuscated

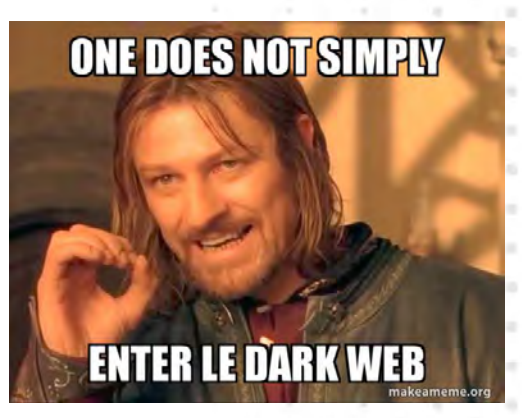

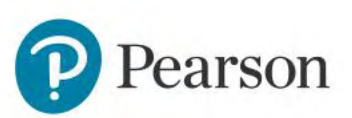

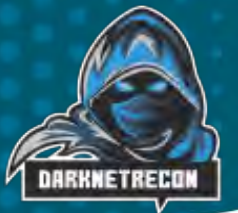

# The Dark Web - Breakdown of Traffic

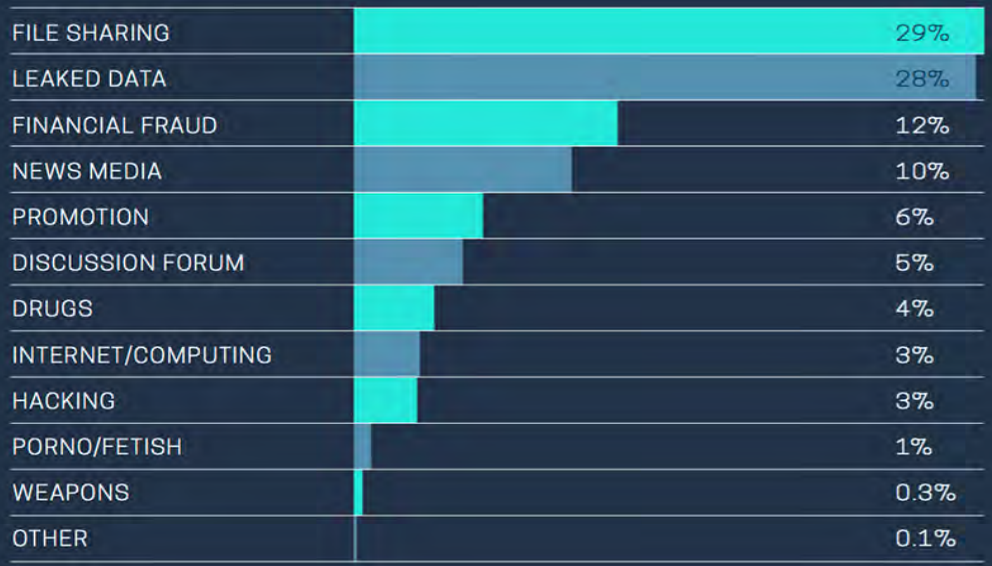

#### State of the Art Hidden Services in Tor

- authors analyzed more than 80.000 hidden services, finding:  $\blacksquare$ 
	- 85% of HS are up for less than 5 days,
	- \* +100 new HS come online,
- $\blacksquare$ There is increased usage by malware (botnets, ransomware, etc.) in relation to the surface web.

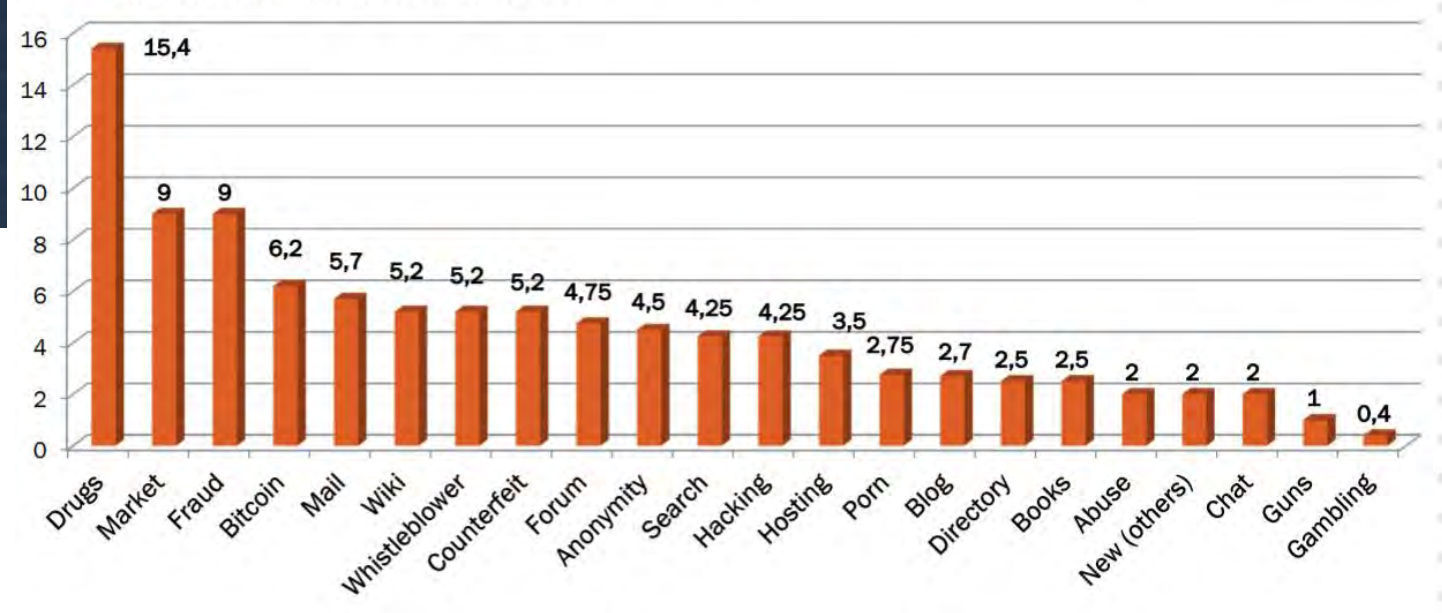

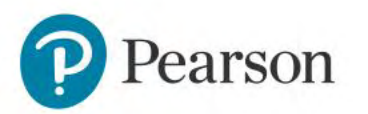

#### The Darkweb - Seized Sites

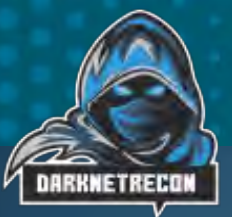

 $Dx$   $12$ 

#### THIS HIDDEN SITE HAS BEEN SEIZED

and controlled since June 20

by the Dutch National Police in conjunction with the Bundeskriminalamt, Lietuvos Policija, Federal Bureau of Investigation and Europol, under the authority of the Dutch National Prosecutor's Office and the Attorney General's office of the Federal State of Hessia (Germany)

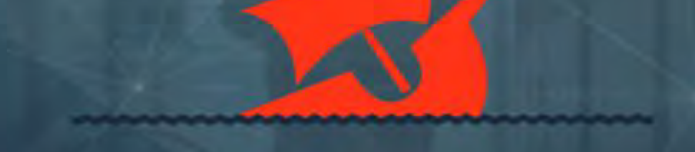

The Dutch National Police have located Hansa Market and taken over control of this marketplace since June 20, 201

Abbullay Market by the Federal Bureau of Investigation of the United States of America on July 4, 201

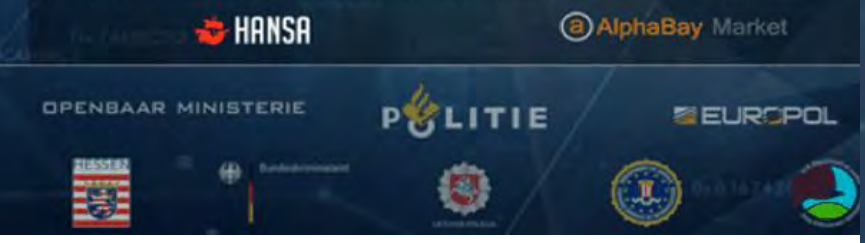

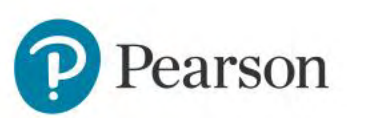

#### THIS WEBSITE HAS BEEN SEIZED

This domain has been seized by the Federal Bureau of Investigation pursuant to a seizure warrant issued by the United States District Court for the Central District of California under the authority of 18 U.S.C. §1030(i)(1)(A) as part of coordinated law enforcement action taken against illegal DDoS-for-hire services.

This action has been taken in coordination with the United States Attorney's Office of the District of Alaska, the Department of Justice Computer Crime and Intellectual Property Section, and

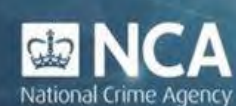

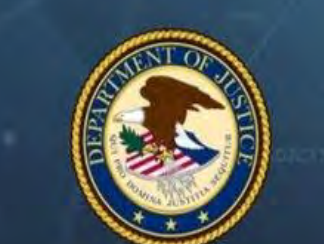

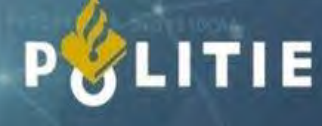

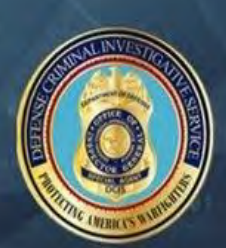

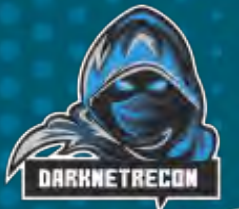

## The Dark Web and Darknets

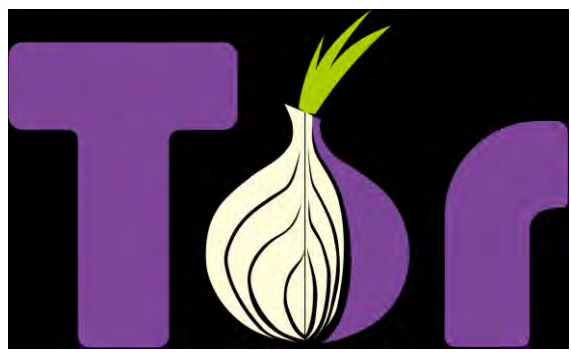

[https://www.torproject.org](https://www.torproject.org/download/)

Anonymous Internet Proxy Network Data is Routed through relays Regular internet and darkweb privacy

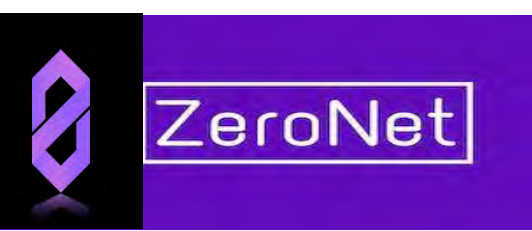

#### https://zeronet.io

Anonymous network using Tor uncensorable websites using Bitcoin Cryptography using BitTorrent Network

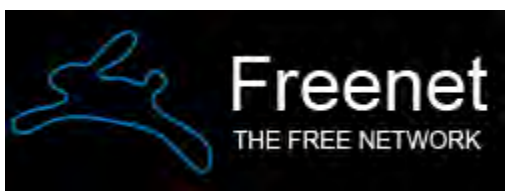

Anonymous data publishing network Users Share portions of their bandwidth independent networks can be shared

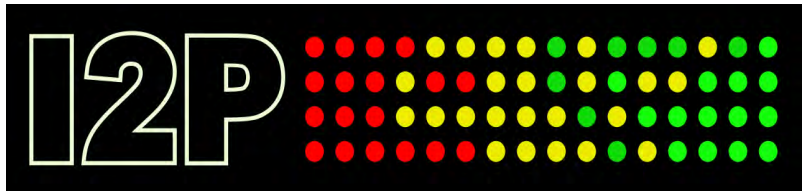

#### https://freenetproject.org/www.edu.com/https://geti2p.net

Anonymous peer-to-peer Network Garlic Routing with Unidirectional Tunnels Super Slow and buggy

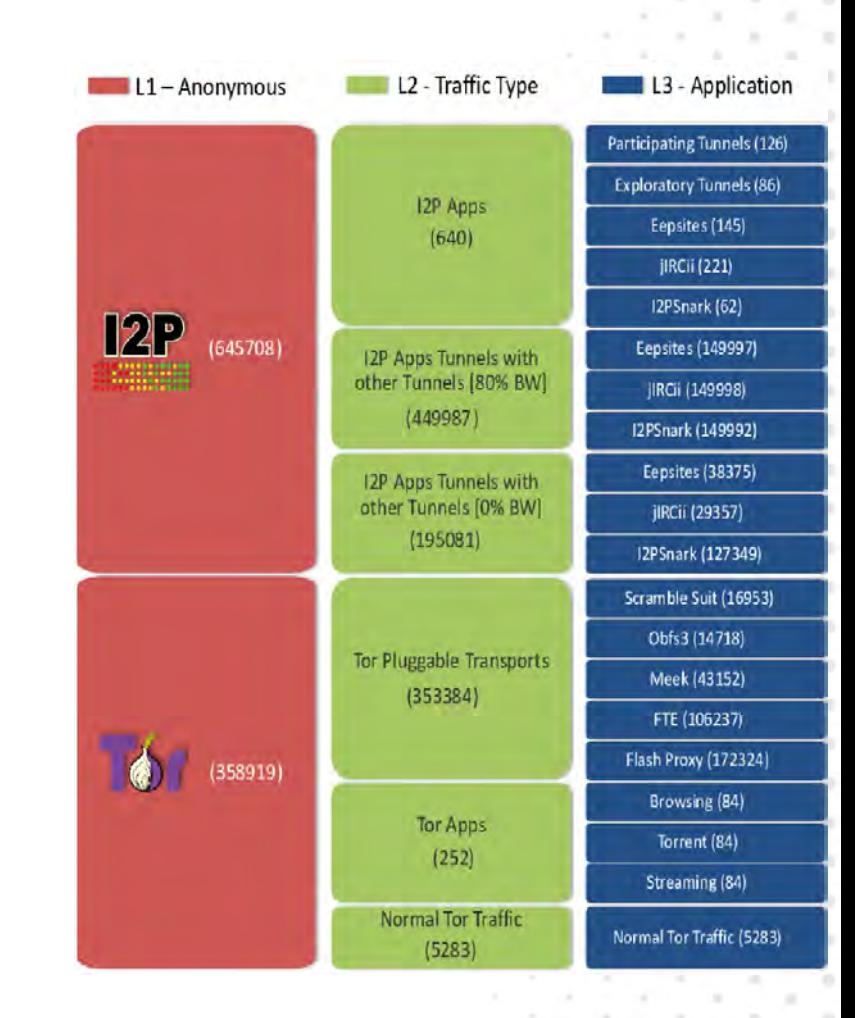

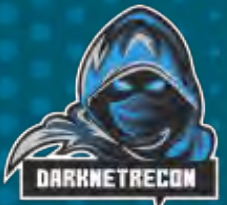

# Dark Web & Dark Net Mobile

<mark>ମ</mark>ା© √ା

 $\overline{\mu}$ 

**Group: Carders [Getbette.biz] – [Dumps][Cc][Cvv]** [Dumps+Pin][Track2 / Track1+Track2] Group: Narcotic Express DE ※ 会 Group: Whatsapp Hacking Telegram Group: Free Premium Accounts - Netflix•accou premium•hotstar•disney•plus•amazon•prime•hu spotify•altbalaji•hack.

 $\overline{4}$ 

Telegram: telegram-group.com Discord: top.gg & disboard.org

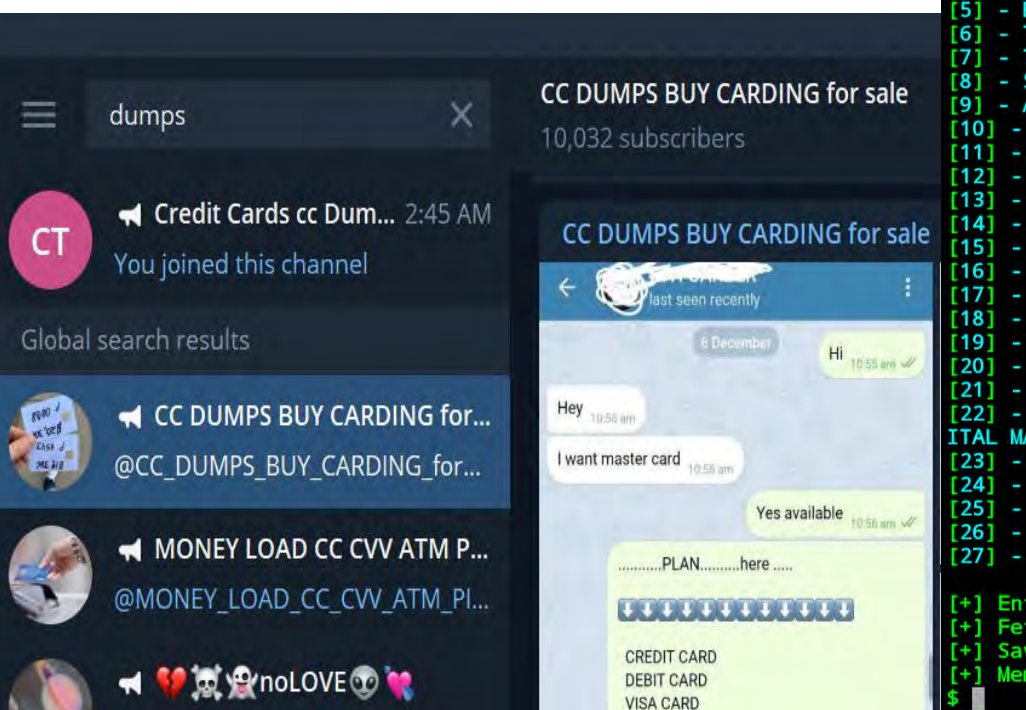

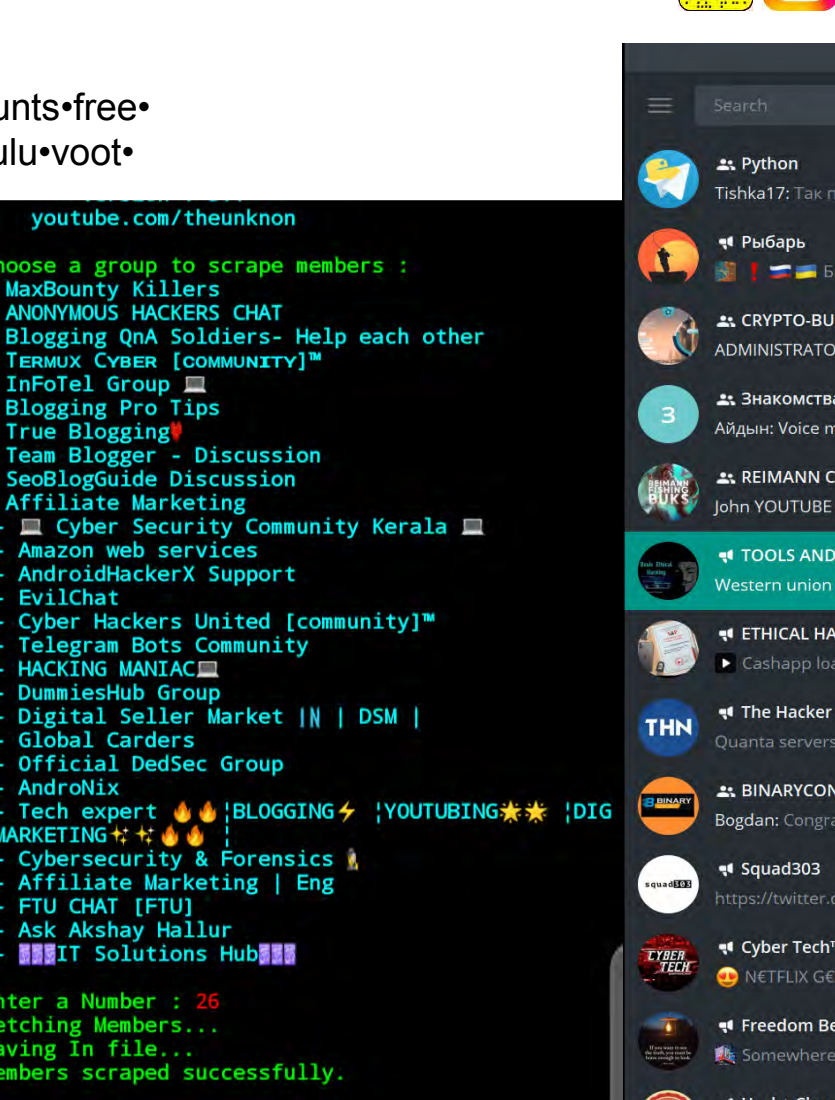

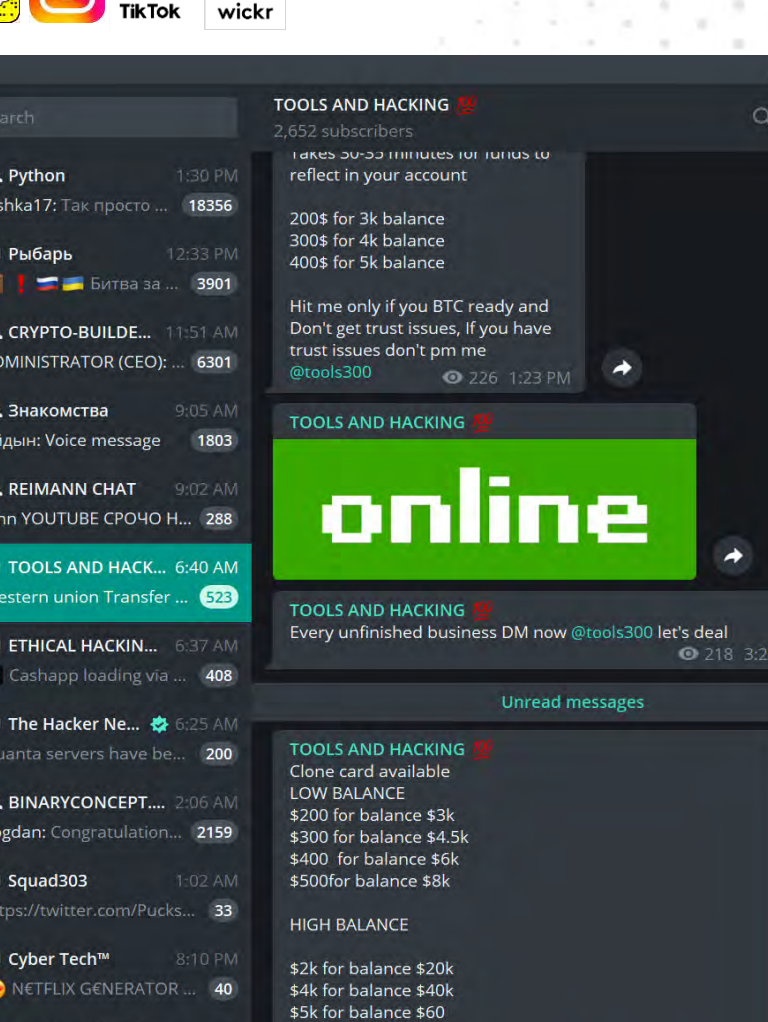

\$7k for balance \$80

\$10kfor balance \$120k

\$14k for balance \$170k (maximum)

Hmu @tools300 and come btc ready asap  $\bigcirc$  224 4:03 PM

lle Da...

Time...

2750

# Jark We

#### Training: Reputation, Research and Investigations

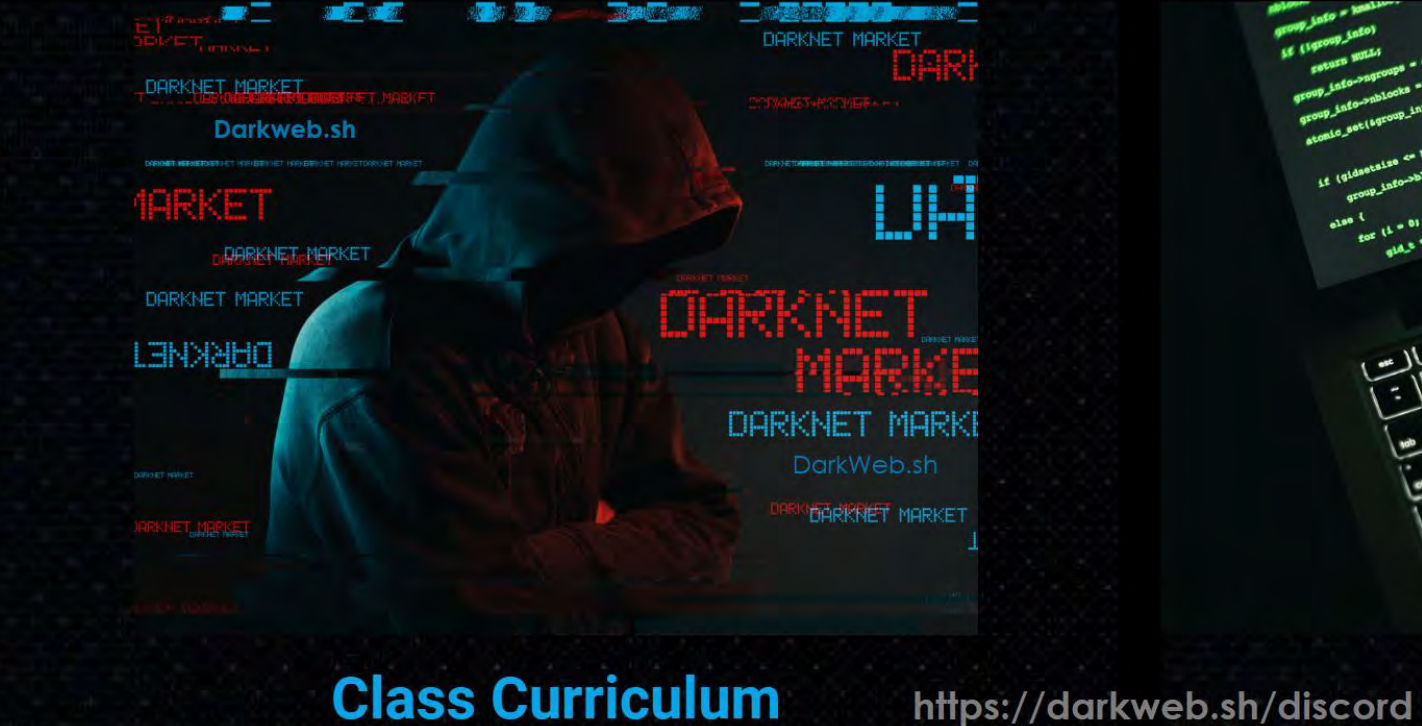

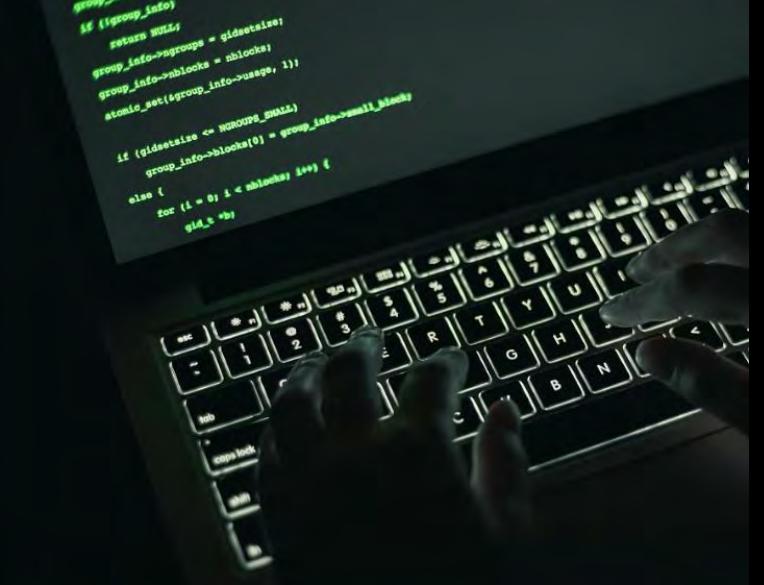

**Class Platform** 

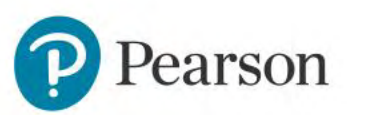

# **Introduction to Tor**

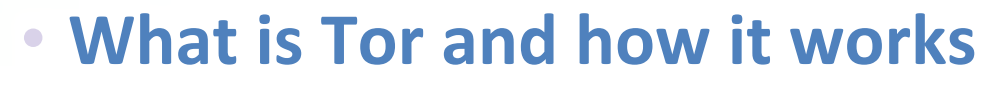

- **Privacy and Safety with Tor**
	- **Hackers & Nation States all love Tor**

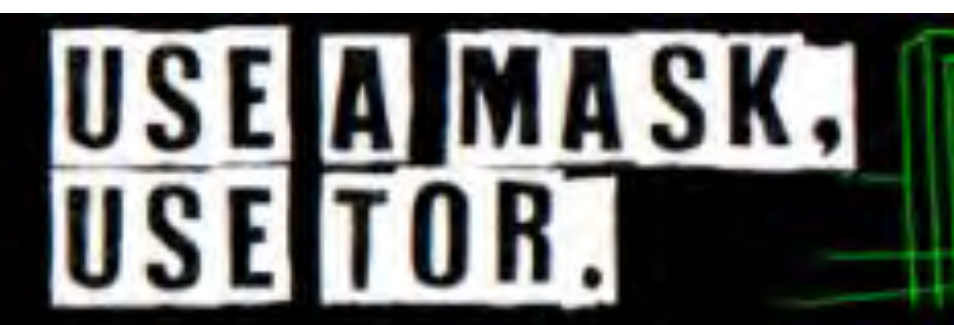

Resist the surveillance pandemic.

Your donation will be matched by Friends of Tor

**Donate Now** 

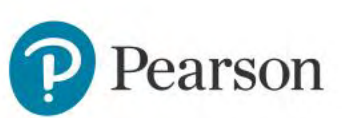

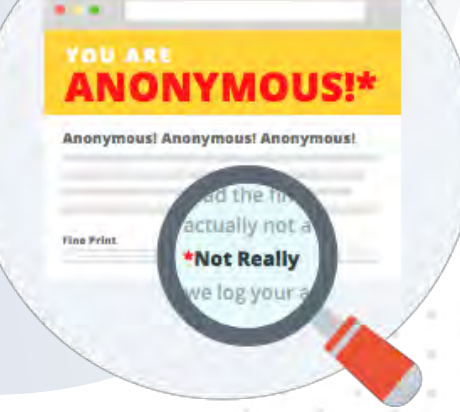

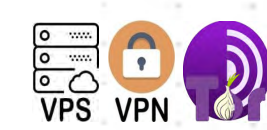

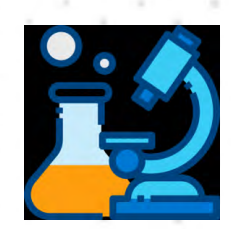

# **Tor Traffic Flow**

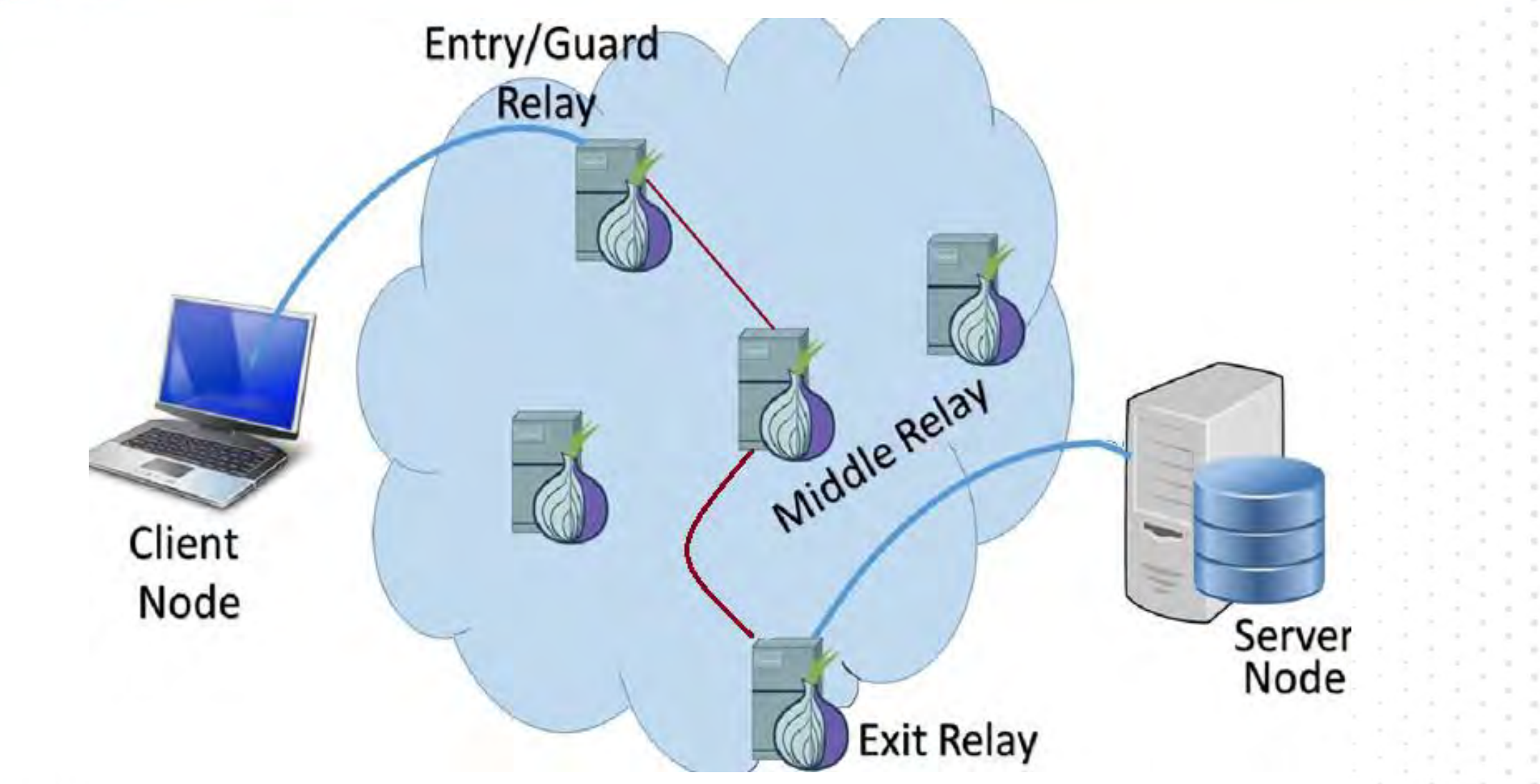

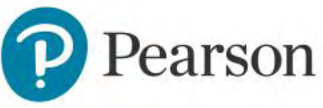

# What is Onion Routing

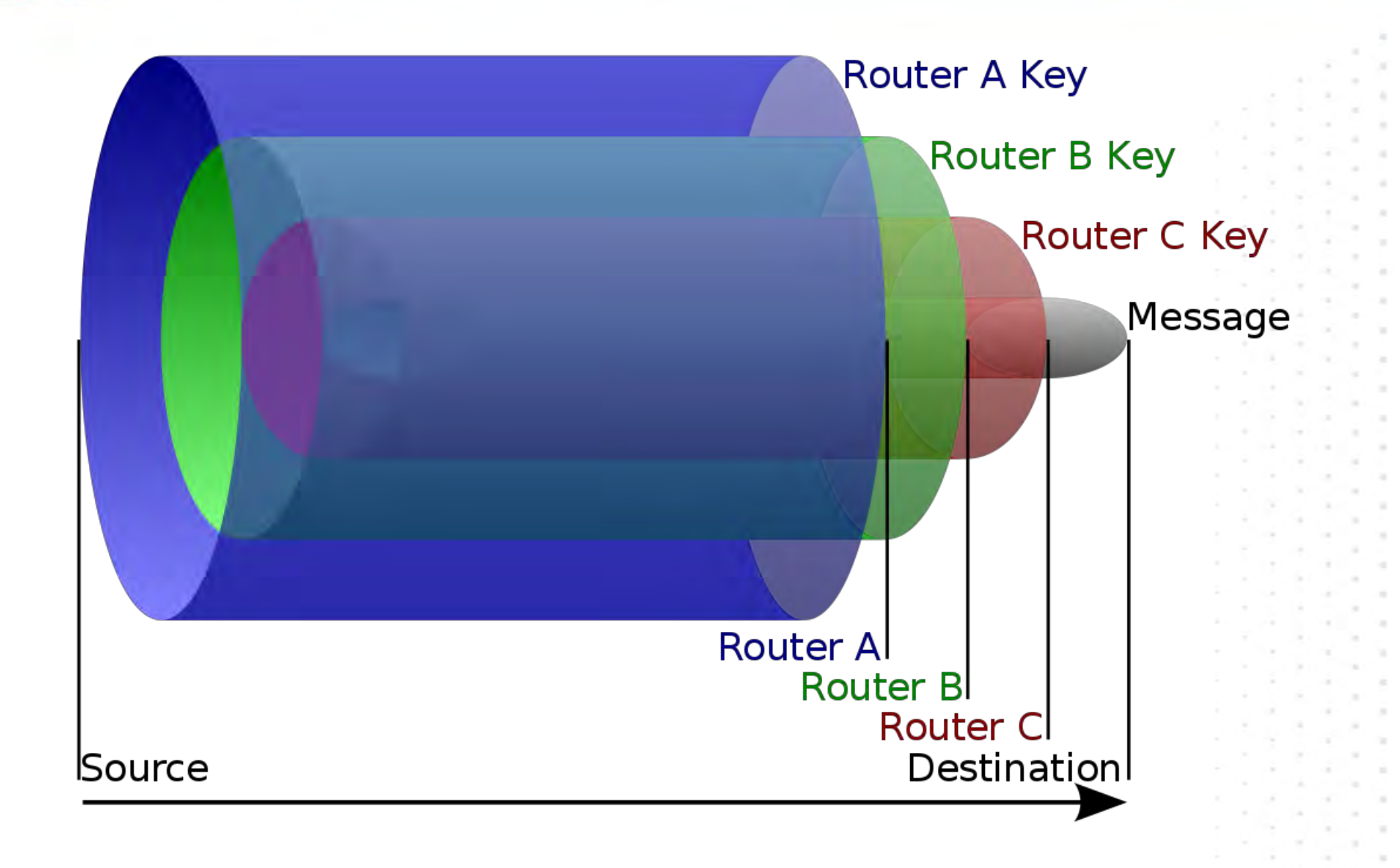

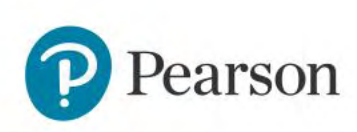

**DARKNETREED** 

#### Click to edit Master title styles the styles of the styles of the styles of the styles of the styles of the st<br>Click to edit Master the Styles of the styles of the styles of the styles of the styles of the styles of the s<br> **TOR network?**

**Exit Node:** Sniff credentials for use in attacks - if you forget you arte on TOR and login to something without Encryption or forced to http –(non SSL/TLS) such as email, banks, personal websites, systems, blogs, you just gave them your credentials. **Capture sensitive information** - Hackers love gaining access to systems in which they can linger and learn things, the TOR network makes it easy for those curious as to what people are doing on the Internet

**Capture health-care and financial information -** Note that health-care information is selling for more on the dark web than credit card data.

**Stealing financial information** such as bitcoin wallets allows the hackers to fund more campaigns.

Nation States uses ToR to be able to steal proprietary corporate information to compete on the world markets and gain competitive advantage.

**To communicate securely** without being detected by Governments, Suppression or law enforcement

#### **Currency of choice is BITCOIN/Cryptocurrency**

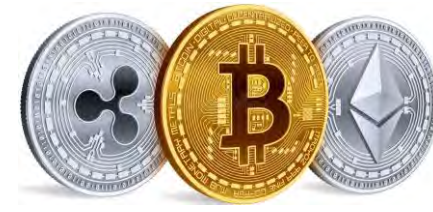

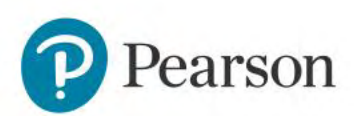

#### ATION STILL TO EXAMPLE THE MASTER THAT MASTER THE MASTER THAT MASTER THE MASTER THAT MASTER THAT MASTER THAT M<br>The contract of the contract of the contract of the contract of the contract of the contract of the contract o Anonymity on the Dark Web

The Dark Web provides some anonymity, but not complete. We are not going to show you how to be an 3133T Hax0r and avoid detection completely, just understand there are aways ways to track you.

This course is not intended as a guide you to finding illegal items There are many methods to decloak users, even the 'browser' fingerprinting method can deanonymize you.

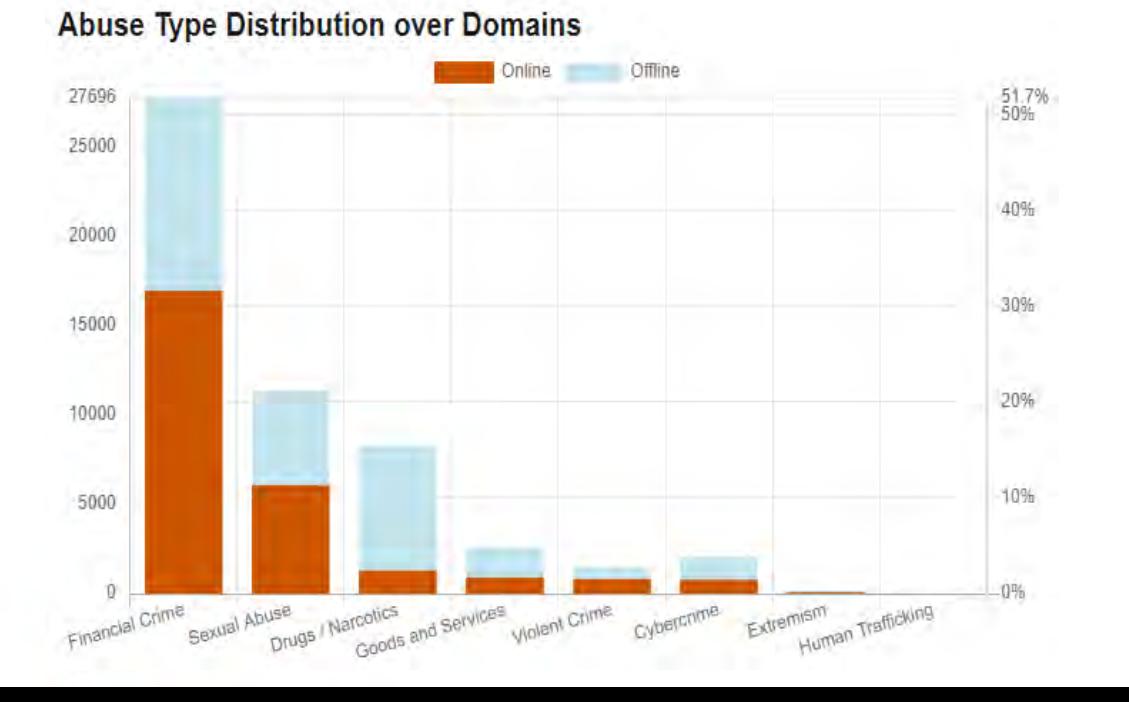

# **NOT SURE IF EVERYONE IS WATCHING ME**

# Middle Relays

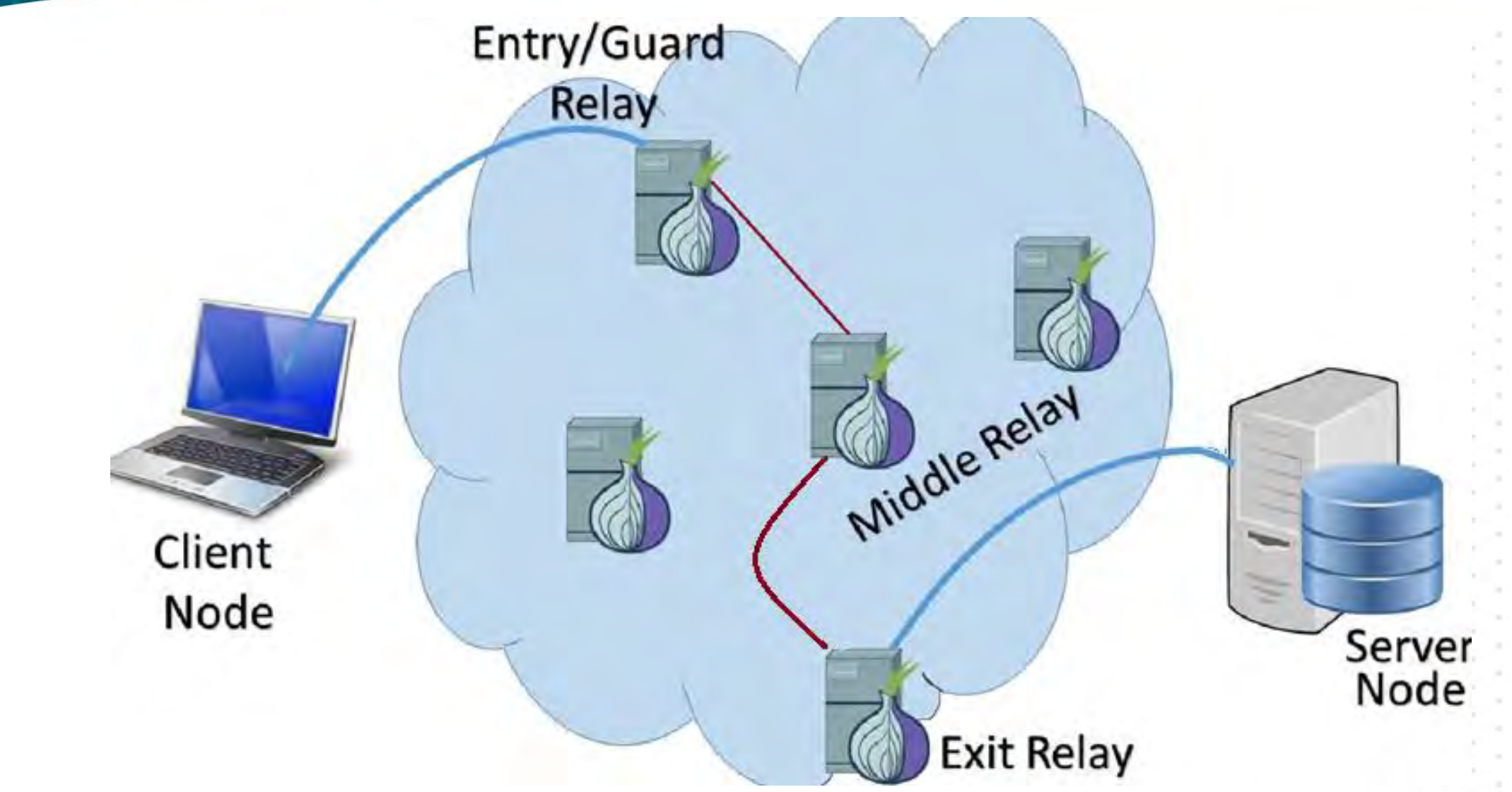

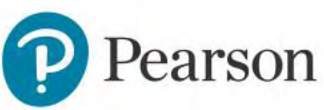

**A DARKNETRECON** 

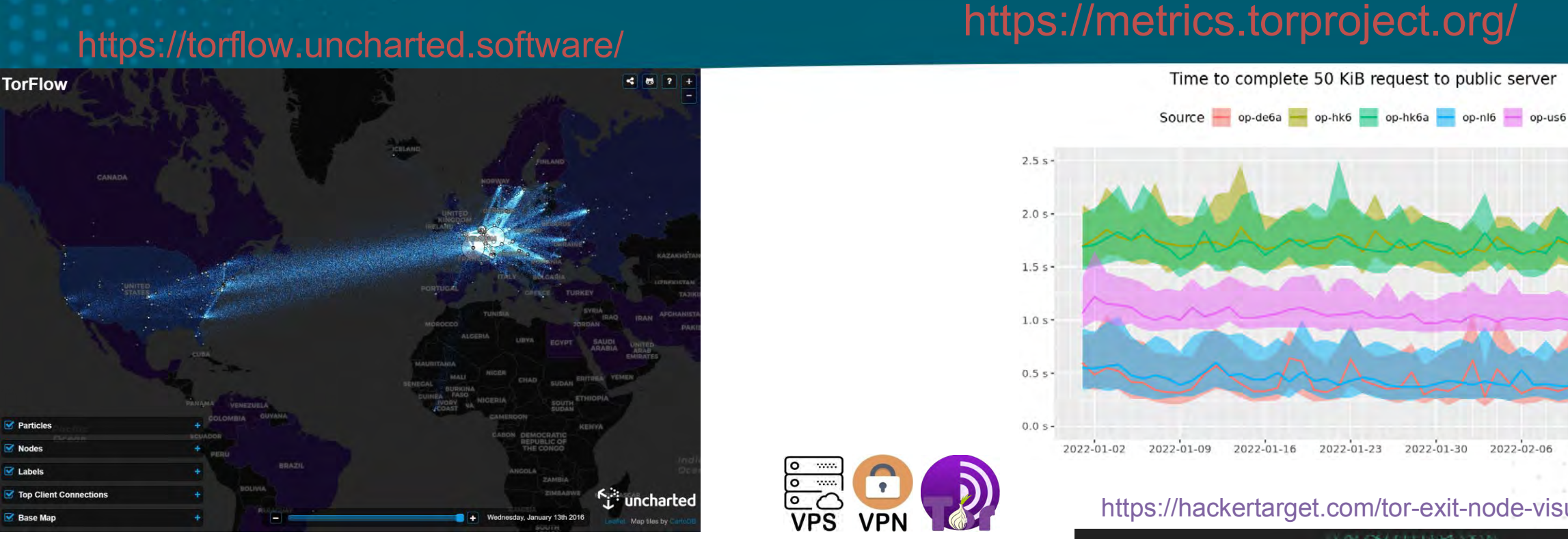

#### https://nyx.torproject.org/

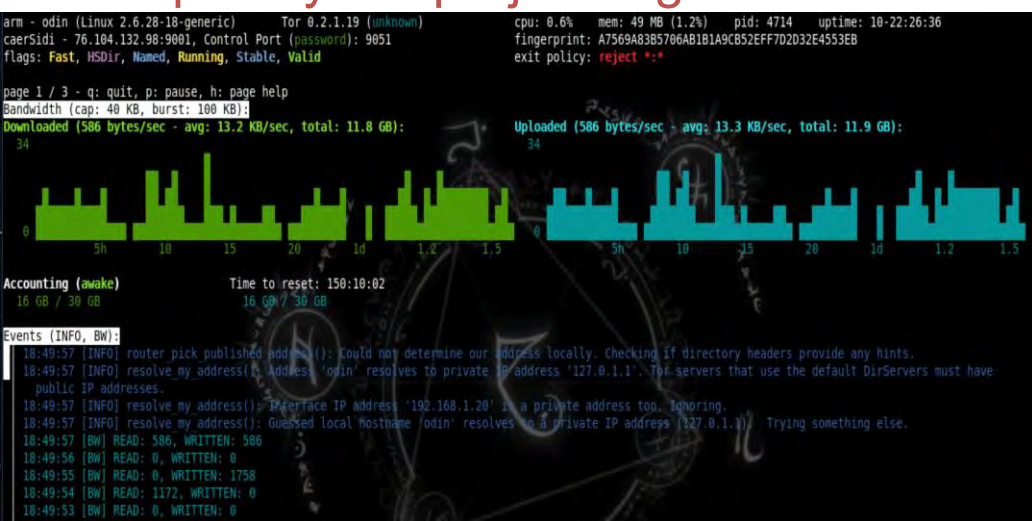

https://dnstats.net/

 $\frac{\overline{S}}{\overline{S}}$ 

VPN

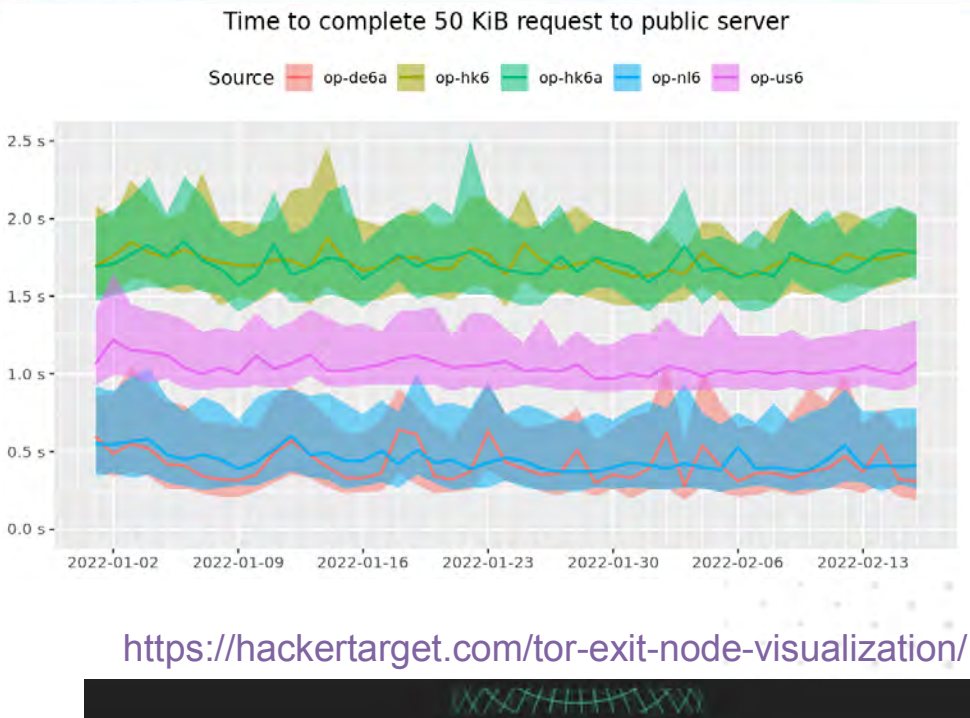

**HACKER TARGET INAITHILACH** 

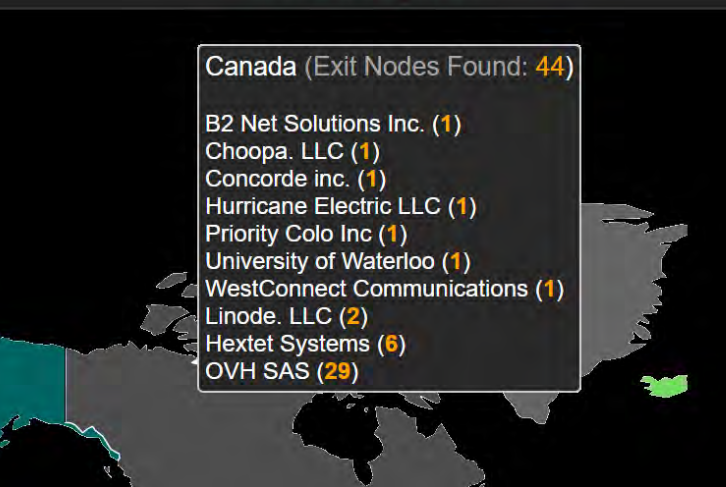

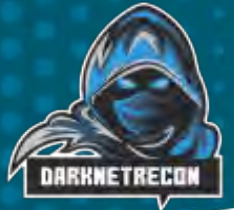

#### **Relay Search**

#### Details for: xkcd . 6 Months 1 Month 1 Year 5 Years **Configuration** O written bytes per second O read bytes per second O consensus weight fraction Nickname<sup>Q</sup> xkcd OR Addresses Q 144.76.223.240:9001 0.15009 [2a01:4f8:201:1e6::2]:9001 30M **Uptime** 27 days 5 hours 38 minutes and 24 seconds  $0.1000$ **Flags**  $20M$ **∱Fast ① Guard B HSDir 2 Running ● Stable B V2Dir ● Valid Additional Flags** 륺 ReachableIPv6 0.0500% 10M **Host Name** mail.gw90.de Country  $\mathbf{0}$ 0.0000% Germany (+) 23 Jan 2022 30 Jan 2022 06 Feb 2022 13 Feb 2022 23 Jan 2022 **Advertised Bandwidth** 1 Month graph 1 Month graph

62.65 MiB/s

Save Graph

#### https://metrics.torproject.org/

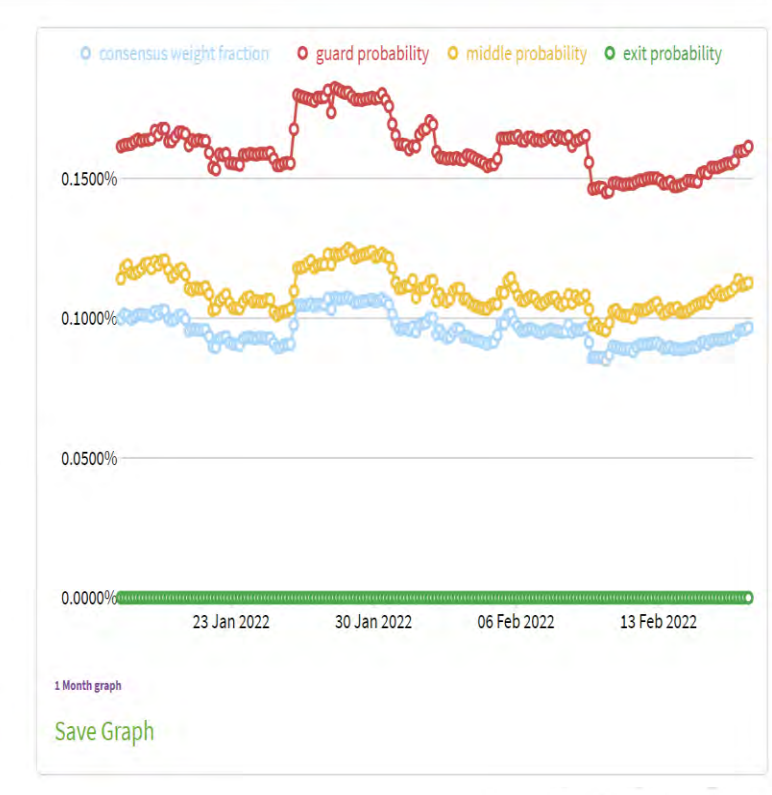

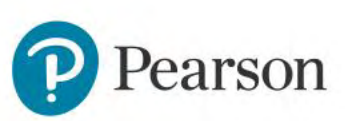

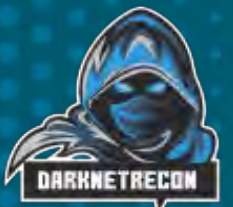

Click to edit Master title style A wide range of people use Tor, including journalists, human rights activists, soldiers, governments, criminals, and terrorists.

Like all low-latency anonymity networks, Tor cannot and does not attempt to protect against monitoring of traffic at the boundaries of the Tor network (i.e., the traffic entering and exiting the network). While Tor does provide protection against traffic analysis, it cannot prevent traffic confirmation, called end-to-end correlation.

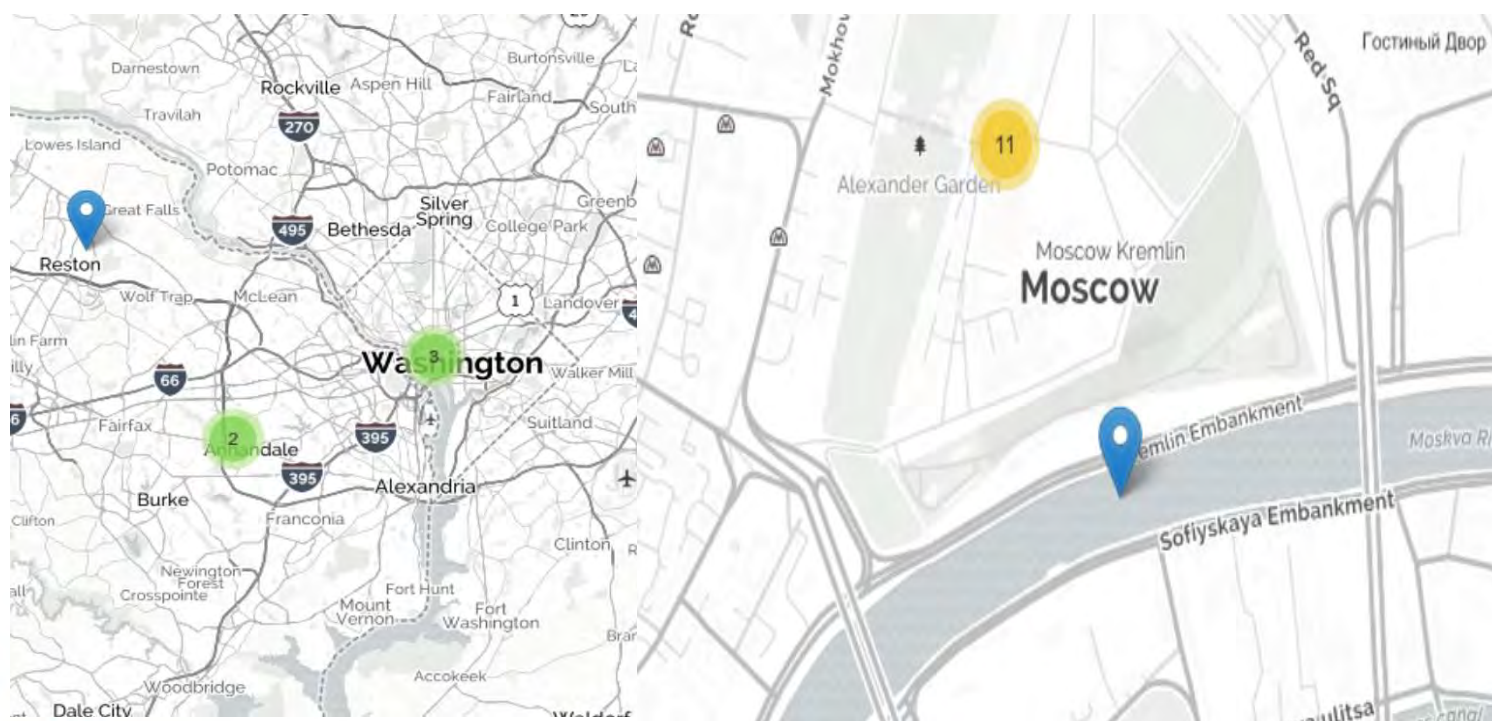

#### A mysterious threat actor is running hundreds of malicious Tor relays

• Security researcher claims to have identified threat actor running thousands of malicious servers.

• Researchers claims the attacker may be trying to deanonymize and identify Tor users.

· Evidence suggests the attacker, tracked as KAX17, is sophisticated and well-resourced.

• The Tor Project has removed hundreds of KAX17 servers in October and November 2021

Since at least 2017, a mysterious threat actor has run thousands of malicious servers in entry, middle, and exit positions of the Tor network in what a security researcher has described as an attempt to deanonymize Tor users.

Tracked as KAX17, the threat actor ran at its peak more than 900 malicious servers part of the To network, which typically tends to hover around a daily total of up to 9,000-10,000.

Some of these servers work as entry points (guards), others as middle relays, and others as ex points from the Tor network.

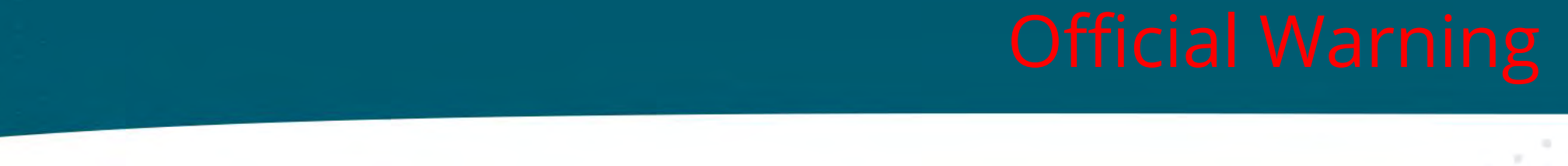

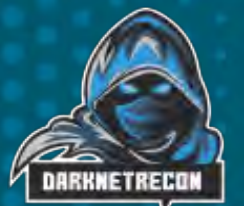

Even clicking on a Child Pornography/Exploitation links or a Red Room links in some Countries is illegal Including the USA.

Do Not Actively search for CP/RR at any time.

"Intent to View"

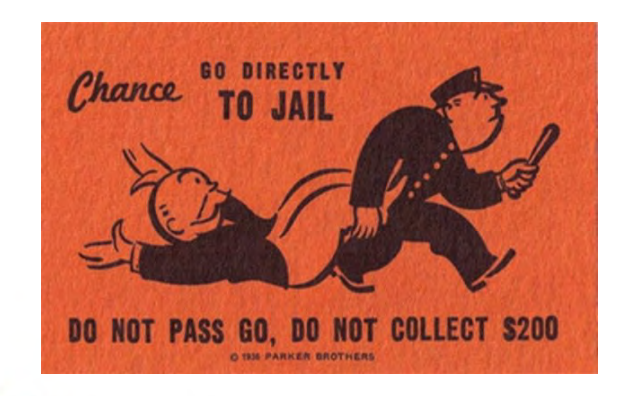

**TL** We crowdsource OSINT to help find missing people. Become a Part of the Solution

Trace Labs is a nonprofit organization whose mission is to accelerate the family reunification of missing persons while training members in the tradecraft of open source intelligence (OSINT).

Join Trace Labs Discord - https://discord.gg/tracelabs

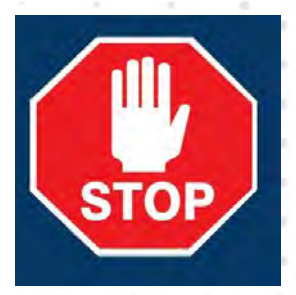

**https://www.tracelabs.org/initiatives/osint-vm**
Even visiting a website with Child Pornography **cp** could land you in trouble, on the radar – potentially in Jail, and potentially a record as a pedophile.

1. Even if you are LE, unless under an official assignment 2. Even if you say you are researching or writing a paper 3. Even if you hate the bad guys and want to report them 4. Even if you are told by someone to do it

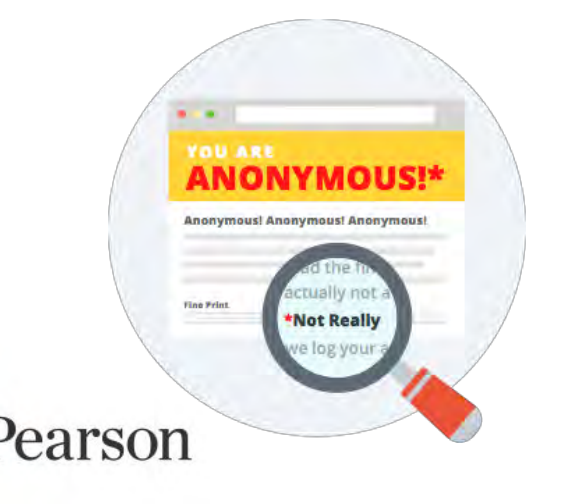

YOU SHOULD NOT

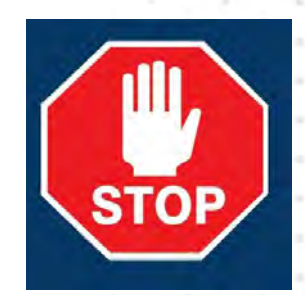

# Click to edit Master the Street to the Street title style style style style style style style style style styl

Murder for Hire Drugs Weapons Rape Porn Child Porn (cp) Child Exploitation(ce) Sexual Abuse Sexual Content Human Trafficking Death Suicide

Naked/Porn images Voyeurism Hackers for Hire Carders/Accounts Human Body Parts Red Room (rr) Content Illegal Classified Materials Stolen Bank Accounts Fake persona' & ID's Counterfeit Products Cracked software Illegal Digital goods

Terrorism Extremists Cameras, Spying illegal photos/videos Bombs and IED's Illegal hacking tools Hacking Forums Special VPN Access Fake/Stolen Passports Brothels (sex workers) Virtual Adult Shows Escrow Services

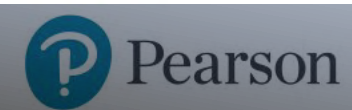

# Click to edit Master the Sea Rooms<br>Contract to the Master

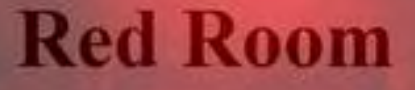

There are 5 days 2 hours 36 min left

**And You Could Be A Spectator!** Take Part In This Once-in-a-Lifetime Experience The remaining still access points: **Acces Type:** 

> **SPECTATOR** You can only watch

- **Murder**
- **Rape**
- **Sexibition**
- **Mutilation**
- **Torture**
- **Dismemberment**
- **Chat**

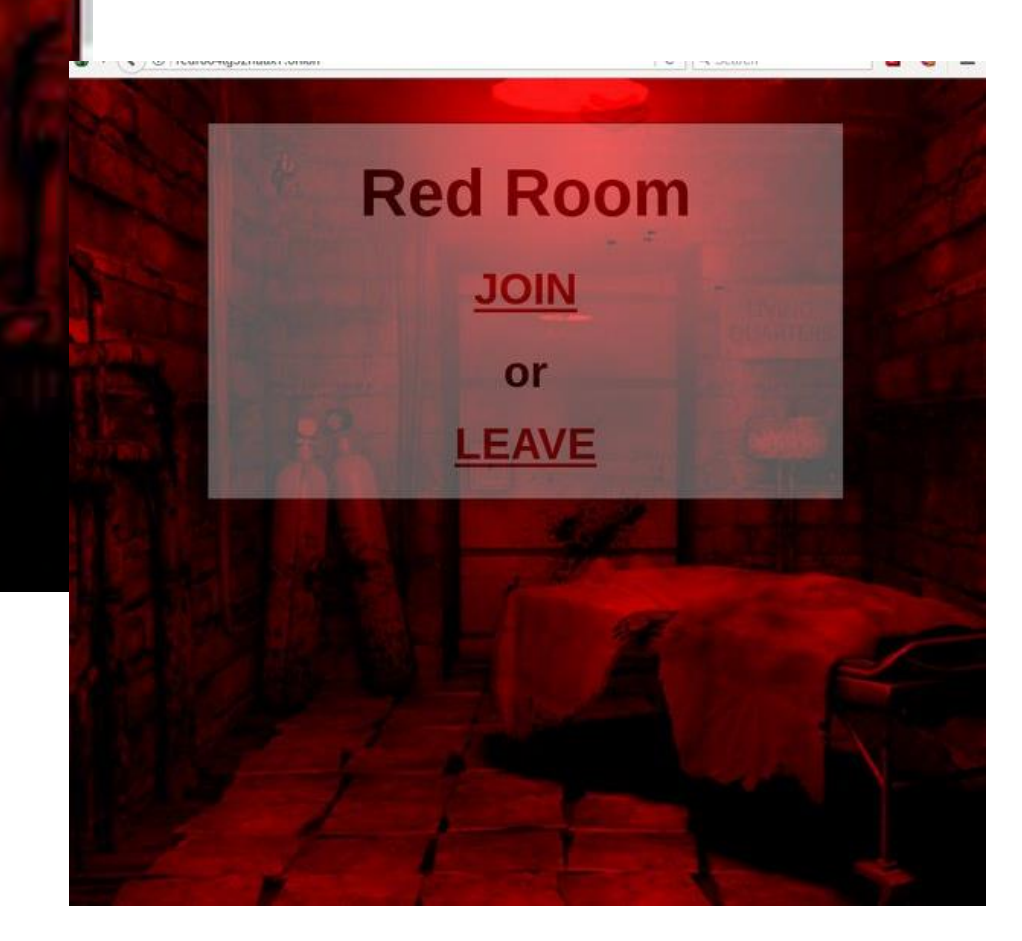

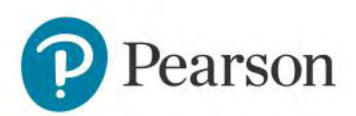

**STOP** 

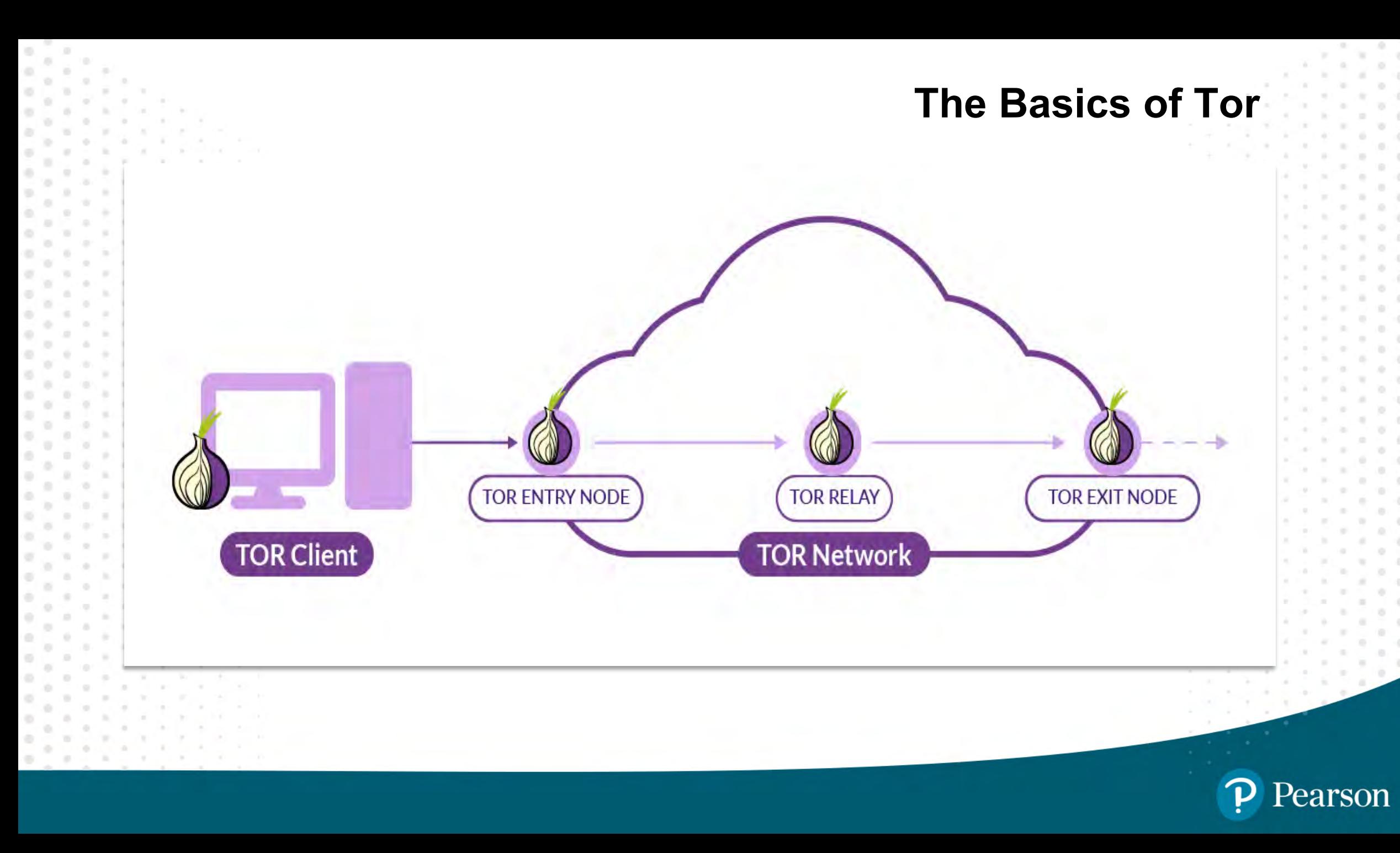

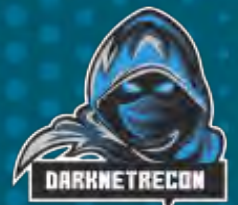

# Using Tor on Windows, Mac and Linux<br> **Explorated to this activity**

- $\checkmark$  Build a Linux Virtual Machine dedicated to this activity
- $\checkmark$  Purchase or Build a VPN Service that has a no-logging policy
- ✓ Setup and configure the VPN Service before you install Tor/Tor Browser
- $\checkmark$  Ensure you have the VPN ON and operation prior to the Setup of Tor
- $\checkmark$  Download and setup the Tor Browser/Tor Service for your Operating System
- $\checkmark$  Optionally setup a Cloud Virtual Machine for private VPN access

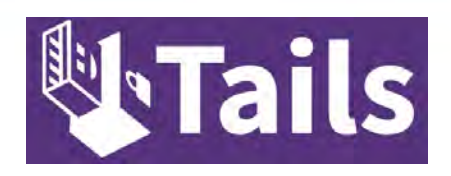

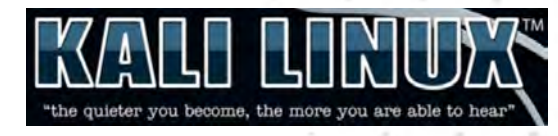

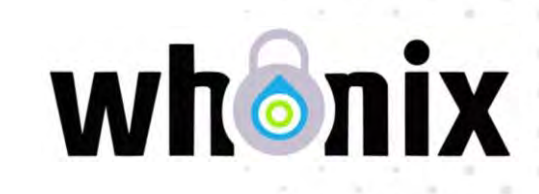

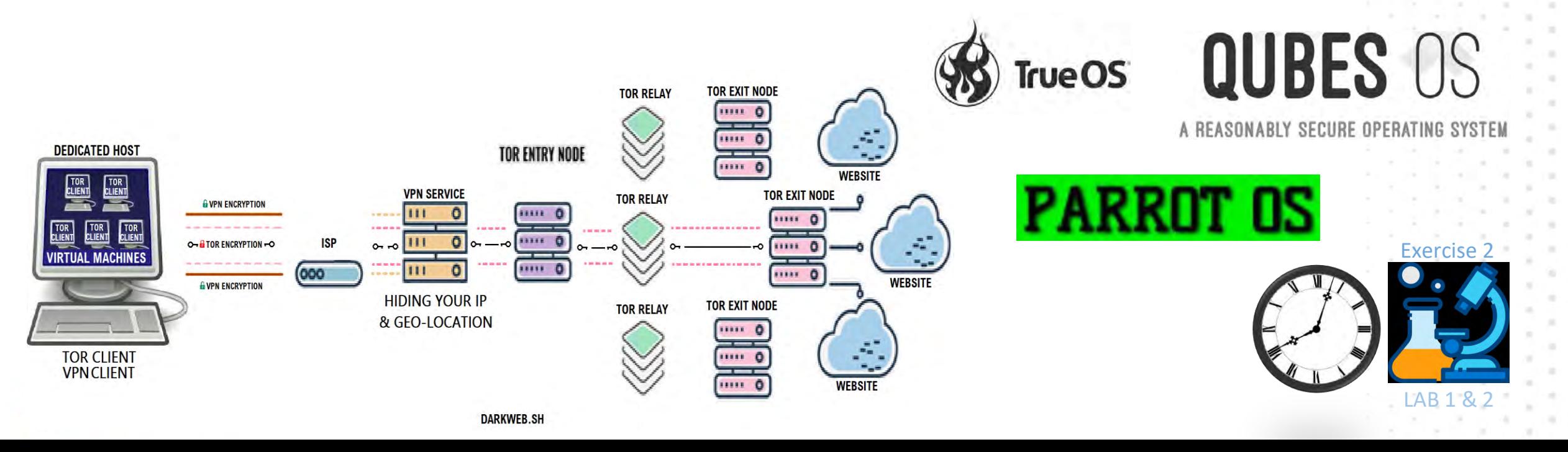

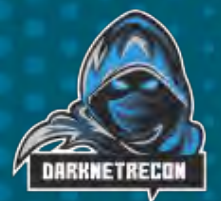

## Virtual Cloud Based Compute

Configure a cloud virtual machine or desktop using providers such as:

- Amazon Workspaces [\(https://aws.amazon.com/workspaces/](https://aws.amazon.com/workspaces/?workspaces-blogs.sort-by=item.additionalFields.createdDate&workspaces-blogs.sort-order=desc))
- Google Cloud [\(https://cloud.google.com/compute\)](https://cloud.google.com/compute)
- Microsoft Azure VDI [\(https://azure.microsoft.com/en-au/free/virtual-machines\)](https://azure.microsoft.com/en-au/free/virtual-machines)
- Tencent & Alibaba Cloud Systems <https://us.alibabacloud.com/>

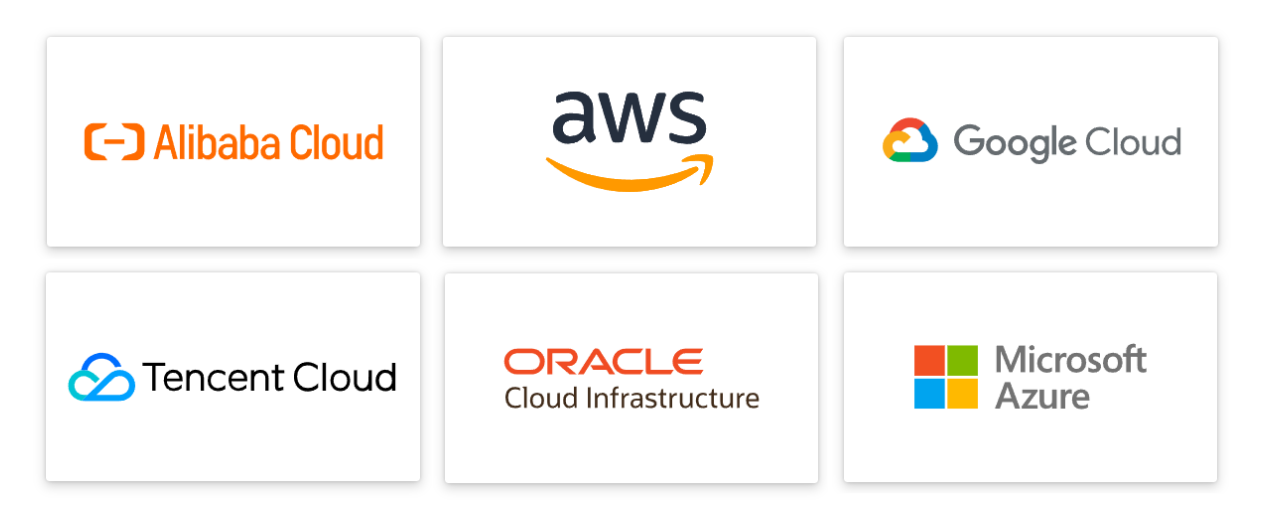

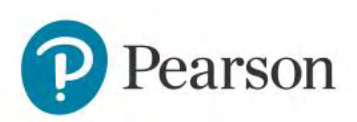

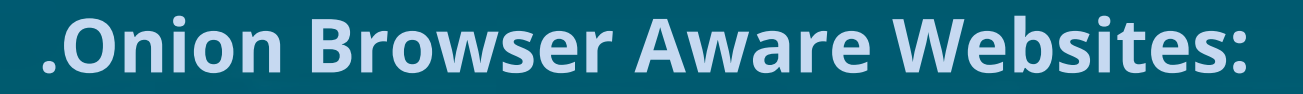

#### A https://www.cia.gov G

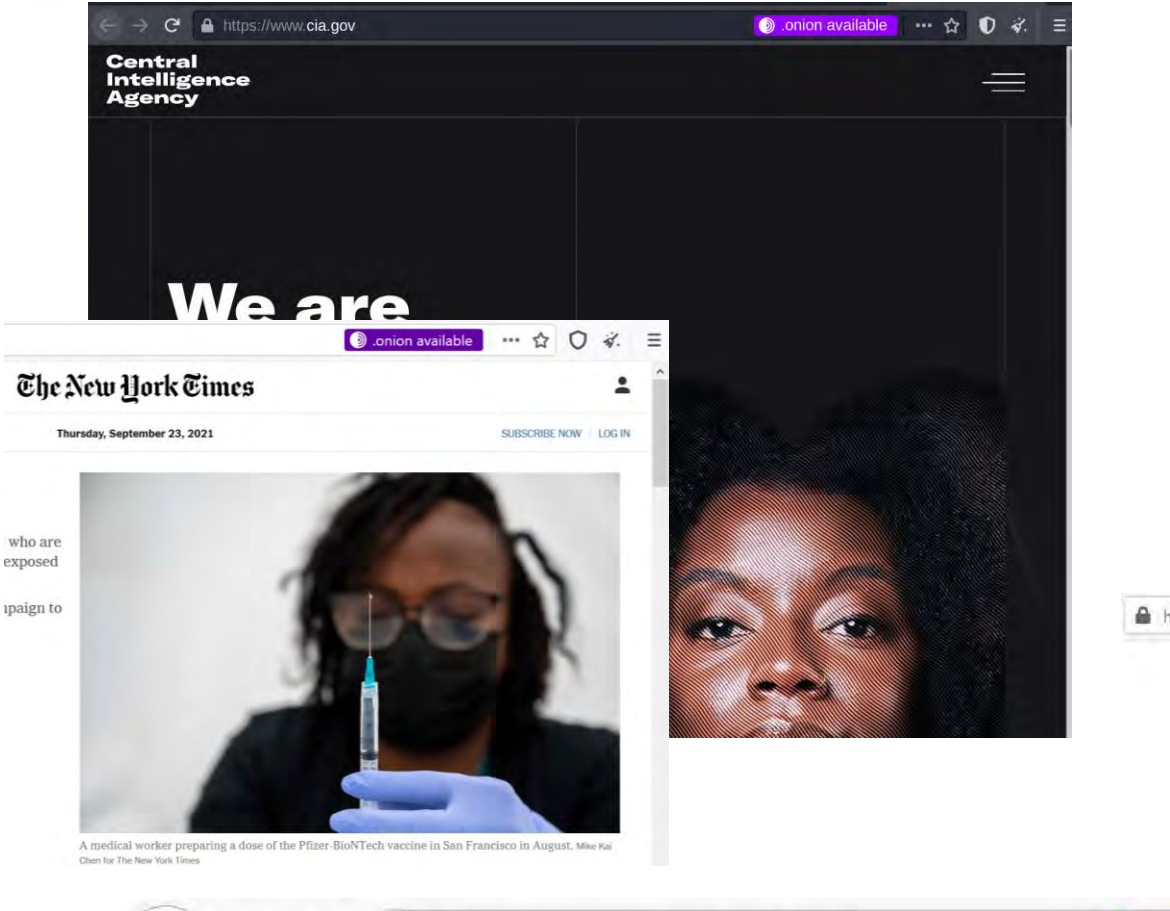

https://www.nytimes.com

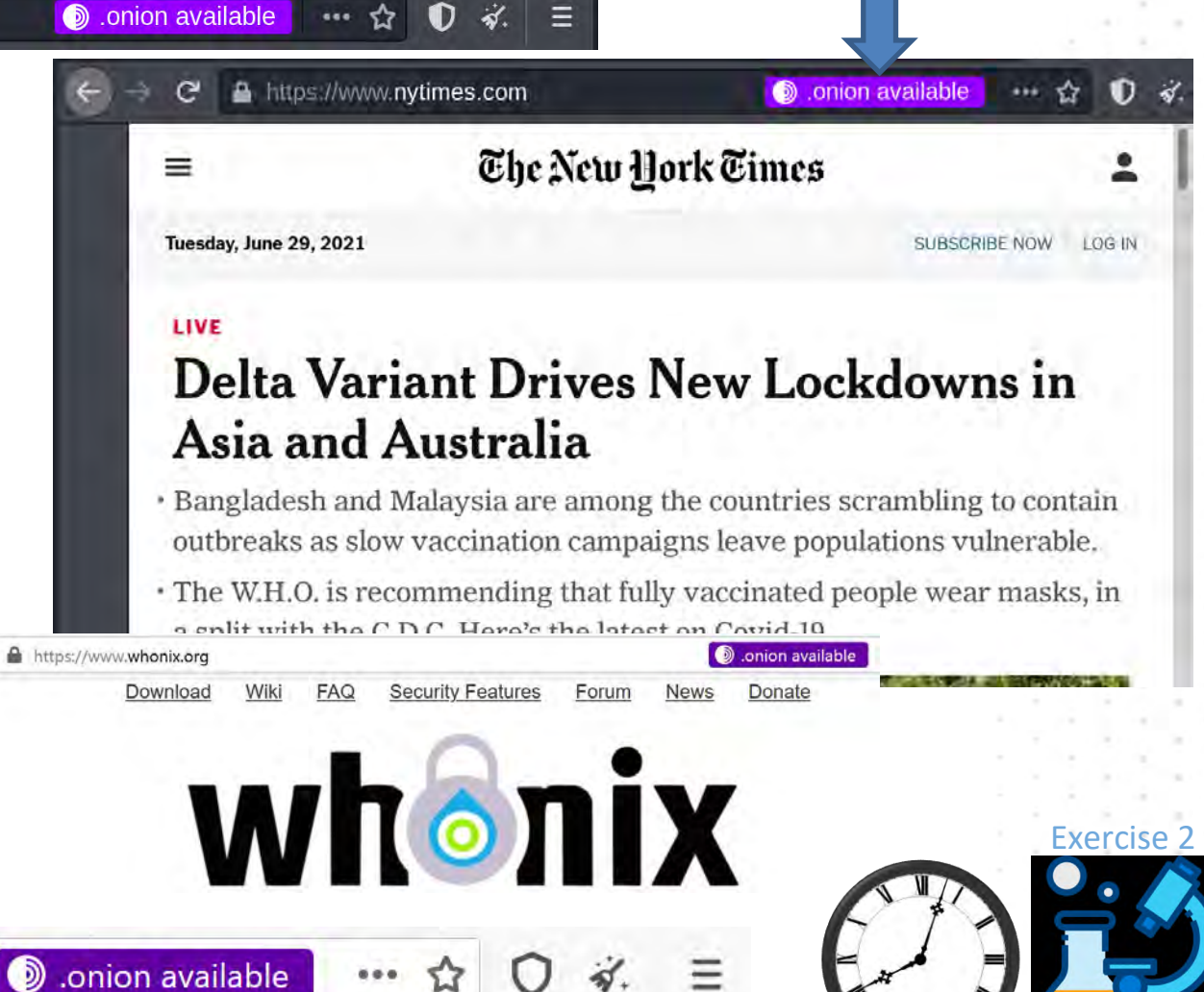

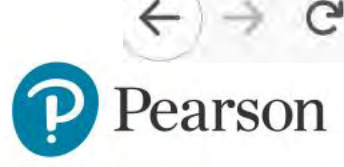

# Creative Dark Web Vendors<br> **O** amazonalixuydfexvh4w5xifzk74pupijdaqtqfiv24rvmnlhkdfixqd.onion/all-categories/

NEED HELP? TORAMAZON@ONIONMAIL.ORG

Mail us to get assistance

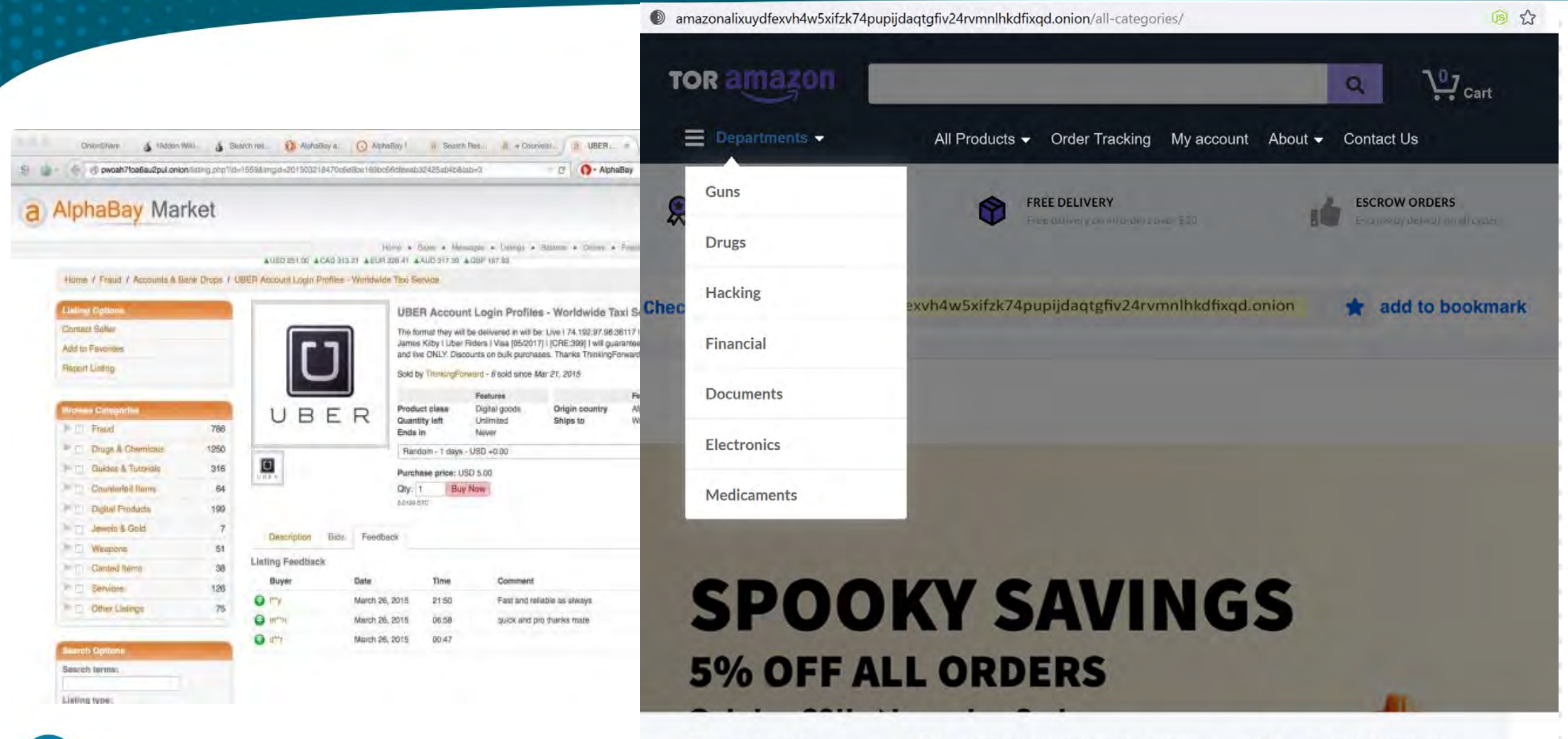

**FREE DELIVERY** 

On all orders over \$30

LC

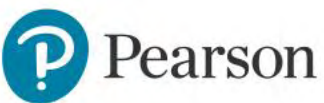

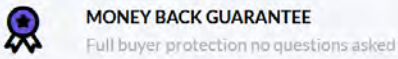

## Tor v2 & v3 Address Types:

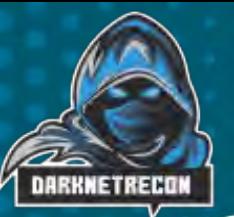

Version 2 http://helixthunkrogtkf.onion/

Onion Land v3 http://3bbad7fauom4d6sgppalygddsgbf5u5p56b5k5uk2zxsy3d6ey2jobad.onion/

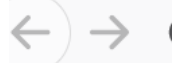

https://www.facebookcorewwwi.onion

#### **Facebook over Tor has moved**

Facebook over Tor has moved to a new onion service.

Visit facebookwkhpilnemxj7asaniu7vnjjbiltxjghye3mhbshg7kx5tfyd.onion.

For more information visit facebook.com/facebookcorewwwi.

Lets get one thing straight its impossible to scan\* the Dark Web, there are 1,208,925,819,614,629,174,706,176 site addresses on the "Tor" dark web

When you browse The Onion Service, Tor Browser displays various onion icons in th address bar to indicate the safety of the current web page.

The Onion Service is served over HTTP, or HTTPS with a CA-Issued certificate. The Onion Service is served over HTTPS with a Self-Signed certificate.

Ø

 $\bullet$ 

The Onion Service is served with a script from an unsecured URL.

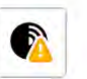

The Onion Service is served over HTTPS with an expired certificate.

The Onion Service is served over HTTPS with an invalid domain.

The Onion Service is served in a mixed form over an unsecured URL.

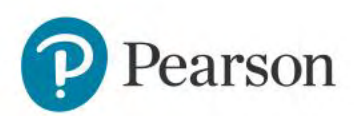

## Tor v3 Addressing

Addresses in the Onion TLD are generally opaque, non-mnemonic, alpha-numerical strings which are automatically generated based on a **public key** when an onion service is configured.

The old version v2 addresses were 16 characters long. Version v3 addresses are 56 characters long. Version 3 its a 256-bit ed25519 public key along with a version number and a checksum of the key and version number

Only combinations of 56 base32 characters that are correctly encoded ed25519 public key, a checksum, and v3 are valid version 3 addresses. More details can be found here:

## https://ed25519.cr.yp.to/

Version 2 Address - <http://helixthunkrogtkf.onion/>

Version 3 Address - <http://2fd6cemt4gmccflhm6imvdfvli3nf7zn6rfrwpsy7uhxrgbypvwf5fad.onion/>

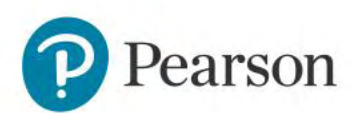

## Click to edit Master the Master through the Click to edit Master the Master through the Master through the Mas<br>The Master through the Master through the Master through the Master through the Master through the Master throu Finding Active Dark Web Sites

About 1850 results (0.092 seconds)

details via email. Click here if you...

https://www.reddit.com/r/deepweb/ https://www.reddit.com/r/darknet/ https://www.darkweblist.com/ [https://thedeepsearches.com](https://thedeepsearches.com/)

## V3 addressing:

<http://2fd6cemt4gmccflhm6imvdfvli3nf7zn6rfrwpsy7uhxrgbypvwf5fad.onion/>

<http://phobosxilamwcg75xt22id7aywkzol6q6rfl2flipcqoc4e4ahima5id.onion/>

*\*For reference only, not a recommendation*

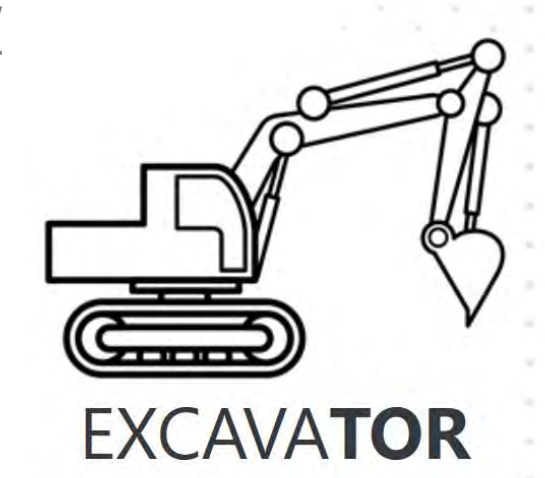

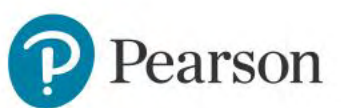

"No javascript. Safe search. We don't track you

Phobos **Dumps** 

WALLET

**Dumps Market** 

CARDS DUMPS PIN CVV - MONEY FROM THE CARD TO THE BTC

...confirmed card Italy \$82 UZJPULID 788 EUR Personal Yes (confirmed) France \$105 E-mail address: DUMPS CARDS Choose an card the list below if you want to receive the

DUMPS MARKET CONTACT INFO ABOUT SHOP DUMPS MARKET GIVES YOU AN

http://h5uaears3fnvfyhikmcueccfxahudr5ecji22xqhzxc3uvvpxzfwqhid.onion/

http://dumpsmavzqpag5xvp57xb7lgrdsjmjjlsgxcvsdkrskekbtjiezsukad.onion/

OPPORTUNITY TO BUY CEDIT CARDS, GIFT CARDS...

Dumps Market · Dumps Market · Dumps Market

**SEARCH** 

## Don't Shoot your Organization

Pages (4): 1 2 3 4 Next »

#### **BANORTE 10,959,629 Entries**

by pompompurin - Monday August 8, 2022 at 01:18 PM

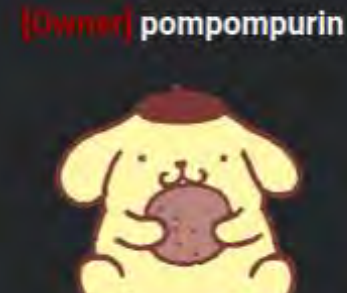

**Bossman** 

**ADMINISTRATOR** 

Posts

Threads:

Reputation:

**Joined:** 

O

1,805 221

**ALGINS** 

**Mar 2022** 

#### August S. 2022, DT:18 PM

I bought this data to leak (With permission from the seller) because Group-IB was sending emails to me complaining about it. They also attempted to submit DMCA's against the website. Make sure to tell BANORTE that now they need to worry about the data being leaked instead of it just being sold Mr. Group-IB. Next time do not bother me

#### Hello!

The Group-IB team has discovered a resource containing a fraudulent post offering to buy Grupo Financiero Banorte's leaked databases. This leads to financial and reputational risk. (banorte.com).

The post is located at the following link: hXXps://breached[.]to/Thread-Selling-MEXICAN-BANK-BANORTE-10-959-629-LINES

Group-IB (Group-IB Ltd.) is an authorized representative of Grupo Financiero Banorte.

We ask you to remove this post containing Banorte data.

Thank you for your cooperation and prompt attention to this urgent matter.

Best regards, Group-IB Digital Risk Protection Phone: +65 3159-3798 E-Mail: drp-response@group-ib.com Web: group-ib.com

Data included: full name, full address, phone numbers, RFC (taxes ID for Mexico), emails and balance.

Download

# **Click to Example 2** Trustworthy on the Darkweb?

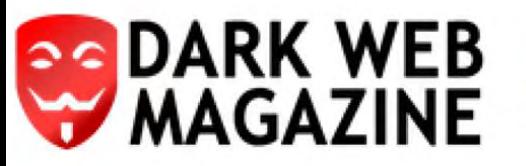

≡

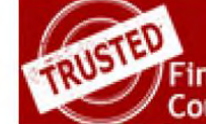

**BUY NOW** .<br>Financial, Electronics, Weapons, Documents<br>Counterfeited Money, Hackers and Drugs

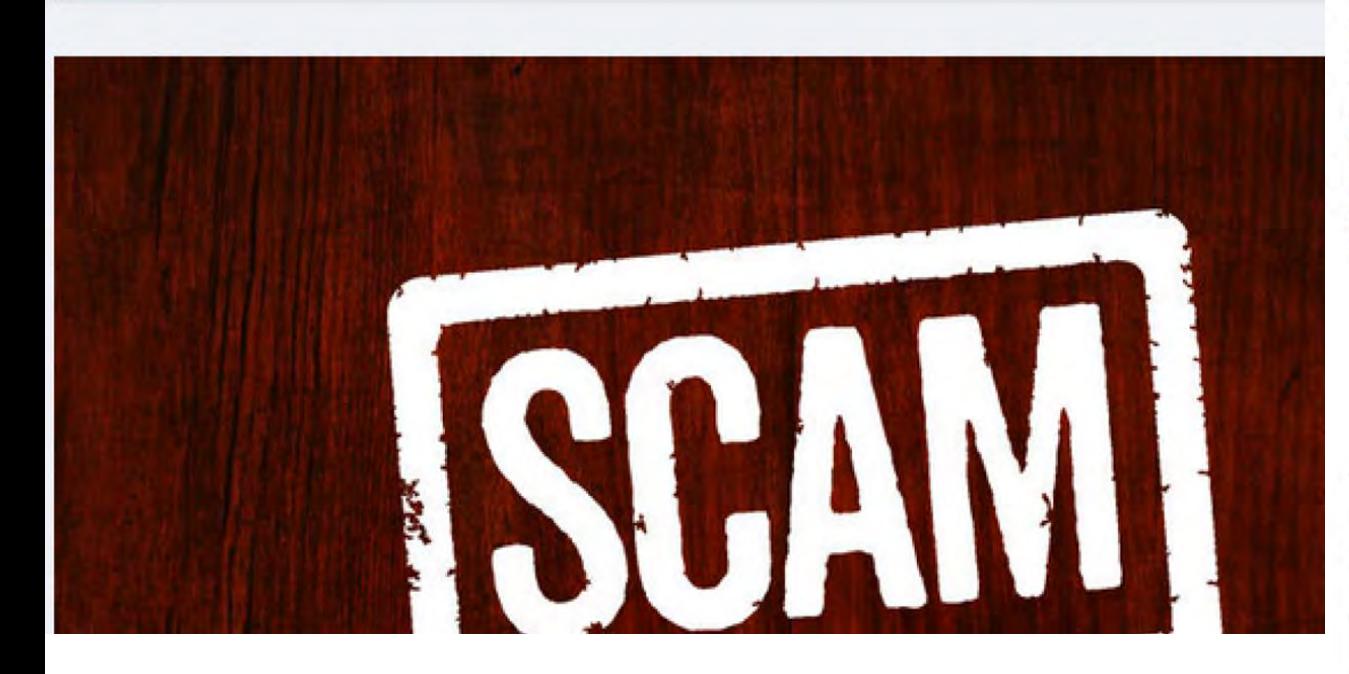

## **Top Dark Market List RANK**

We are still looking for the best supermarkets, unfortunately, we have been finding a lot of cheatings for a long time. The list is not up to date

List of the best Dark web Markets. The list was compiled based on the impressions of users. The list is constantly updated. Each market is described in detail. Below the description of each Market, there is also a discussion that may change its place in the ranking. Feel free to share your feelings.

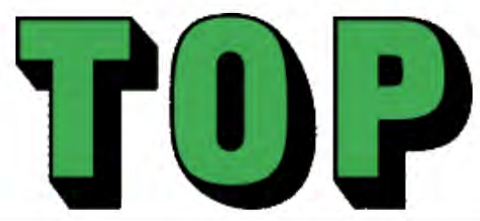

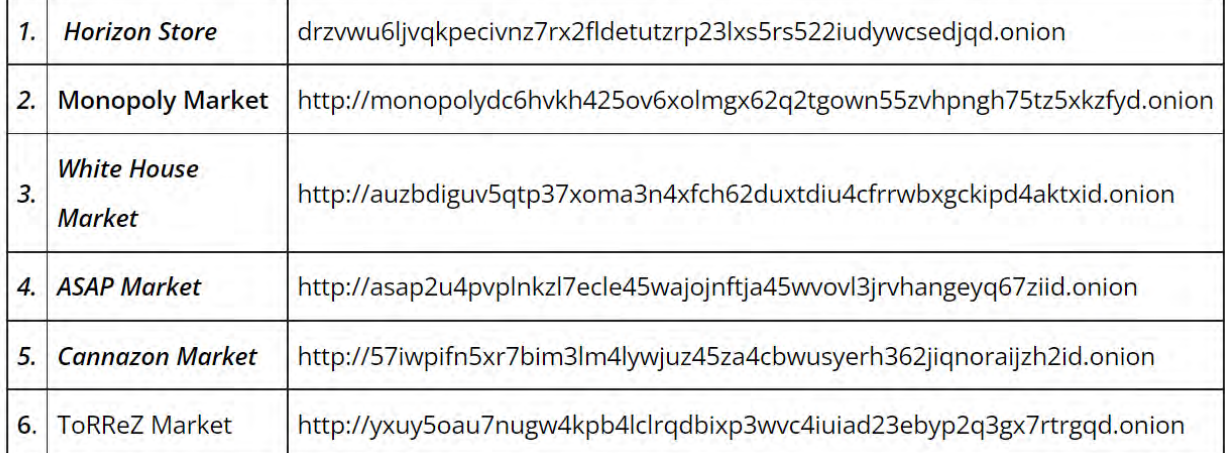

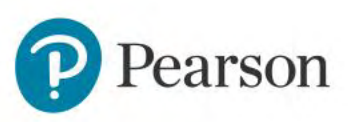

## Tor Search Websites

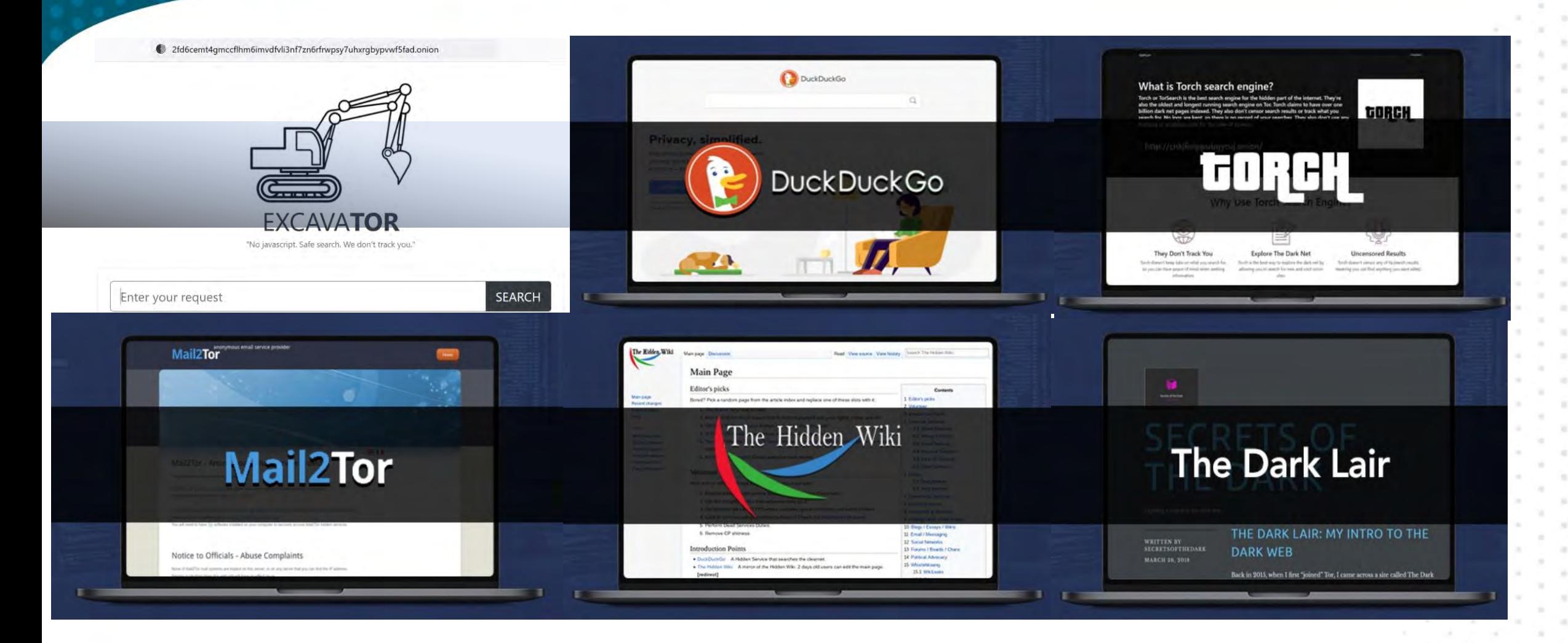

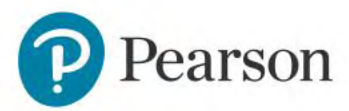

## Deep & Dark Web Search

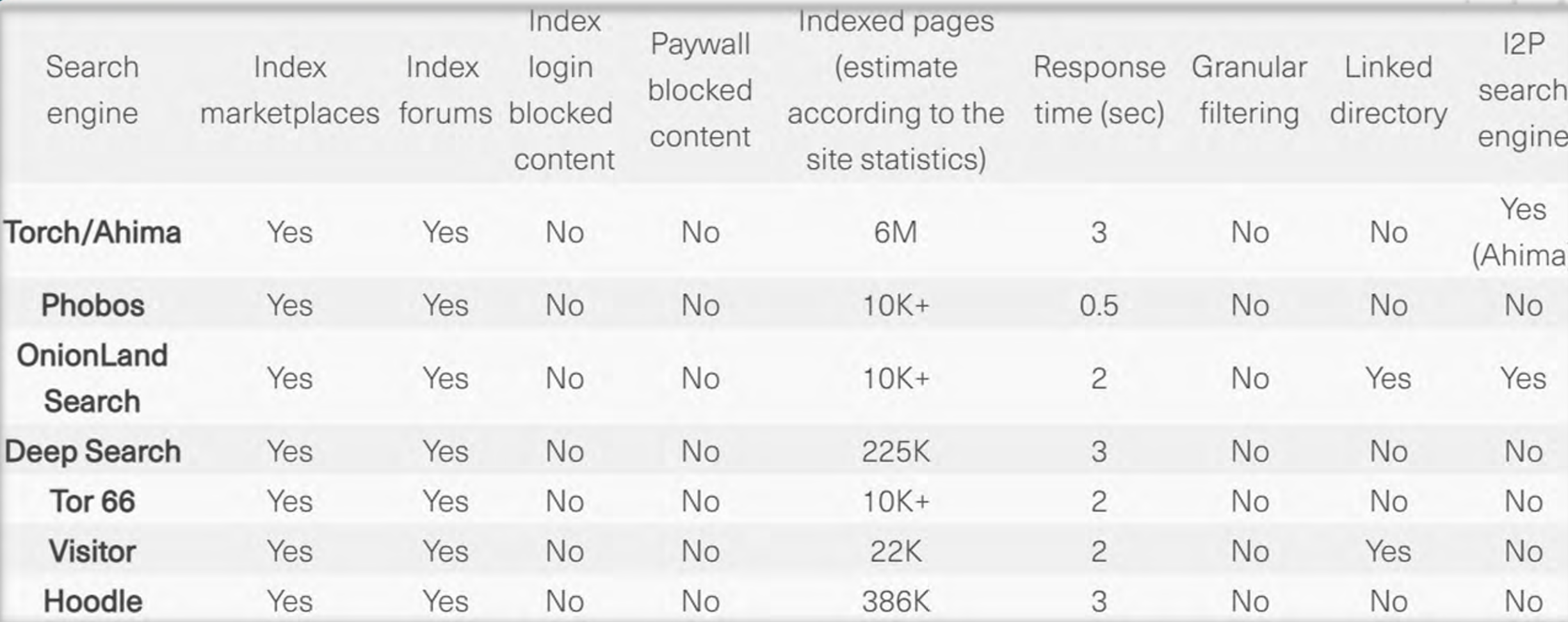

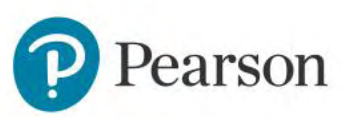

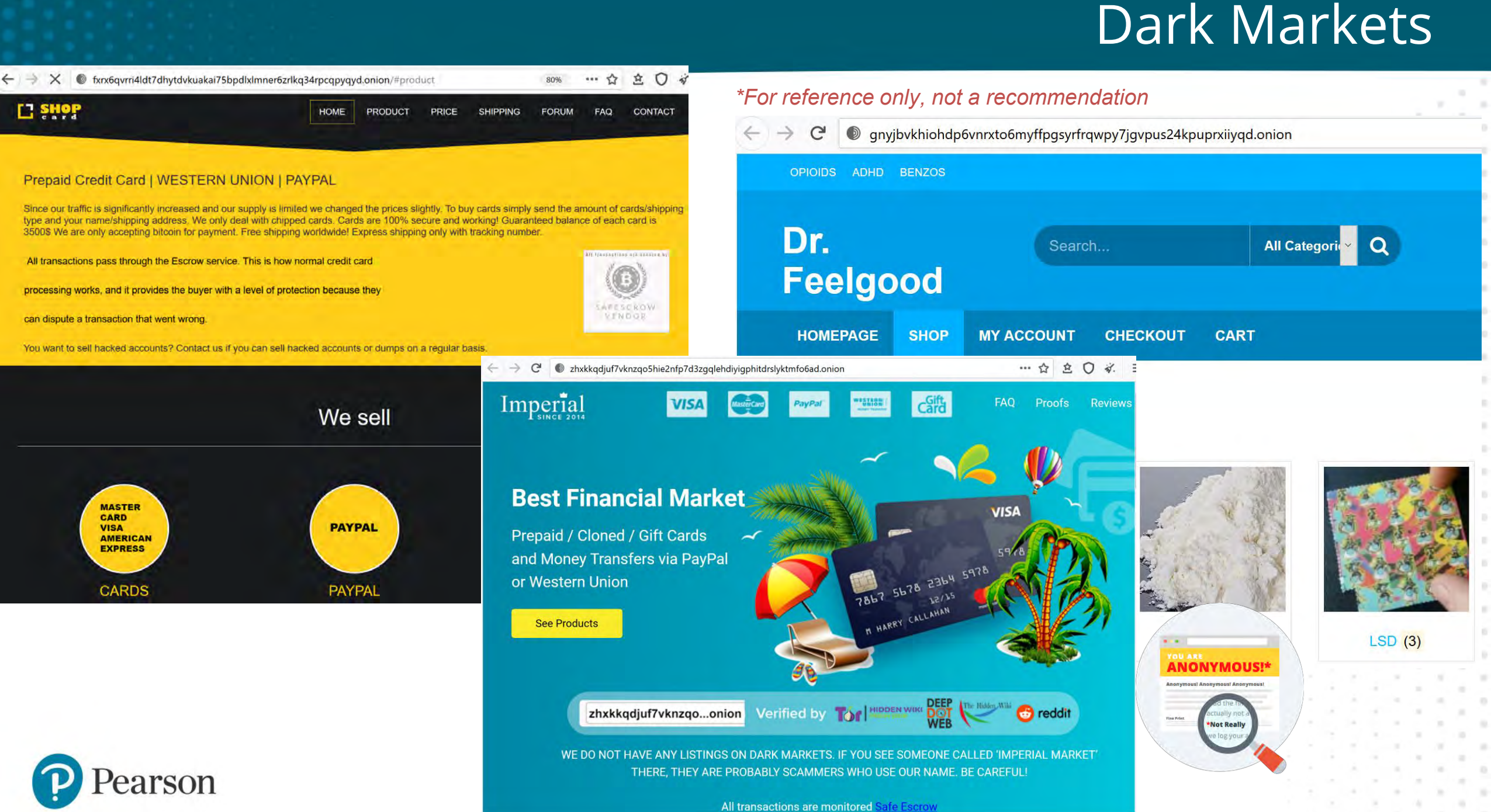

## Hacker Forums

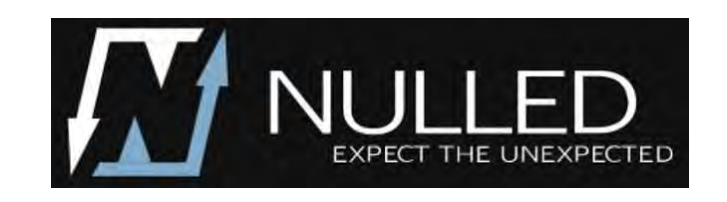

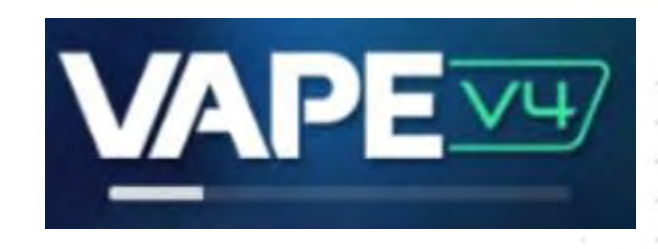

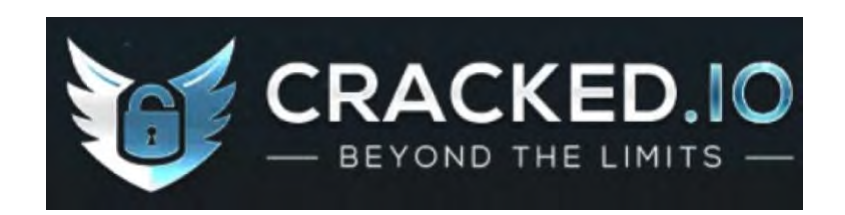

 $\sim$  / XSS.is

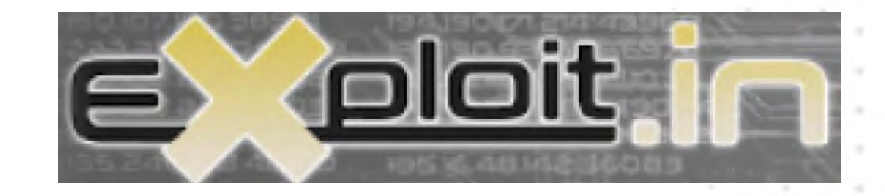

# **BF** BreachForums

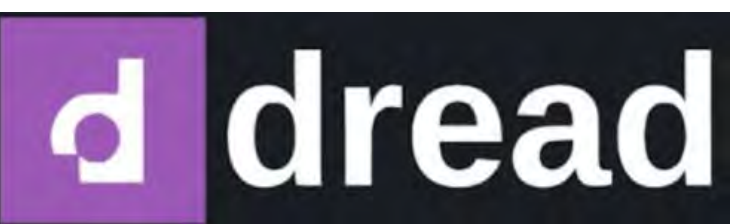

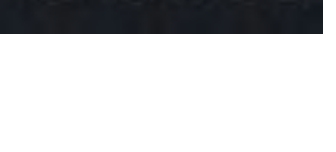

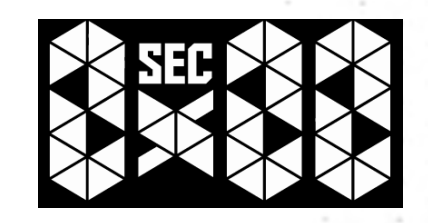

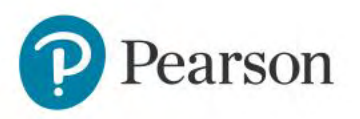

**DARKNETRECO** 

# Click to edit Master the Services<br>
Click to edit Master the Services<br>
Click to edit Master the Services of the Services of the Services of the Services of the Services of the Services of the Services of the Services of the

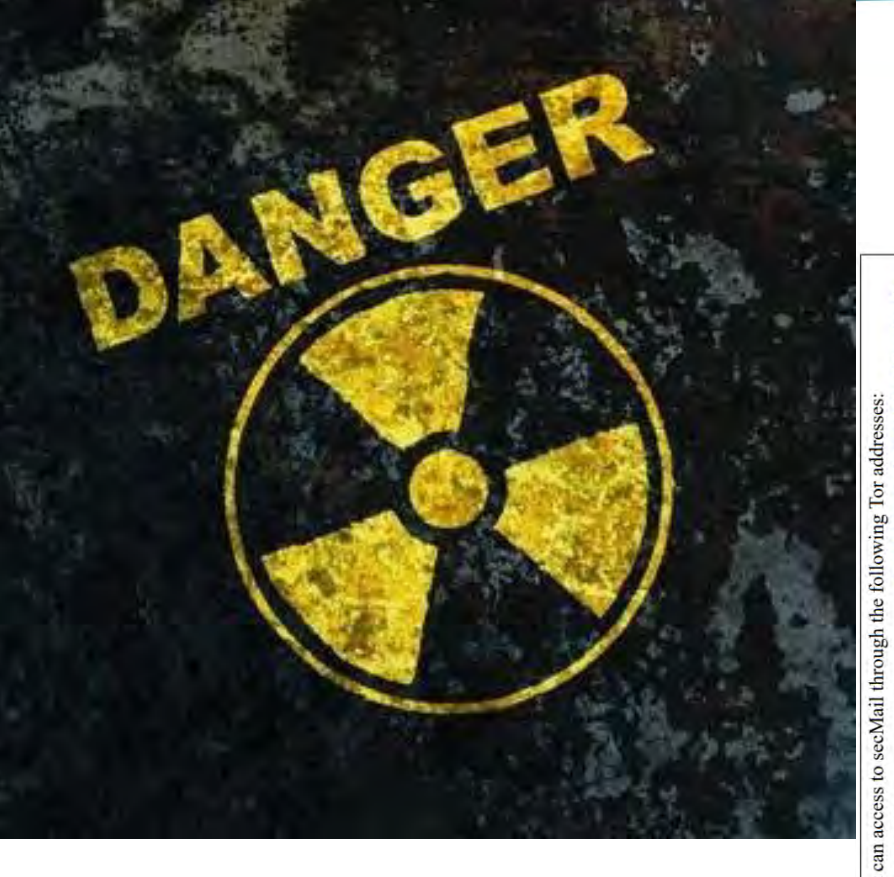

Idfw6h2nsrbmfz. You can acces<br>New v3 addre<br>Classic addres

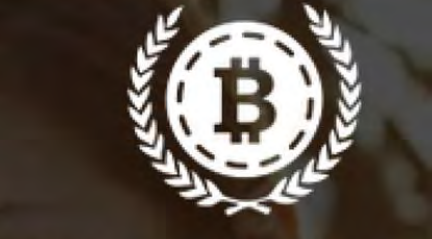

SAFESCROW

# NEDEFINE T R U S T

Our platform allows vendors and customers to confidently work together. We handle store integration, so all transactions run through escrow. If there are any issues in the sales process, we make sure it gets handled right.

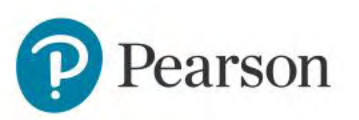

## **Bitcoin Mixers**

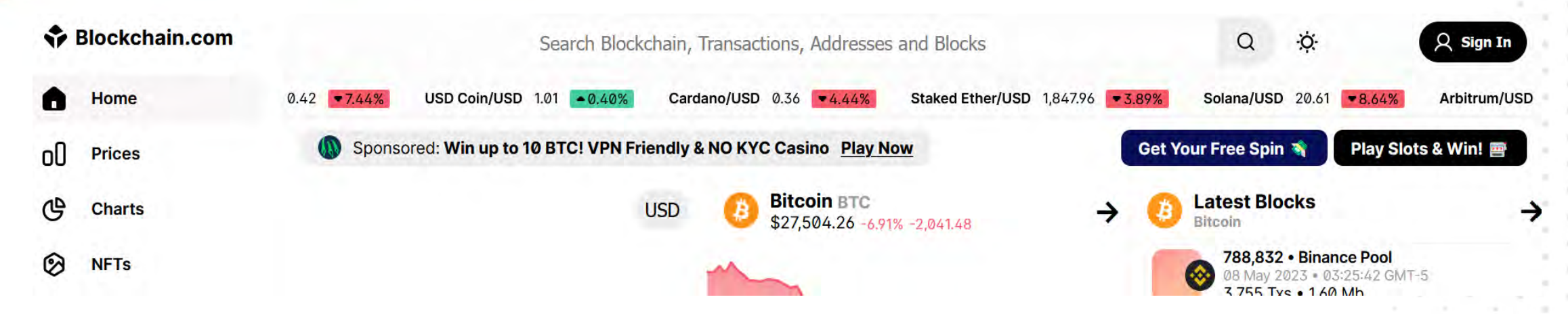

U.S. Treasury Issues First-Ever Sanctions on a Virtual Currency Mixer, Targets DPRK Cyber Threats

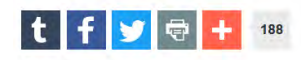

May 6, 2022

rson

Additional Lazarus Group Virtual Wallet Addresses Identified

WASHINGTON - Today, the U.S. Department of the Treasury's Office of Foreign Assets Control (OFAC) sanctioned virtual currency mixer Blender.io (Blender), which is used by the Democratic People's Republic of Korea (DPRK) to support its malicious cyber activities and

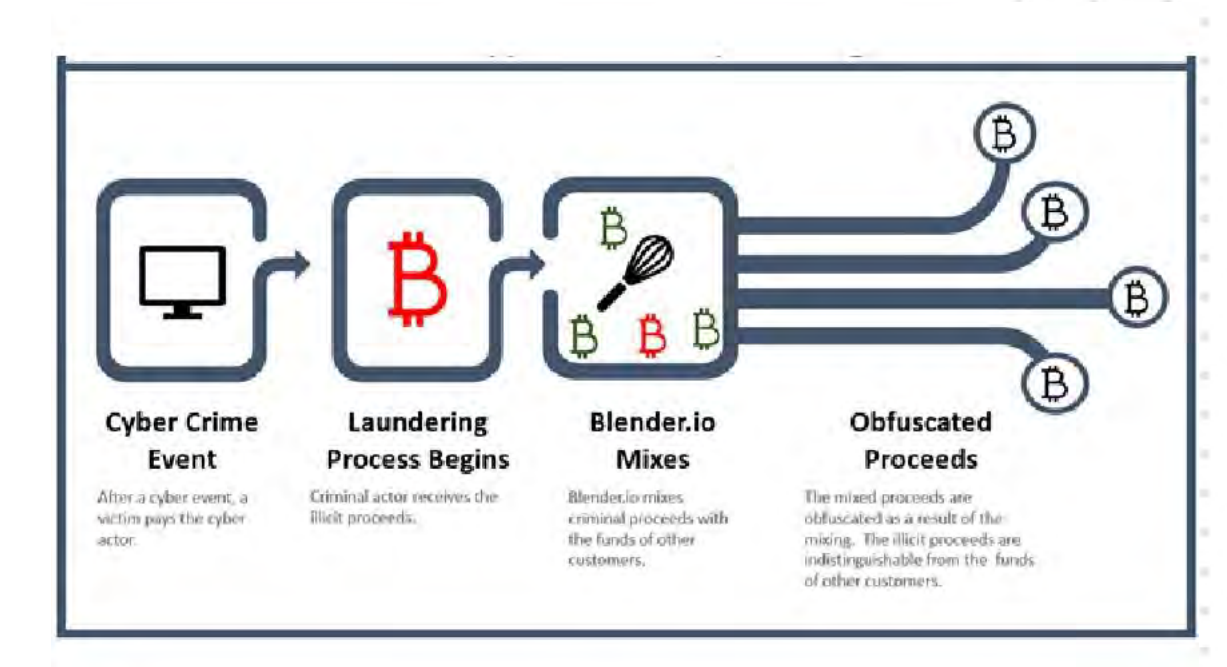

# Reputation, Intel, Third Party Services

• Should you invest in a Dark Web Search services

**LOKINET** 

**ZeroNet** 

earson

• Should you purchase Darknets Intelligence platform Access

 $|Z|$ 

• Should you have your team searching the Darknets?

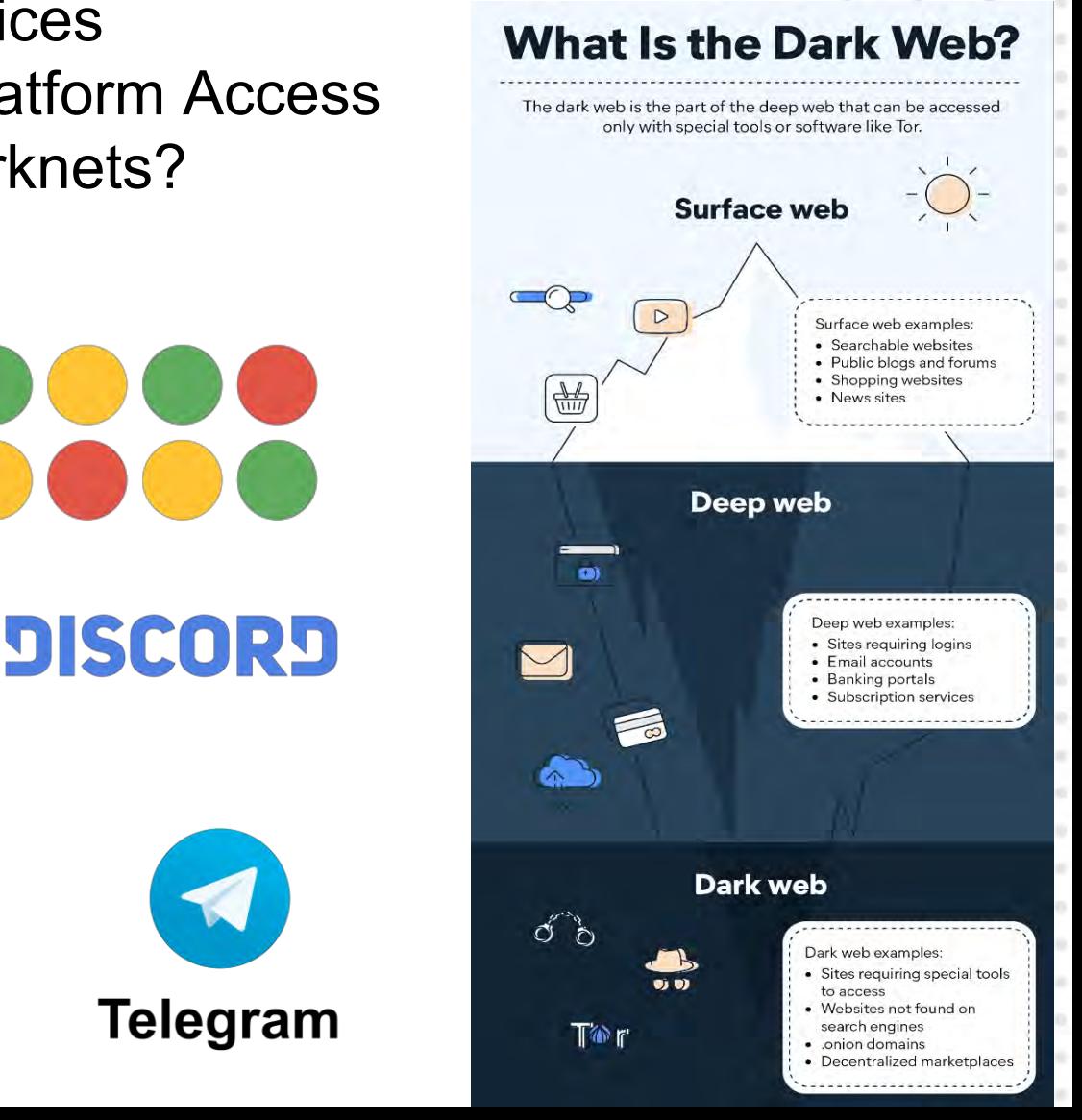

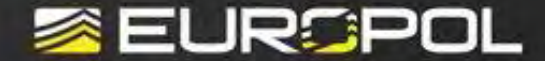

# Buying on the dark web? You are on the menu!

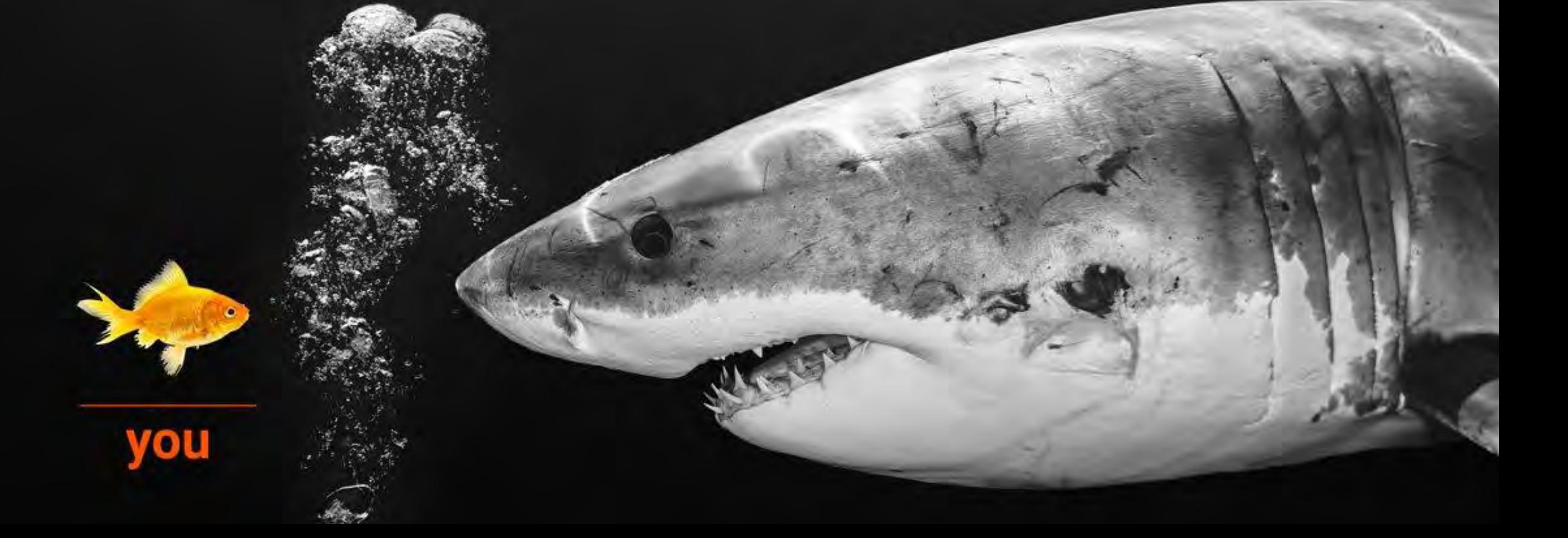

## Refund Fraud-as-a-Service

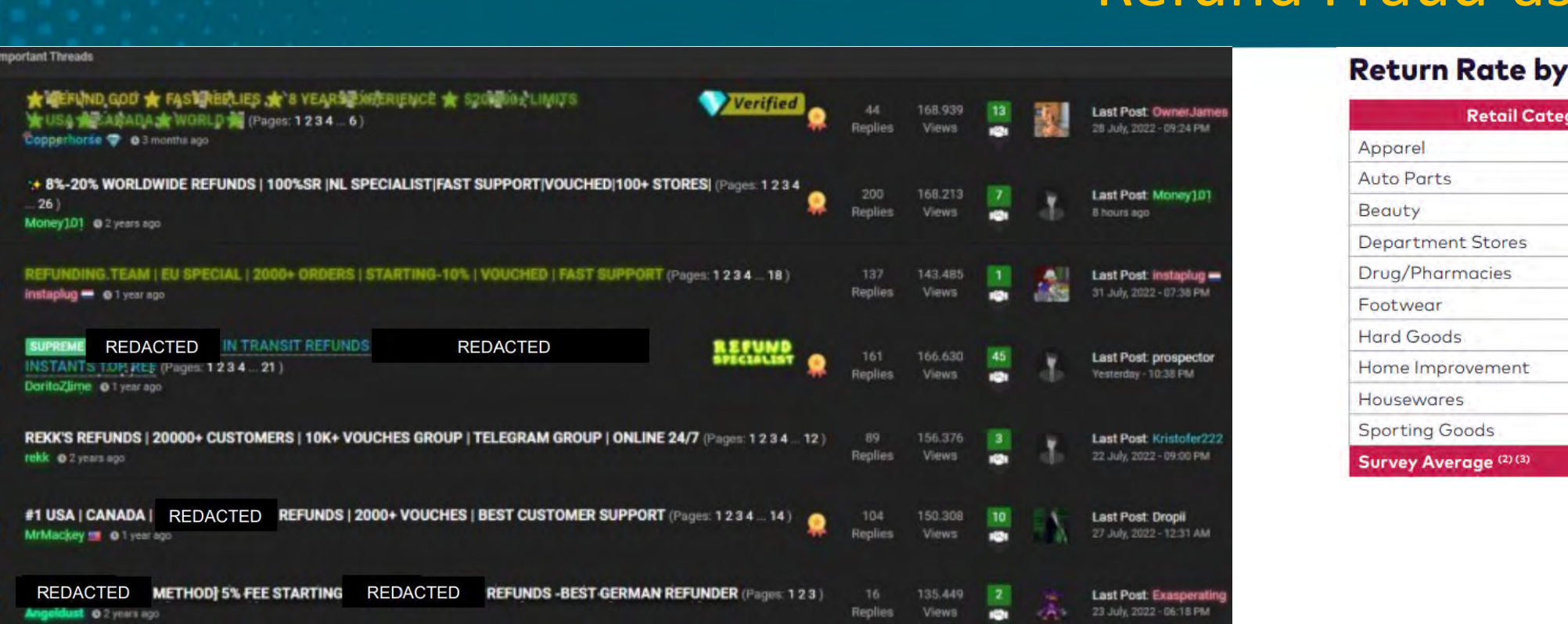

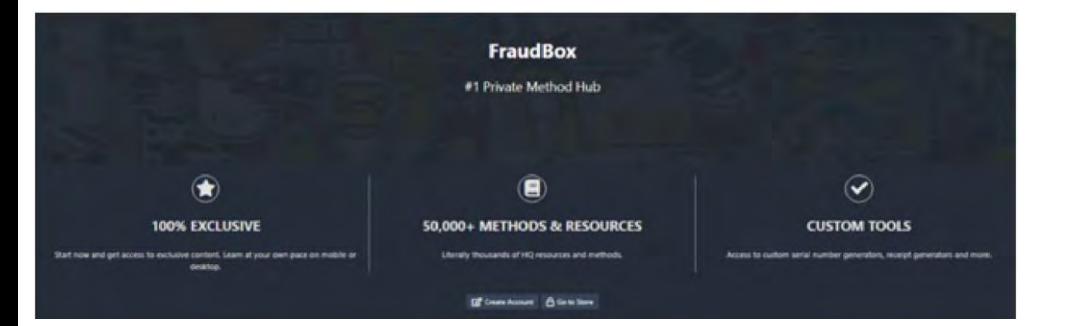

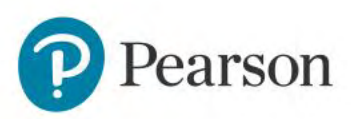

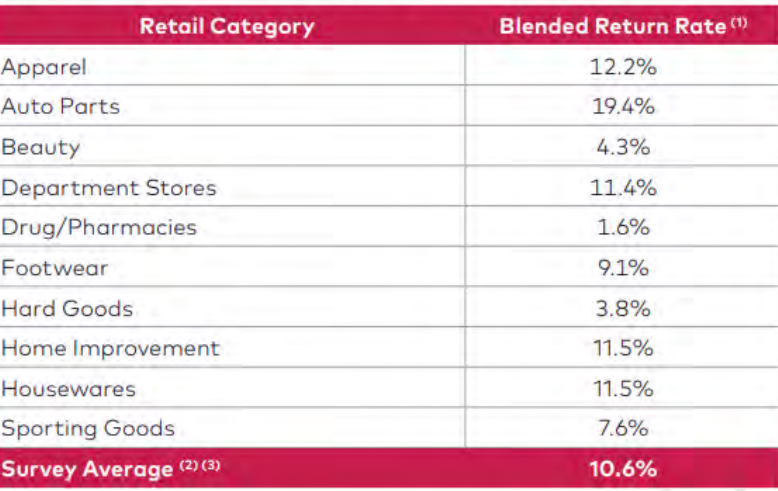

### Summary of Returns and Return Fraud

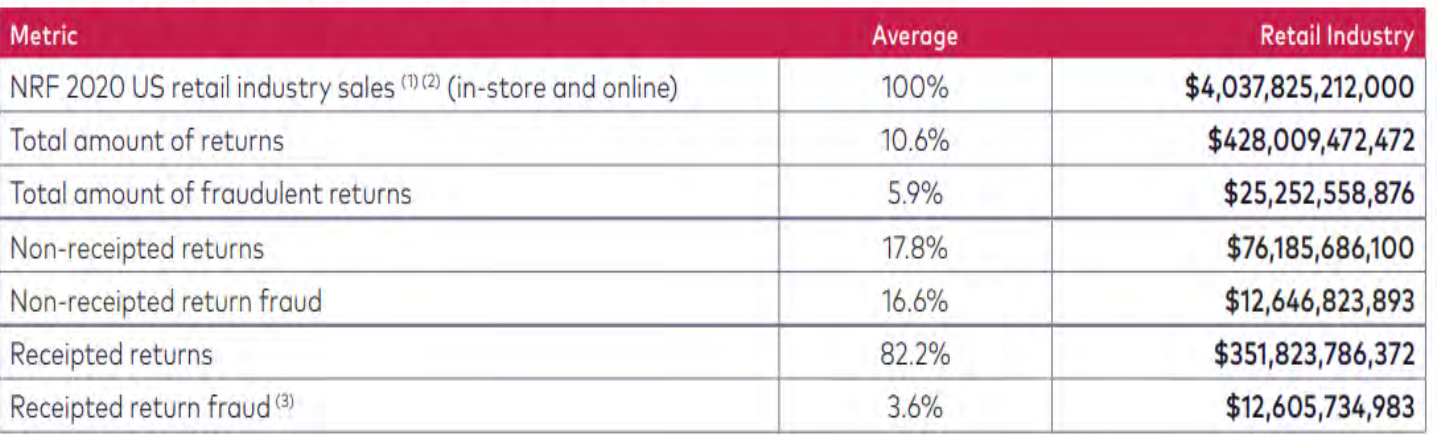

## Using a Commercial VPN Service

There are hundreds of VPN Providers out there from NordVPN, ExpressVPN, PIA Private Internet Access, to

IPVanish and more. There are several benefits to using a VPN, including enhanced anonymity.

Can you trust your VPN provider ? Many of them say they do not log, but a study found they do.

You can also setup your own VPN Device in the cloud which we will cover later.

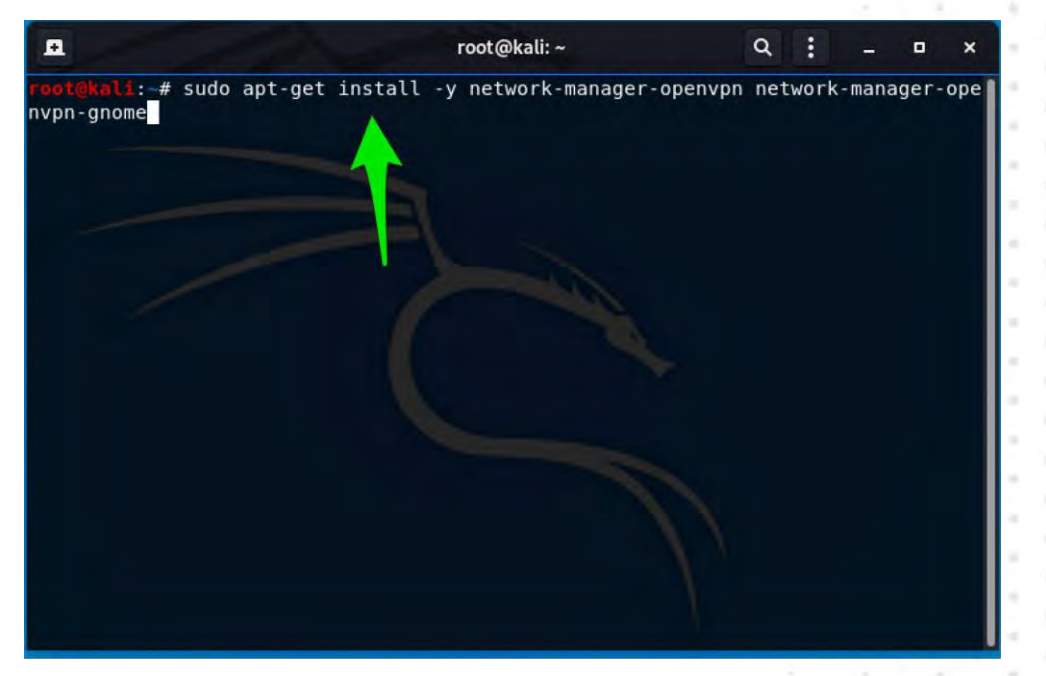

For now we are going to configure OpenVPN and a commercial VPN Service

**The E3/L1, I will be doing for you to follow along with is for demonstration purposes only**

**Exercise** 

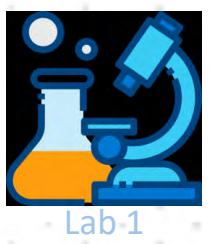

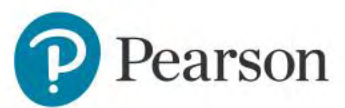

## OpenVPN & VPNBook

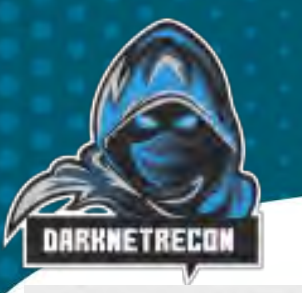

#### **MVPNBOOK**

**VPNBook Free VPN** news accounts

**Free Web** proxy

 $$0/m0$ 

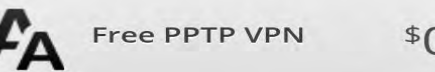

PPTP (point to point tunneling) is widely used since it is supported across all Microsoft Windows, Linux, Apple, Mobile and PS3 platforms. It is however easier to block and might not work if your ISP or government blocks the protocol. In that case you need to use OpenVPN, which is impossible to detect or block.

- · PL226.vpnbook.com
- · DE4.vpnbook.com
- · us1.vpnbook.com (US VPN optimized for fast web surfing; no p2p downloading)
- · us2.vpnbook.com (US VPN optimized for fast web surfing; no p2p downloading)
- ca222.vpnbook.com (Canada VPN optimized for fast web surfing; no p2p downloading)
- ca198.vpnbook.com (Canada VPN optimized for fast web surfing; no p2p downloading)
- fr1.vpnbook.com (France VPN optimized for fast web surfing; no p2p downloading)
- fr8.vpnbook.com (France VPN optimized for fast web surfing; no p2p downloading)
- · Username: vpnbook
- · Password: e7x76mc

#### More servers coming. Please Donate.

 $$0/m<sub>o</sub>$   $F_A$ Free OpenVPN

> OpenVPN is the best and most recommended open-source VPN software world-wide. It is the most secure VPN option. You need to download the open-source OpenVPN Client and our configuration and certificate bundle from the links below (use TCP if you cannot connect to UDP due to network restriction).

- · PL226 OpenVPN Certificate Bundle
- · DE4 OpenVPN Certificate Bundle
- · US1 OpenVPN Certificate Bundle (optimized for fast web surfing; no p2p downloading)
- · US2 OpenVPN Certificate Bundle (optimized for fast web surfing; no p2p downloading)
- CA222 OpenVPN Certificate Bundle (optimized for fast web surfing; no p2p downloading)
- · CA198 OpenVPN Certificate Bundle (optimized for fast web surfing; no p2p) downloading)
- FR1 OpenVPN Certificate Bundle (optimized for fast web surfing; no p2p downloading)
- · FR8 OpenVPN Certificate Bundle (optimized for fast web surfing; no p2p downloading)
- · All bundles include UDP53, UDP 25000, TCP 80, TCP 443 profile
- · Username: vpnbook
- · Password: e7x76mc

apt-get install openvpn openvpn-config vpnbook-pl226-udp53.ovpn

### Username: vpnbook Password: e7x76mc

Free – but don't use them for anything critical, and be warry of MITM notices

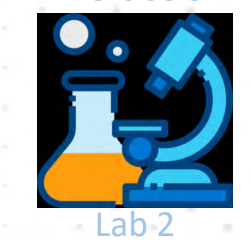

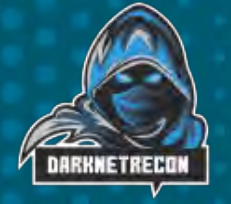

earson

## Using Proxies & Proxychains

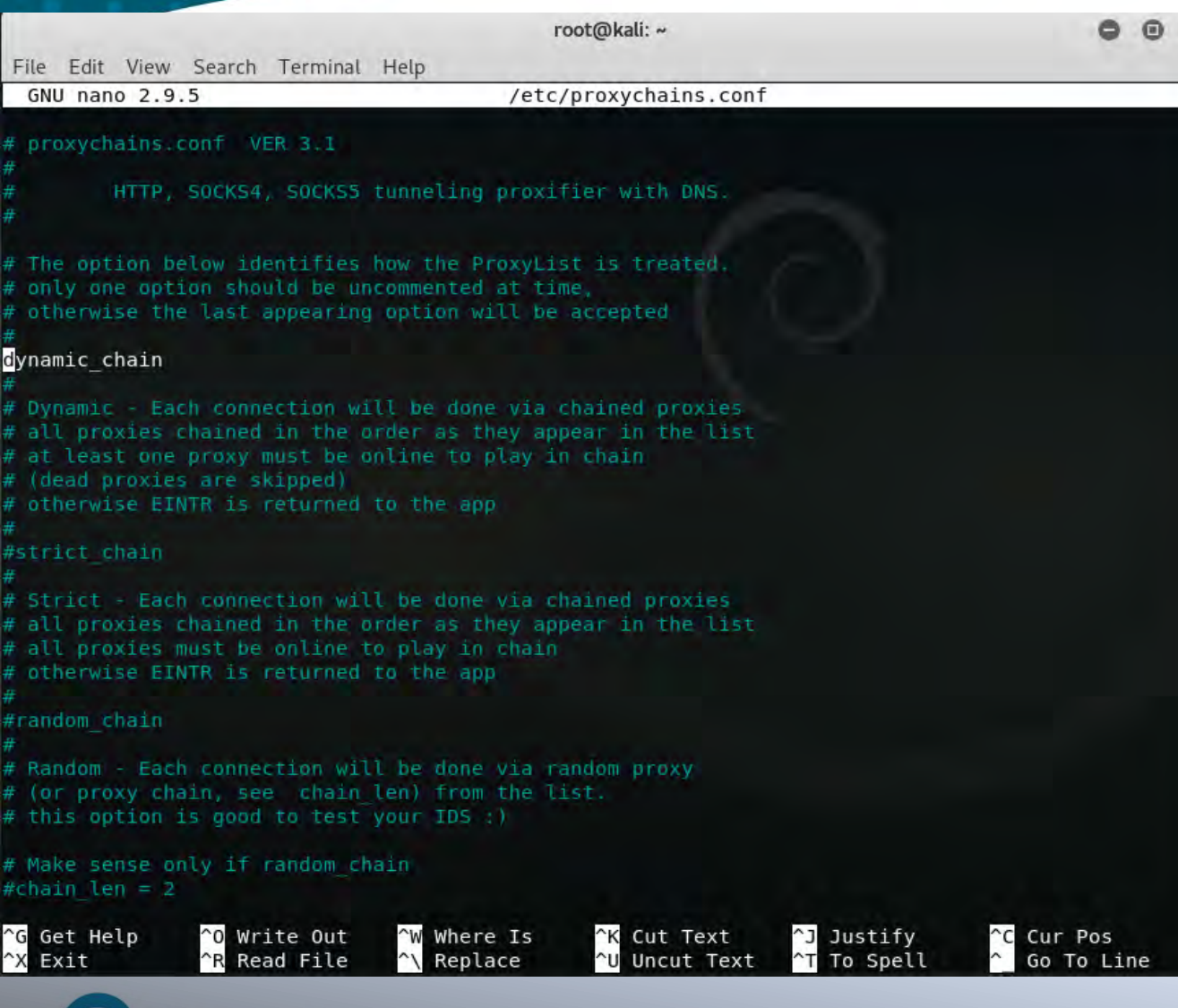

### Web Browser Based Proxies

SpysOne – Proxy List

apt-get install proxychains

edit /etc/proxychains.conf

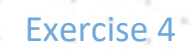

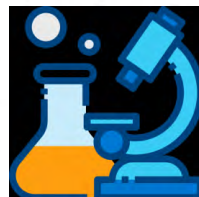

## $\leftarrow$   $\rightarrow$   $\leftarrow$  a https://console.cloud.google.com/compute/instances?project=satypn&instancessize=50 Creating your own GCP Cloud VPN Server

Google Maps Direc...

Start a: <https://console.cloud.google.com/> and Login with your Google Account. If you're a first time user, you can make use of the Free Tier \$300 provided by Google, you will need to create a billing account associated with a Credit/Debit card.

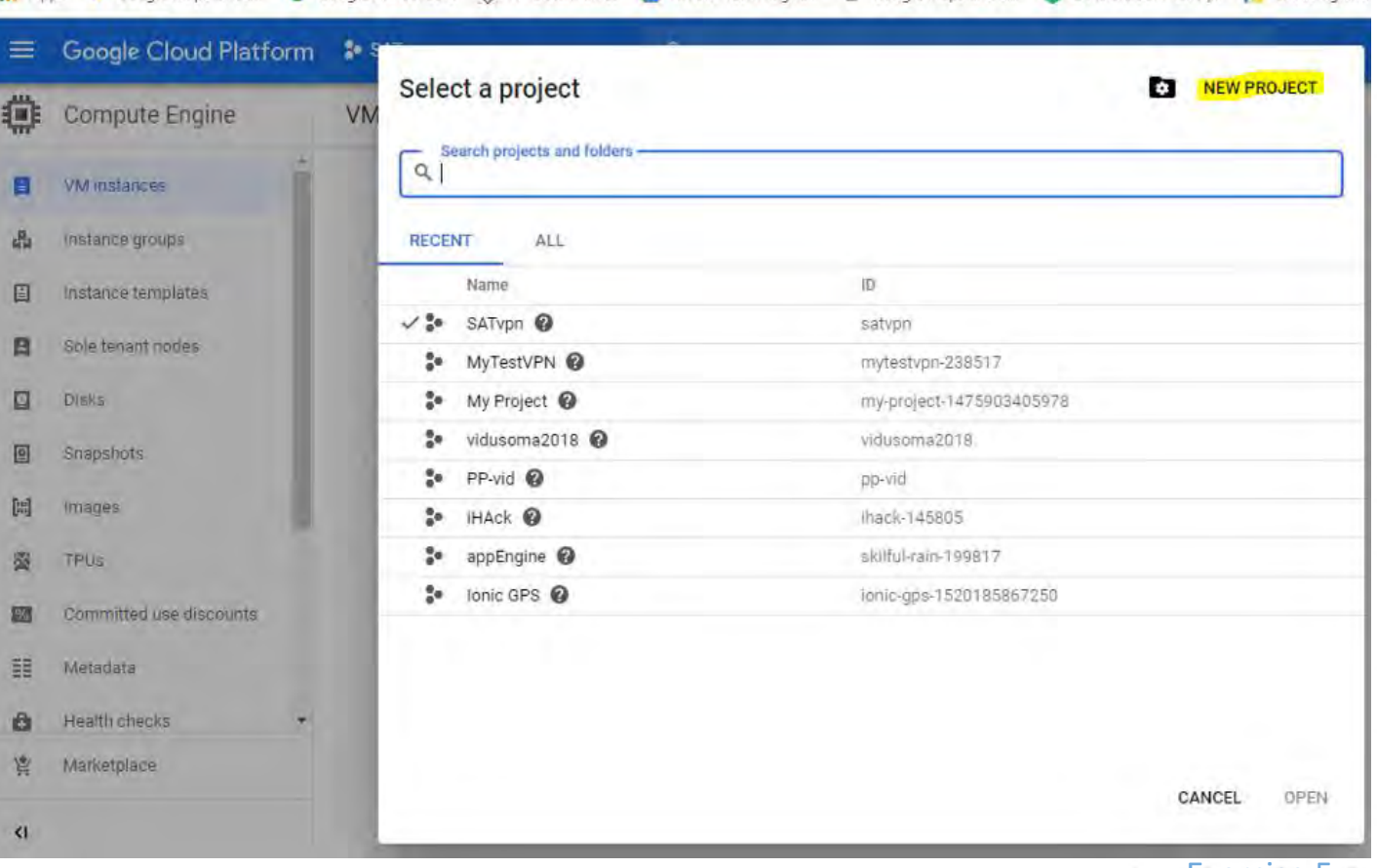

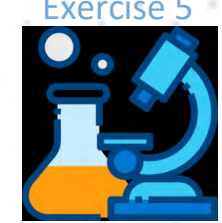

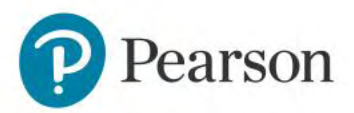

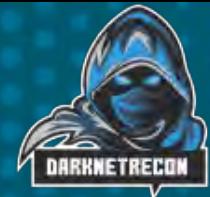

# Creating your own GCP Cloud VPN Server

### **1. Login to GCP Console**

Create a new project

a. Project name - VPN

3. Setup a new google Compute Engine VM Instance a. Compute Engine>VM Instances>Create> allow HTTPS traffic under Firewall Subheading Hostname: vpn-yours

Select Network Interfaces, click the pencil edit, Select Standard (us-east) & Ip Forwarding On Done

4. Now that all the settings are done, select Create Button

**IPsec an Open Source VPN Server** 

6. Click on SSH, enter: *wget https://git.io/vpnsetup -O vpnsetup.sh && sudo \ VPN\_IPSEC\_PSK='secret\_key' \ VPN\_USER='username' \ VPN\_PASSWORD='password' \ ssh vpnsetup.sh*

Make sure you open UDP 500 and 4500 Ports in GCE firewall rules and routes

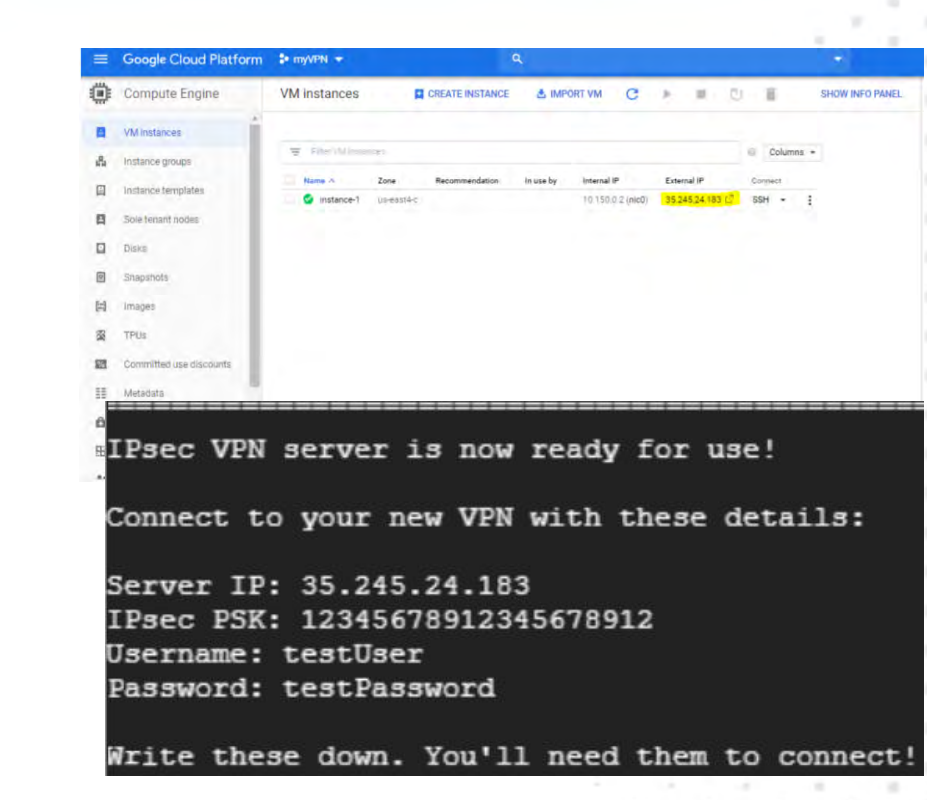

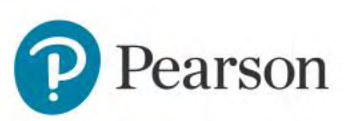

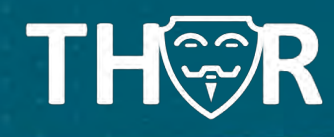

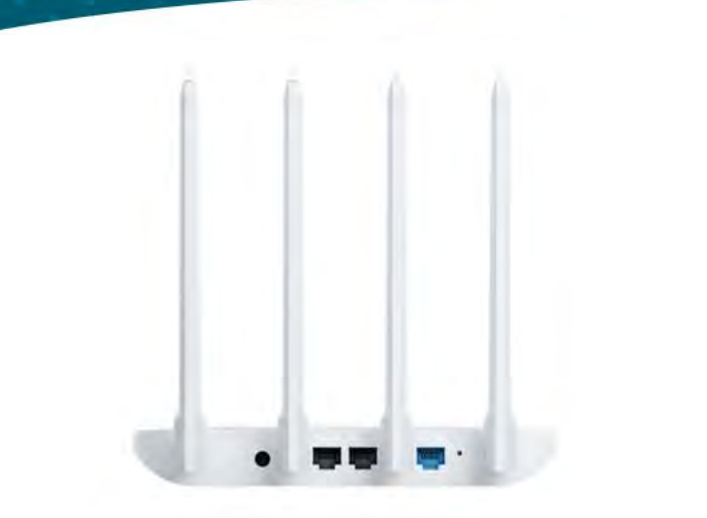

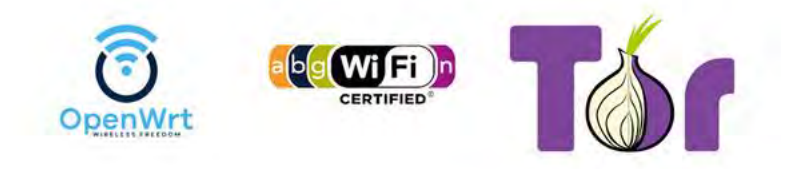

### https://torrouters.com/

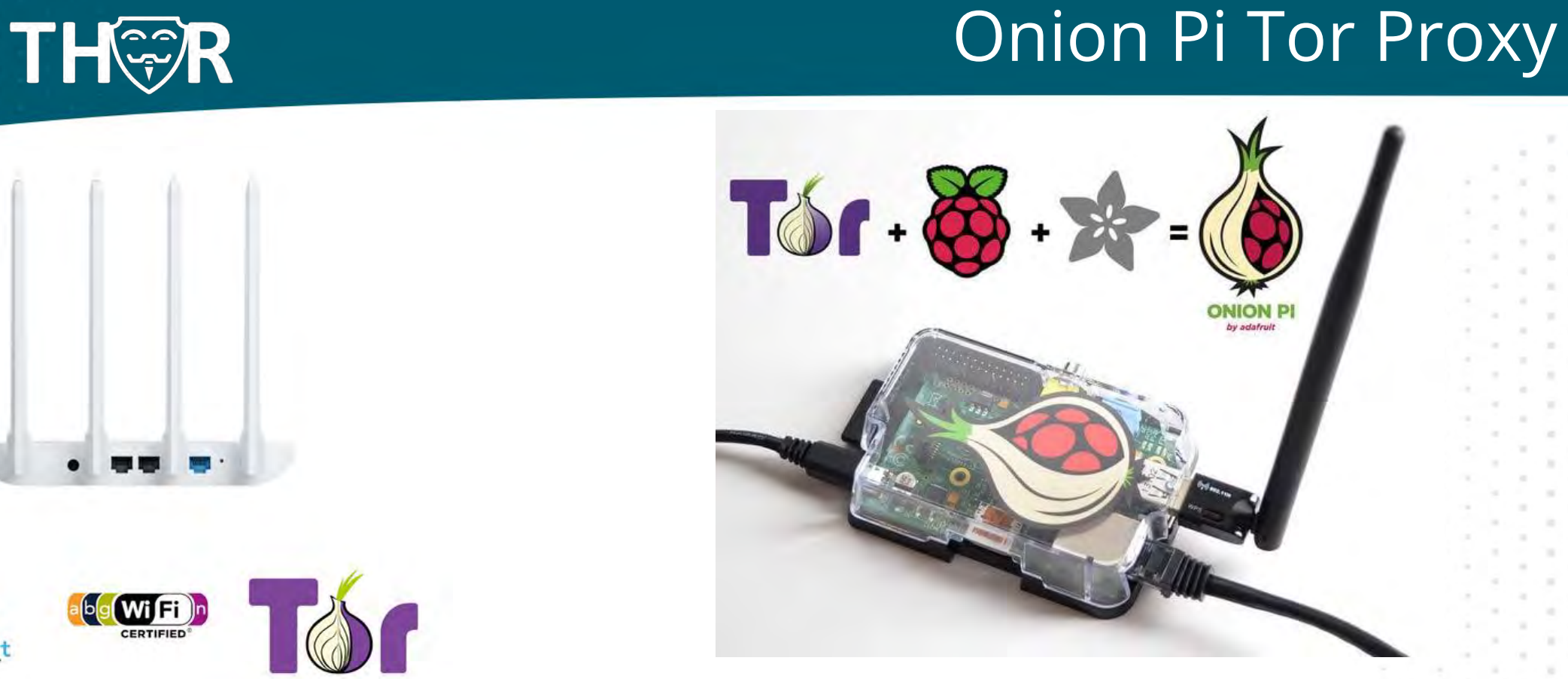

https://learn.adafruit.com/onion-pi/overview

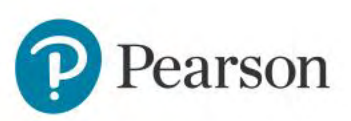

## Dark Web RECON tools

## Tools:

- Katana <https://github.com/adnane-X-tebbaa/Katana>
- OnionSearch <https://github.com/megadose/OnionSearch>
- Onionscan <https://github.com/s-rah/onionscan>
- Onioff <https://github.com/k4m4/onioff>
- Onion-nmap <https://github.com/milesrichardson/docker-onion-nmap>
- Darkdump <https://github.com/josh0xA/darkdump>
- TorBot <https://github.com/DedSecInside/TorBot>
- TorCrawl <https://github.com/MikeMeliz/TorCrawl.py>
- VigilantOnion <https://github.com/andreyglauzer/VigilantOnion>
- OnionIngestor <https://github.com/danieleperera/OnionIngestor>
- Darc <https://github.com/JarryShaw/darc>

### Search Enginees:

- Ahmia Search Engine [ahmia.fi](http://ahmia.fi/)
- deepdarkCTI <https://github.com/fastfire/deepdarkCTI>
- Dark.Fail

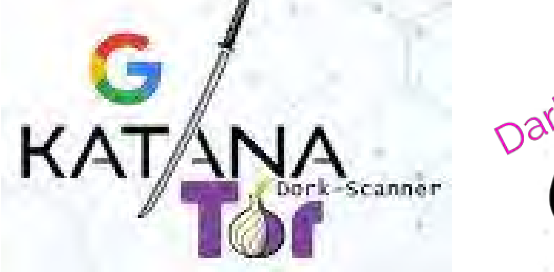

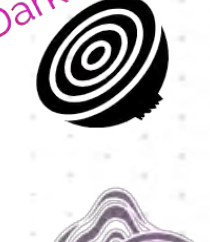

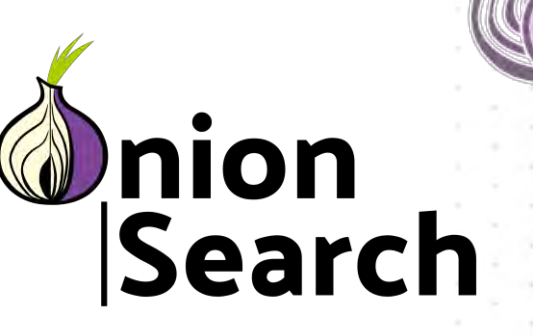

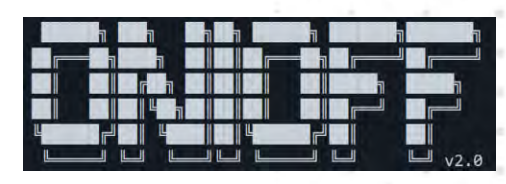

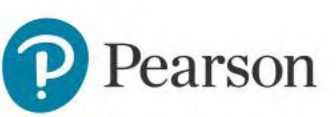

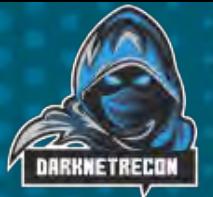

## **Tools: OnionScan**

1. Remove already installed Go From a terminal:

#### sudo apt-get remove golang-go

#### sudo apt-get remove --auto-remove golang-go

2. Browse to the Go website and download https://golang.org/ version 1.16

Linux Linux 2.6.23 or later, Intel 64-bit processor go1.16.linux-amd64.tar.gz (123MB)

- 3. Suggest you reboot after you remove the old version of Go.
- 4. Go to your downloads directory under your user and open a terminal window

tar -C /usr/local/ -xzf go1.16.linux-amd64.tar.gz export GOROOT=/usr/local/go export

GOPATH=/root/go-workspace

PATH=\$PATH:\$GOROOT/bin/:\$GOPATH/bin go version

5. Next we download Onionscan

#### go get github.com/s-rah/onionscan

a. Next do a "go get" for each of the below packages

#### go get golang.org/x/crypto/openpgp/packet

go get golang.org/x/net/proxy - For the Tor SOCKS Proxy connection go get golang.org/x/net/html - For HTML parsing go get github.com/rwcarlsen/goexif For EXIF data extraction go get github.com/HouzuoGuo/tiedot/db - For crawl latahase

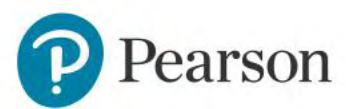

https://onionscan.org/

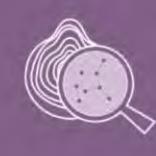

OnionScan is a free and open source tool for investigating the Dark Web. Read more about how it works and how to use it on GitHub.

#### **Discovering the Dark Web**

#### **Get OnionScan 0.2**

For all the amazing technological innovations in the anonymity and privacy space, there is always a constant threat that has no effective technological patch - human error.

You can find download and installation instructions for OnionScan on our Github

Whether it is operational security leaks or software misconfiguration - most often attacks on anonymity don't come from breaking the underlying systems, but from ourselves.

OnionScan is also available on some Linux distributions

#### OnionScan has two primary goals:

16/04

• We want to help operators of hidden services find and fix operational security issues with their services. We want to help them detect misconfigurations and we want to inspire a new generation of anonymity engineering projects to help make the world a more private place. . Secondly we want to help researchers and investigators monitor and track

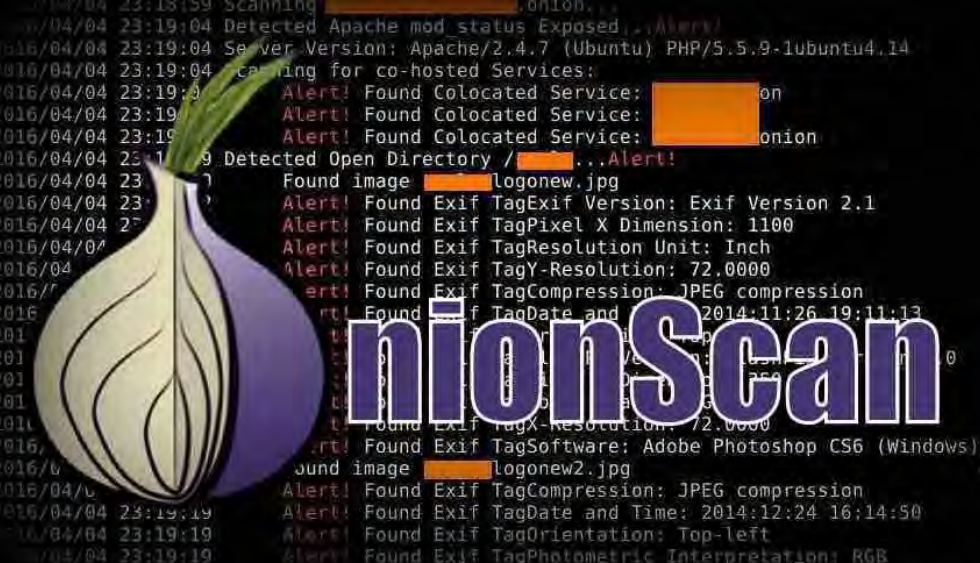

Exerci

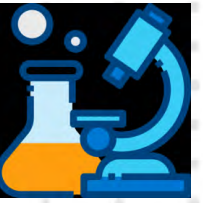

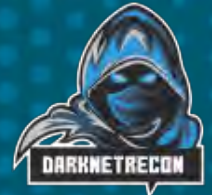

TorBot is an open-source intelligence tool developed in python. The main objective of this project is to collect open data from the deep web (aka dark web) and with the help of data mining algorithms, collect as much information as possible and produce an interactive tree graph. The interactive tree graph module will be able to display the relations of the collected intelligence data

- **Onion Crawler (.onion).(Completed)**
- **Returns Page title and address with a short description of the site.(Partially Completed)**
- **Save links to the database.(PR to be reviewed)**
- **Get emails from the site.(Completed)**
- **Save crawl info to JSON file.(Completed)**
- **Crawl custom domains.(Completed)**
- **Check if the link is live.(Completed)**
- **Built-in Updater.(Completed)**
- **TorBot GUI (In progress)**
- **Social Media integration.(not Started)**

## DedSecInside / TorBot

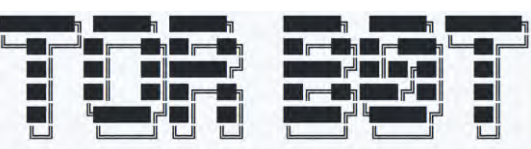

#### en Source Intelligence Tool for the

### docker run --link tor:tor --rm -ti dedsecinside/torbot

python3 torBot.py or use the -h/--help argument

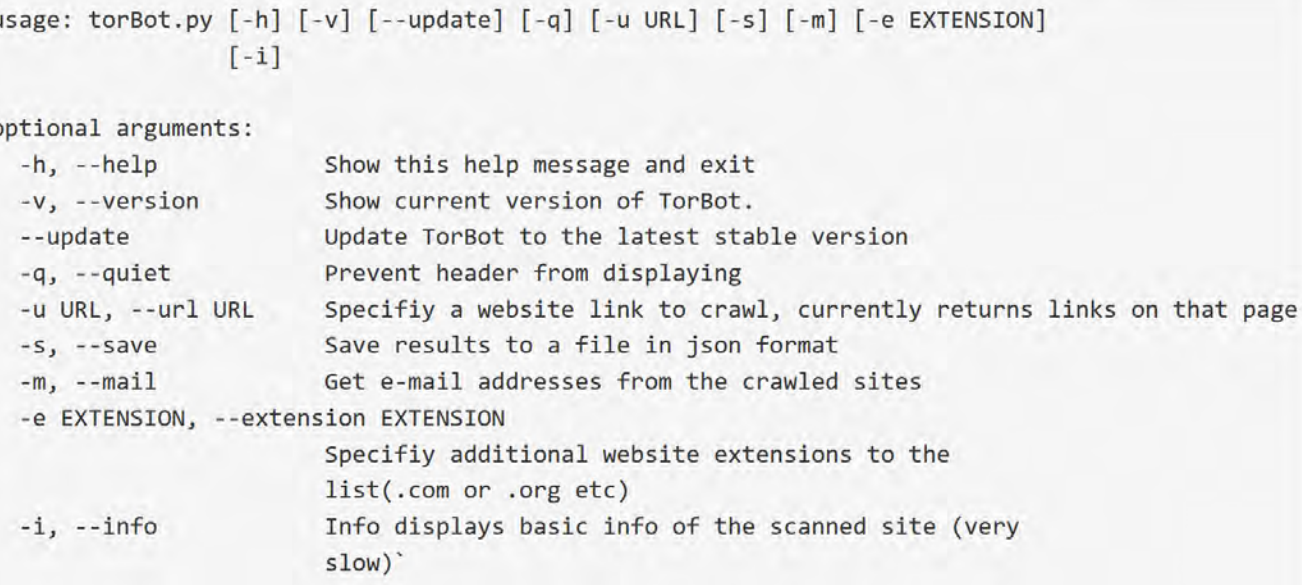

# Professional Dark Web Monitoring<br>
CLO1010101000101 0111100010101101010 111100001101011

- With dark web monitoring, you will at least know when your information is on the dark web.
- At that point, it usually has either been used or sold to other cybercriminals, but you should still take immediate action to change passwords and adjust account information for added protection.

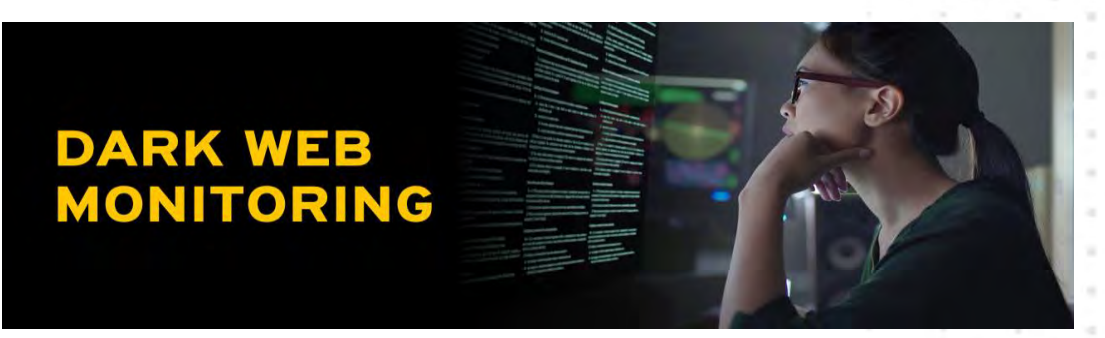

Your information could be sold and used multiple times without you finding out.

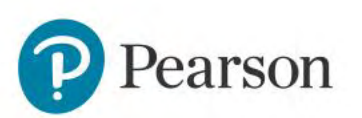

## OSINT in the Dark

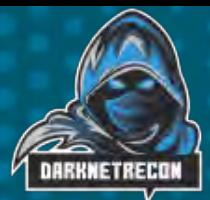

## **One Minute on in the Dark**

- 1000 Malicious chats on Telegram
- 220 Credit Cards are offered for sale, over two million a week
- 753 Drug related discussions
- 0.20 CVE's are mentioned, one every five minutes
- 3 suspicious IPs are shared
- 0.15 Malware links are shared
- 4 Emails are shared
- 18 Cryptocurrency transactions
- 129 Ransomware discussions

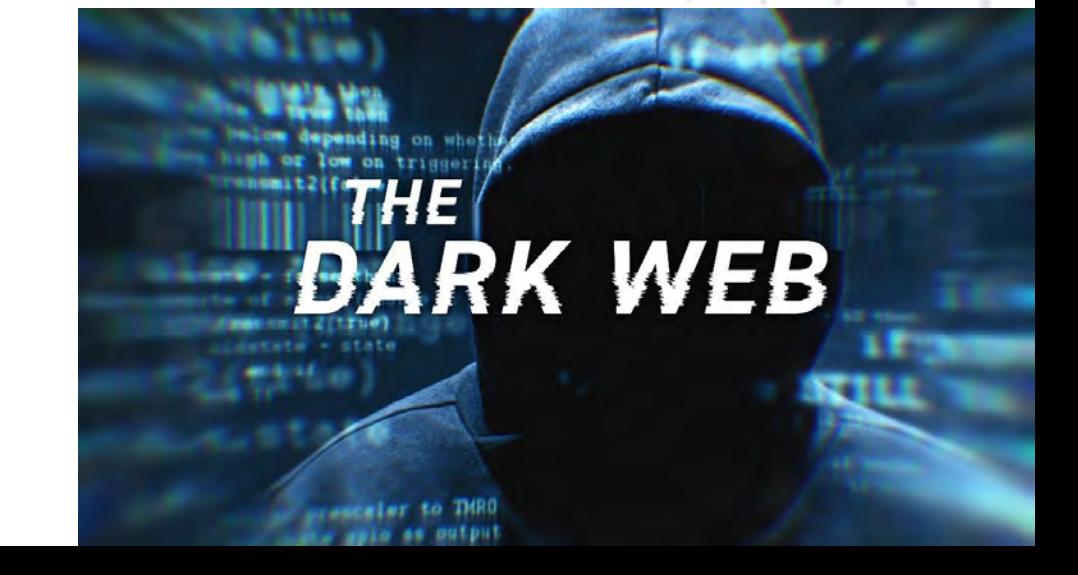

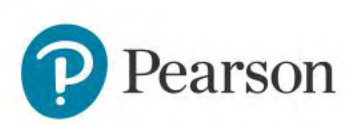

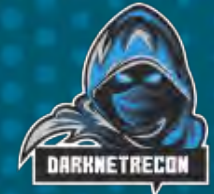

# Staying Safe, OSINT in the Dark

**Take the time in your research "identity" Non-Attributable** Create a "Investigative persona'" aka Sock Puppet - if you plan to investigate Create a Virtual Machine (preferably Debian based) like Ubuntu or Kali, or Cloud based. Create a new email address - such as [bob723697812@gmail.com](mailto:bob723697812@gmail.com) or Protonmail Don't use your real cell number use a phone service if required or get a disposable phone number and/or transfer the number to google. Obtain a commercial VPN Account or setup your own in AWS or GCP Download Tor and the Tor Browser and install on the system Firefox plugin's "Noscript" as well as others that turn off and limit capabilities Enable/install configure UFW (Firewall) for Debian. Configure proxies and proxychains where possible, use foxyproxy to manage proxies. Ensure you and the programs you use do not collect CP/RR of any kind. Once you have your system exactly like you want it, make a snapshot and backup. Save each VM/Image separate for each case/investigation

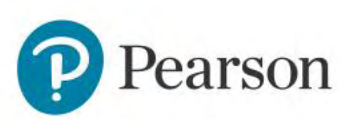

# Staying Safe while on the Darkweb

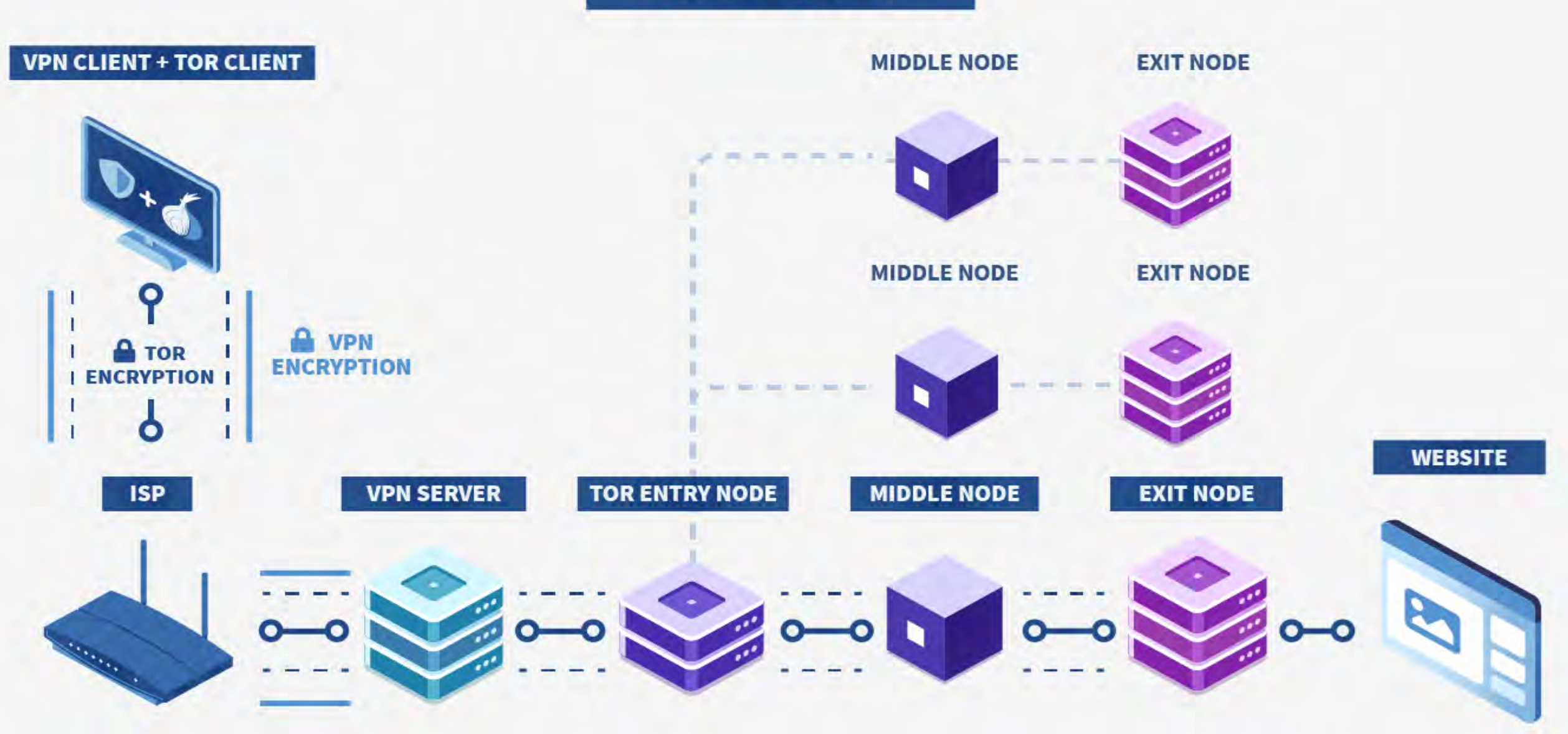

## Information Slippage

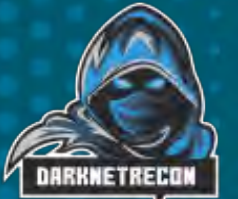

Investigations on the dark web usually comes down to extensive research, attribution and correlation between the surface and dark web many times through information slippage. Investigations weeks and months.

## **https://onion.live/**

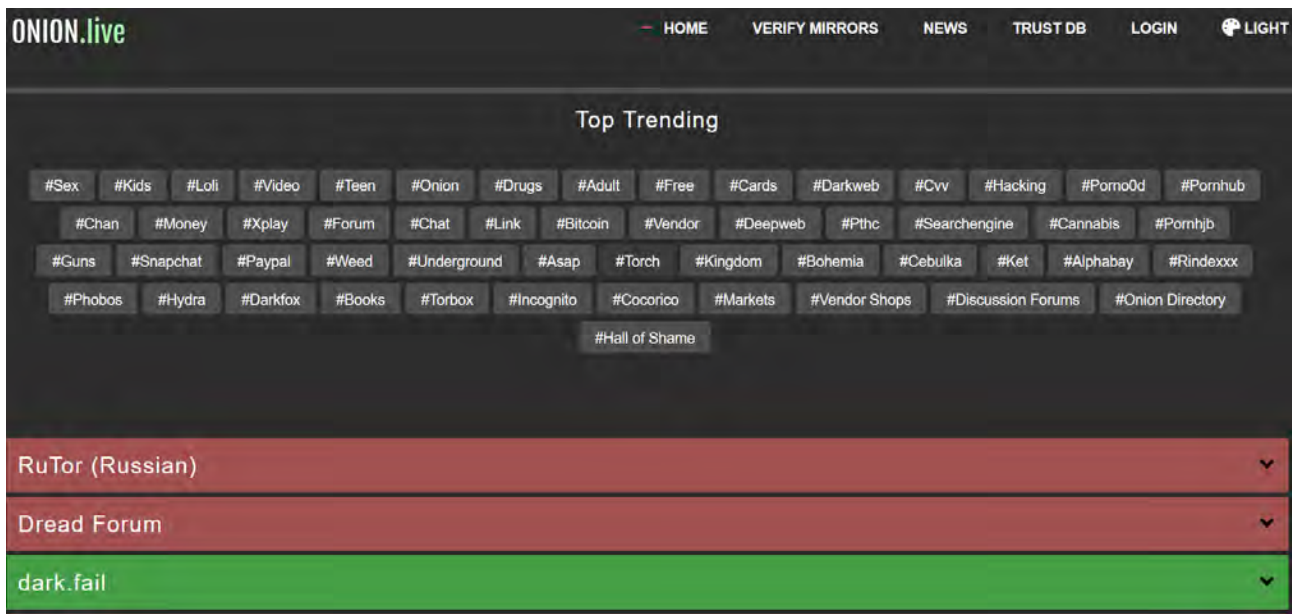

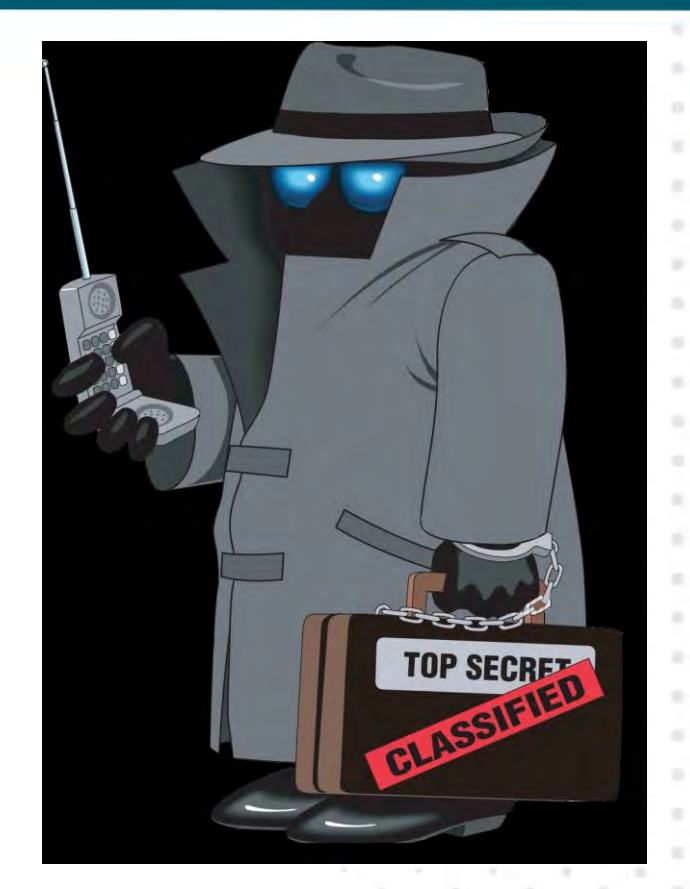
$67.5$ 

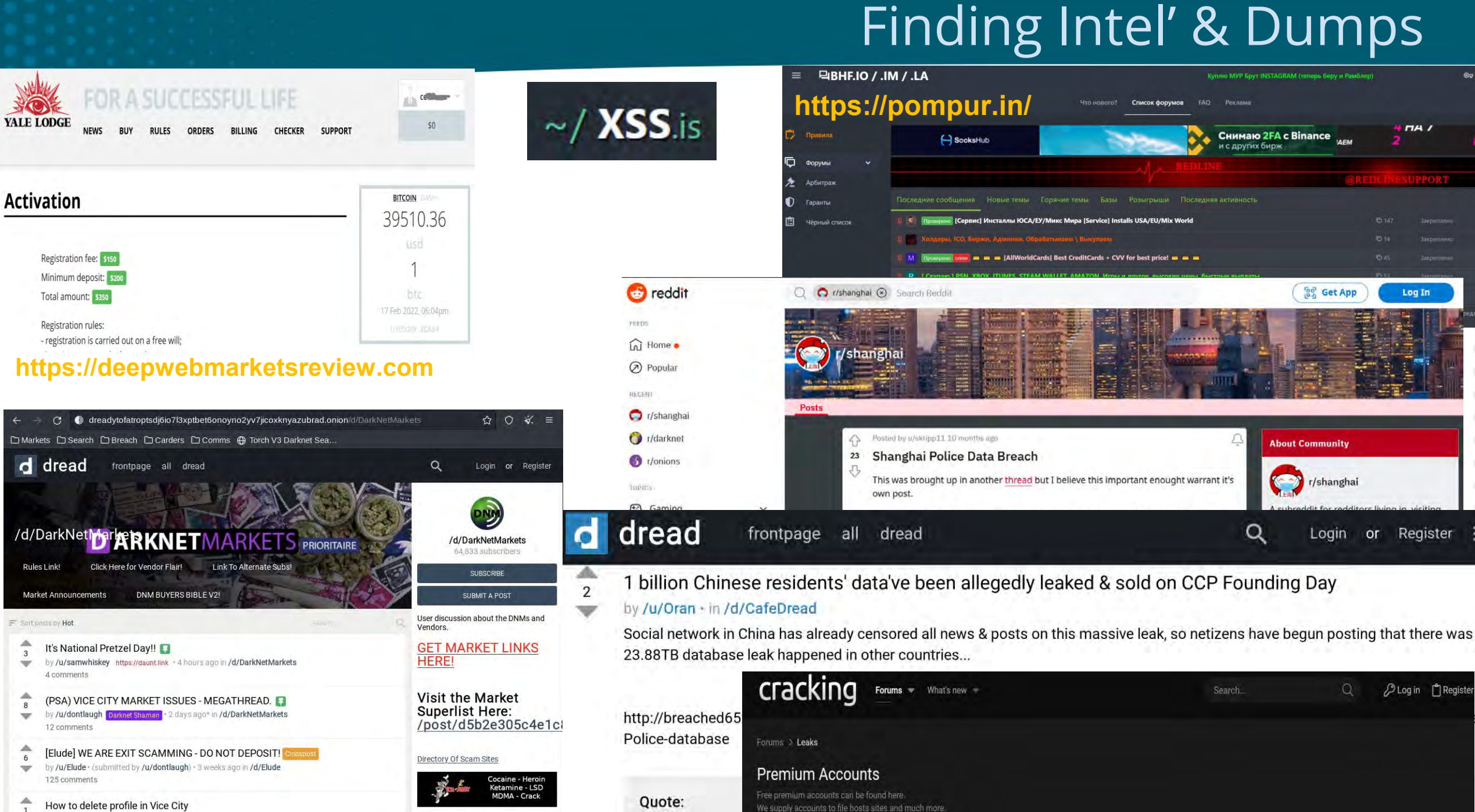

#### Finding Email Password Dumps

#### **Install and configure h8mail**

- Combining TheHarvester and Crosslinked tools, you can see if an organizations email address have been compromised.

apt install python3-pip 2. Pip3 install h8mail 3. cd /home/kali/.local/bin

Acquire and install API keys, this provides you the option to use premium services. Python3 h8mail –g

\$> view /home/kali/.local/bin/h8mail\_config.ini (enter your api here after hibp)

Python3 h8mail –h Python3 h8mail –t <target email address> Python3 h8mail –t [victim@email.com](mailto:victim@email.com) –c /home/kali/.local/bin/h8mail\_config.ini –o savefile

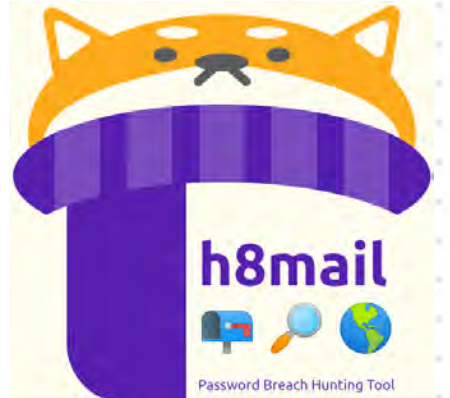

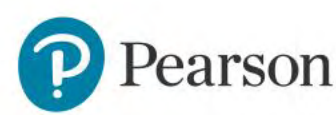

# Finding breach and stealer data

HIBP: https://haveibeenpwned.com/

Keeper: https://www.keepersecurity.com/free-data-breach-scan.html

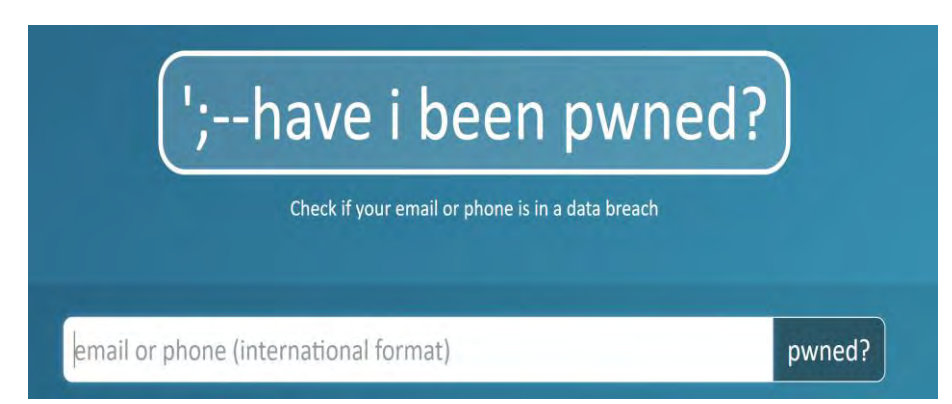

https://scatteredsecrets.com/ https://cybernews.com/personal-data-leak-check/

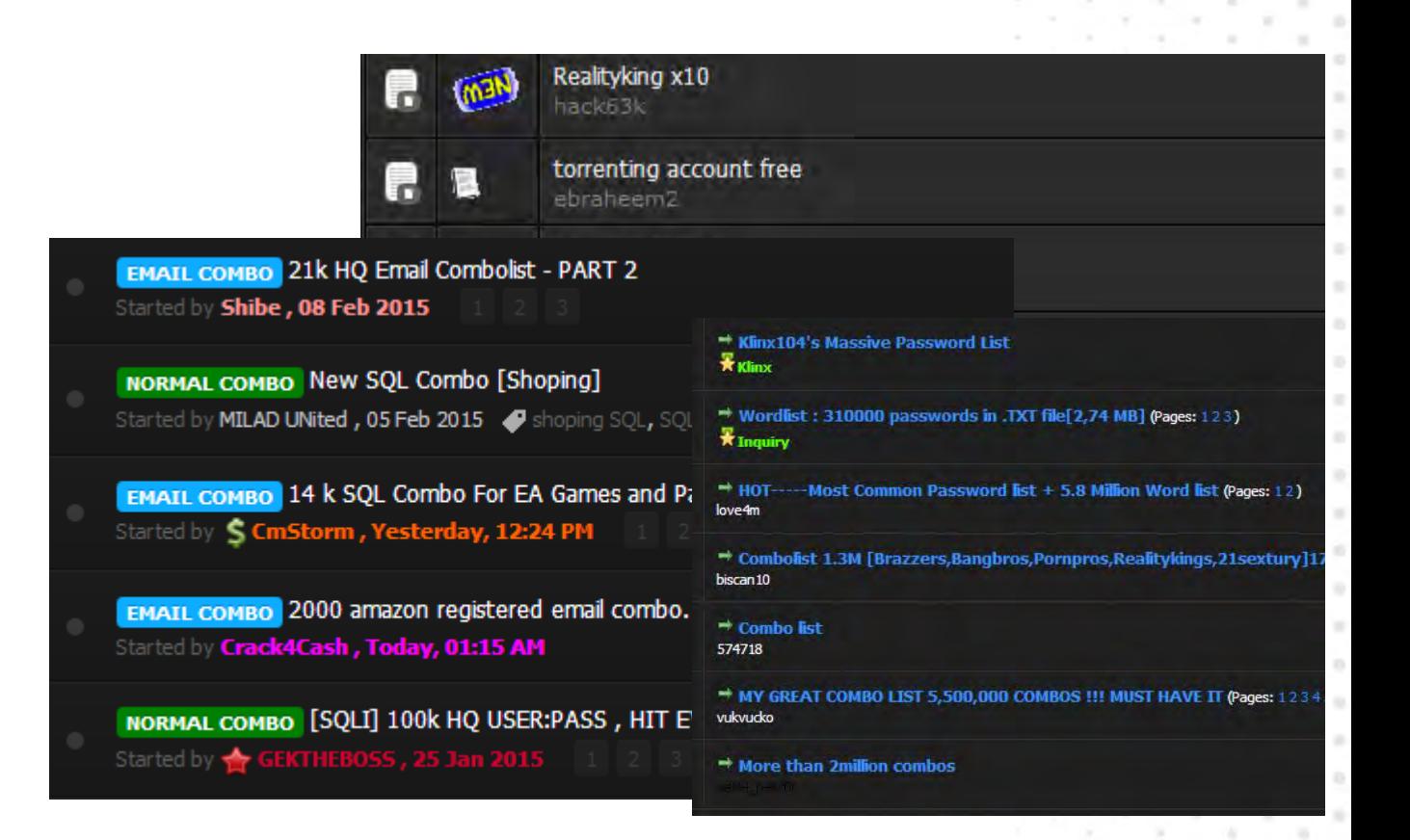

# Finding data – Info/Cloud Stealers

#### Racoon Stealer:

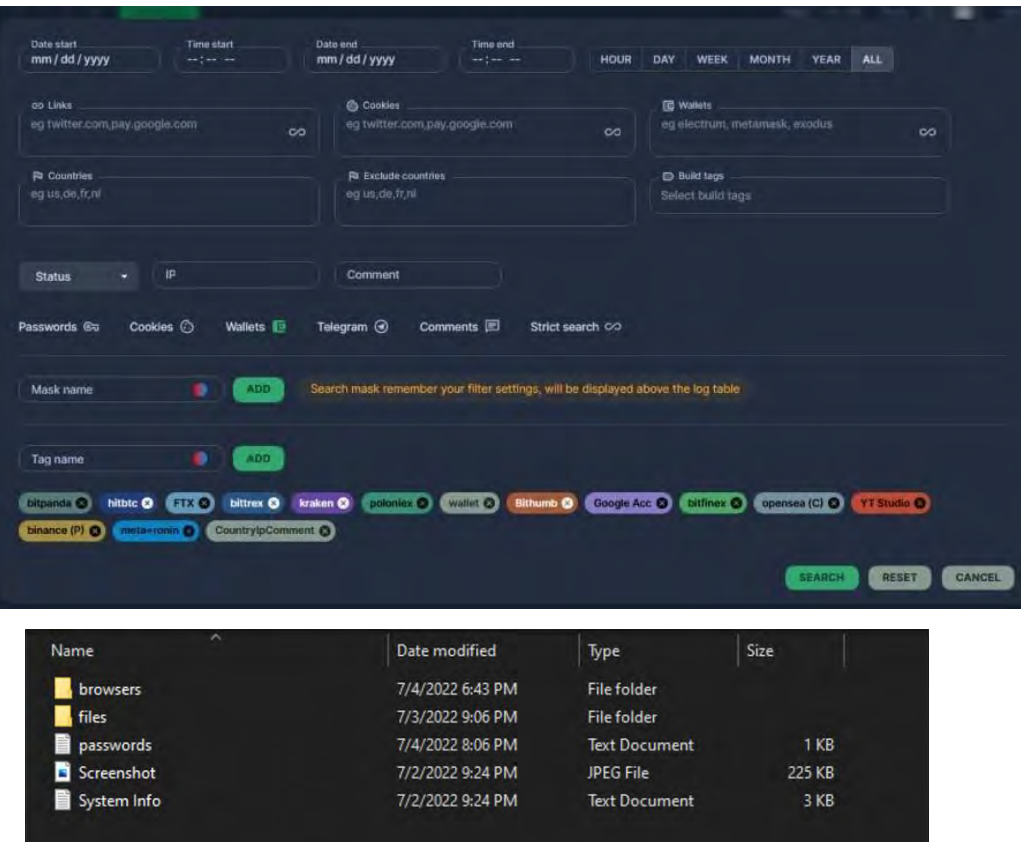

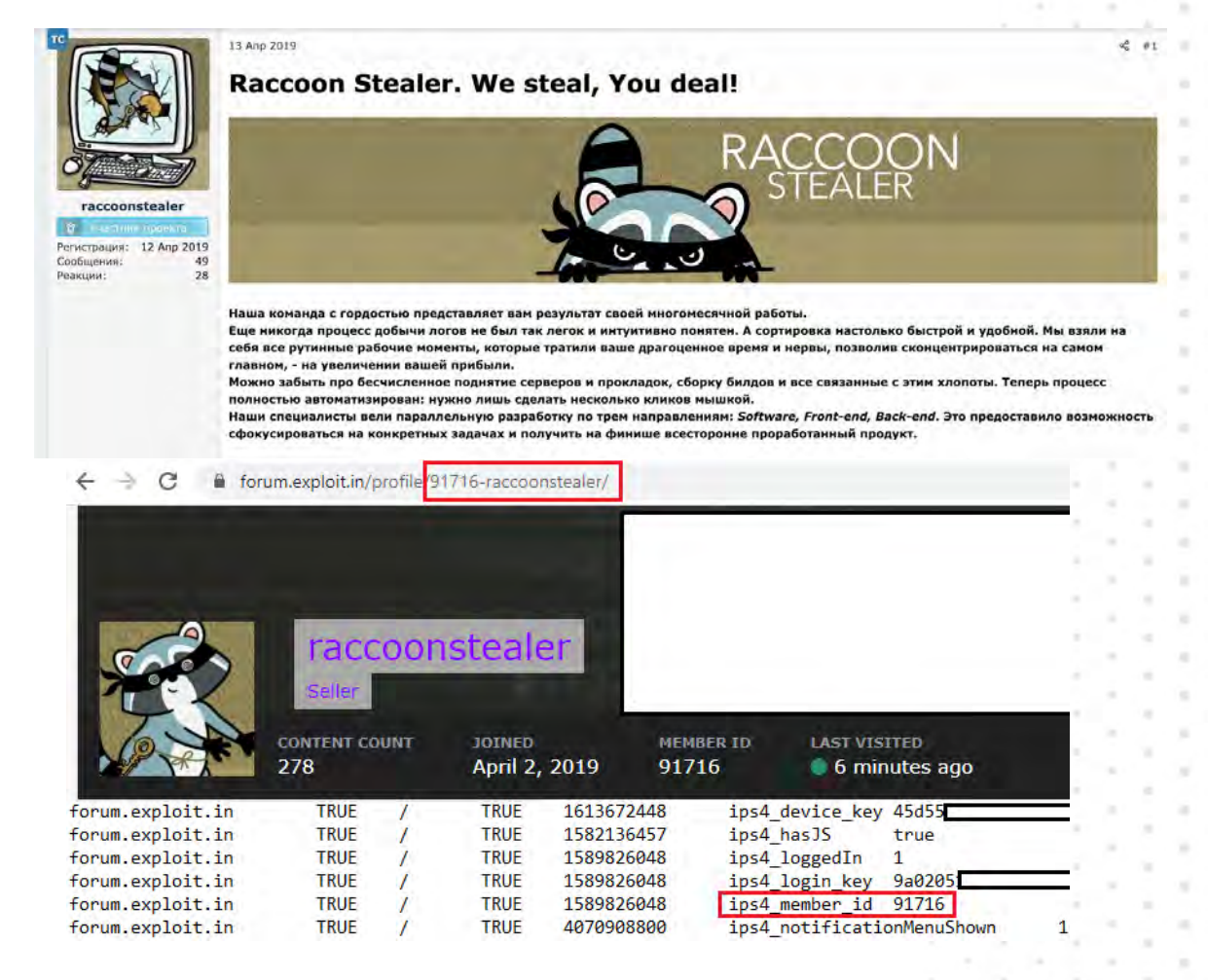

https://www.google.com/search?hl=en&q=%22premium%20accounts%22

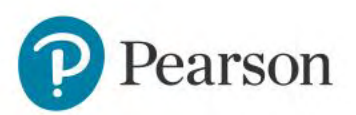

#### Mobile dark(net) markets

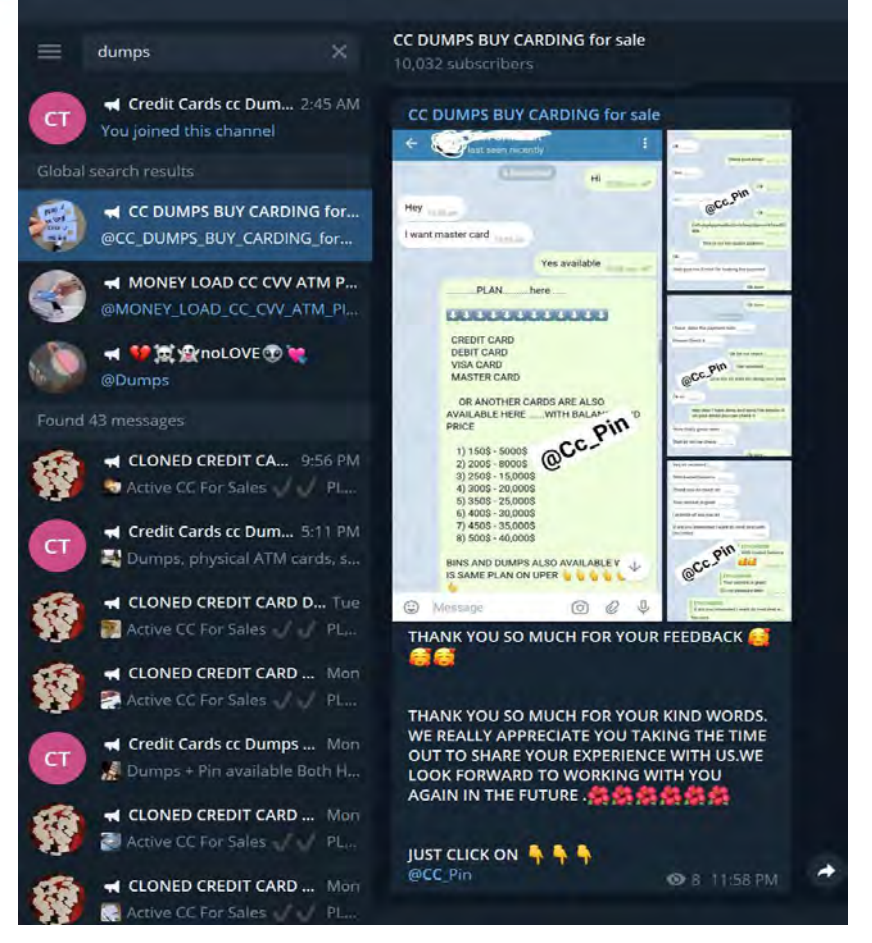

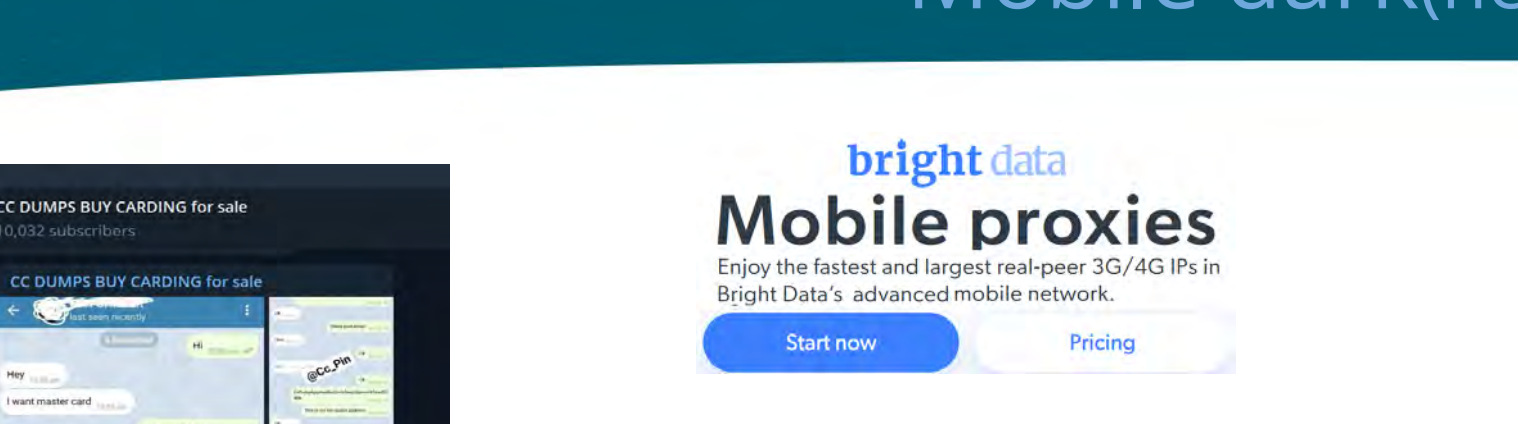

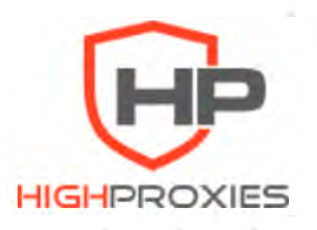

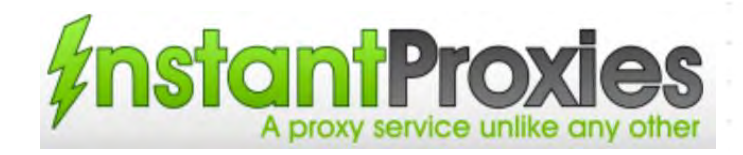

**Signal** 

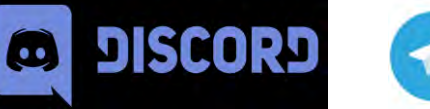

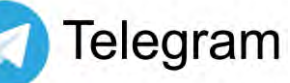

https://telegramindex.com/telegram/channels/ https://tgstat.ru/en

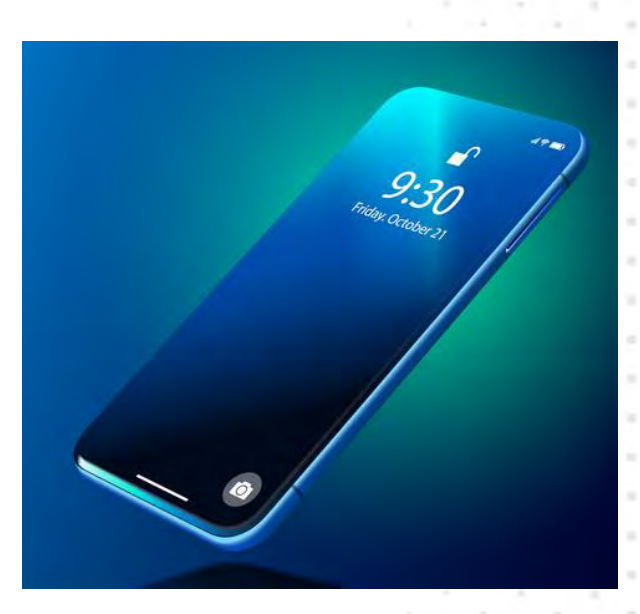

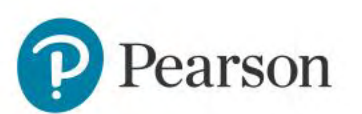

# Performing Dark Web Reconnaissance

**Hunchly** Daily Dark Web Reports are probably a good place to start. There's two ways of going about this. Hunchly is a discovery tool it explicitly states they do not analyze the hidden services for content. The links you receive could lead to drug markets, child pornography, malware, or other sensitive content be careful this gets stored on your system. Hunchly is not responsible for the dissemination of such content; use at your own discretion.

**Dark Search** a reliable dark web search engine with the ability to use advanced search operators. You can view this search engine on any web browser but you will only be able to follow the links found in its index by using Tor or similar. While their search operators are not as robust as Google Dorks, you *can* achieve quite specific results with the ones they offer. I really like the boost operator (^) that allows you to emphasize a term in your search query.

And Some websites and tools:

Reddit | Pastebin | Maltego | Hunch.ly | Selenium | Pandas | Discord | Twitter

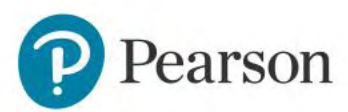

### **OSINT - The easy way**

#### **Darknetlive**

Home Arrests Markets Forums Onions Shops

Home / Posts / Feds Traced Bitcoin Transactions to a Drug Dealer's Apartment

#### Feds Traced Bitcoin Transactions to a Drug Dealer's Apartment

Federal investigators identified a darkweb opioid dealer by linking Bitcoin transactions to the dealer's home I.P. address.

Daren James Reid, 35, of Fort Lauderdale, used darkweb markets to distribute oxycodone, according to a recent plea agreement. Using the monikers "Oxyflight" and "Imperial Royalty," Reid sold over 12,000 oxycodone pills on Silk Road, WallStreet Market, Apollon, Dream, and other markets. He also admitted selling between 3,000 and 10,000 kilograms of marijuana. The sales yielded more than \$500,000 in gross profit, the government announced. During a raid of a storage facility used by Reid, police found over one kilogram of oxycodone, morphine, and other pills.

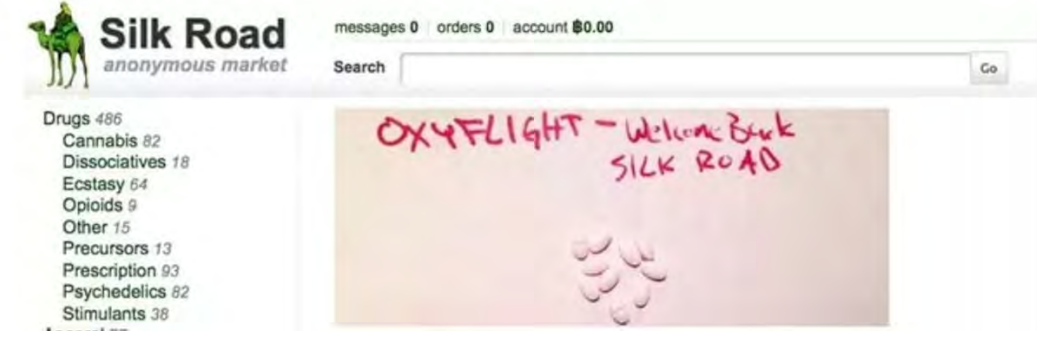

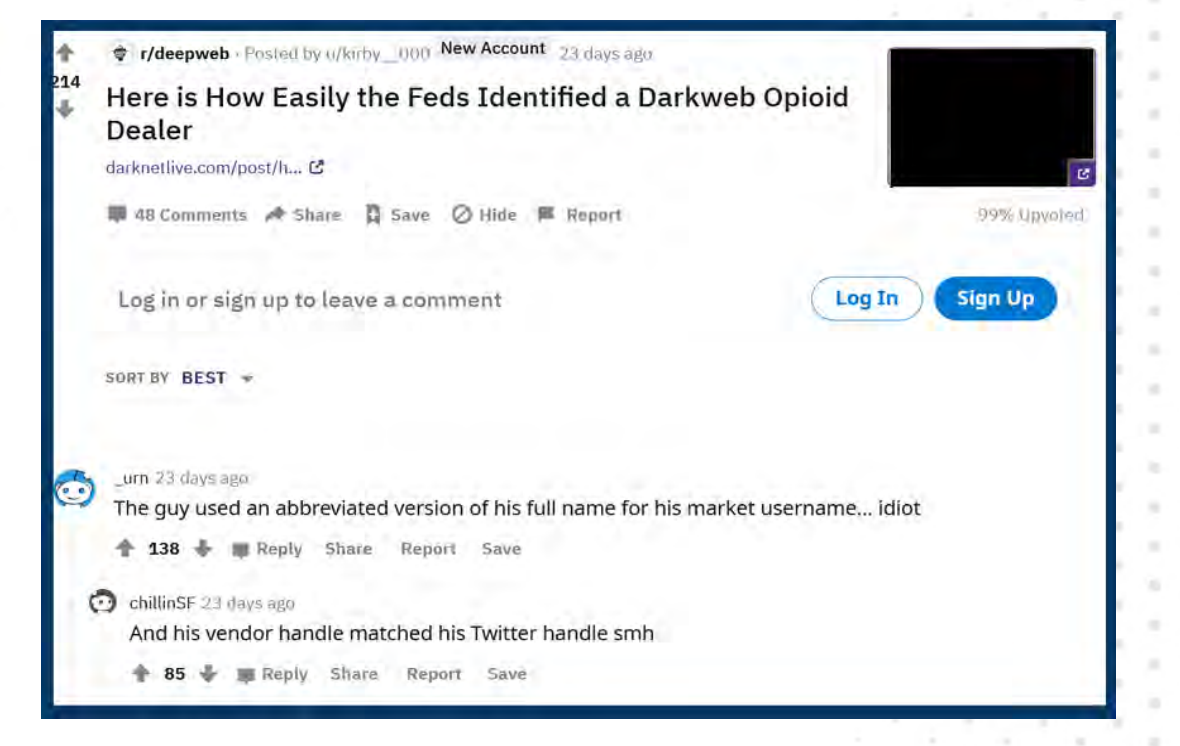

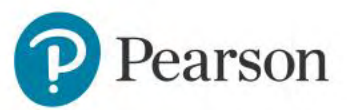

# Darkweb Search Engine sites:

Onion Land - <http://3bbad7fauom4d6sgppalyqddsqbf5u5p56b5k5uk2zxsy3d6ey2jobad.onion/>

Tourch - <http://xmh57jrknzkhv6y3ls3ubitzfqnkrwxhopf5aygthi7d6rplyvk3noyd.onion/cgi-bin/omega/omega>

Ahmia - Ahmia.fi Ahmia [Tor -http://juhanurmihxlp77nkq76byazcldy2hlmovfu2epvl5ankdibsot4csyd.onion/](http://juhanurmihxlp77nkq76byazcldy2hlmovfu2epvl5ankdibsot4csyd.onion/)

TOR 66 - <http://tor66sewebgixwhcqfnp5inzp5x5uohhdy3kvtnyfxc2e5mxiuh34iid.onion/fresh>

Phobos - <http://phobosxilamwcg75xt22id7aywkzol6q6rfl2flipcqoc4e4ahima5id.onion/>

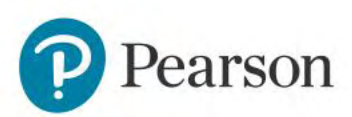

# OSINT in the Dark

#### ● **Markets, Forums & Chat Groups:**

- Markets:
	- Stolen Data
	- Malware
	- Database Dumps
	- **Stolen Credentials**
- Forums:
	- Exchange ideas along with sales to each other
	- admin arbitration
	- Darkweb User/Community feedback is key
- Chat Groups
	- Telegram, ICQ, QQ, discord and others Rapidly changing and hard to keep up with

#### **Establishing a Presence**

- Dedicate a lot of time
	- Active Forum and chat participation
	- leaving for extended times blows your cover
	- Learn the lingo, social engineering, friend others

#### ● **Infrastructure:**

- VPN Service and Tor are Key used to ban certain countries
- Tor Markets and Forums
- **Blockchain DNS**
- Russian Darkweb likes .SU tld
- **Osint**
	- Do your homework
		- Learn about the platforms, and the rules
		- Learn who the common/popular users are
	- $\circ$  limit your comments on the forums
	- Keep it positive at all times
	- Do not post real opinions

# Crime Search Engines

#### darkfailenbsdla5mal2mxn2uz66od5vtzd5qozslagrfzachha3f3id.onion

dark.fail: Is a .onion site online?

Updated Sun. 23 Oct 2022 18:38:13 UT Masterian | Twitt

You are on the clearnet. It is not recommended to view our site here. Domain names are not as secure as Tor hidden services, Install Tor Browser and visit us at our .onion instead:

darkfailenbsdla5mal2mxn2uz66od5vtzd5qozslagrfzachha3f3id.onionVerify

NEW: Verify signatures with Dark.fail's new PGP Tool. Don't get phished. Always PGP verify .onion and Bitcoir addresses before interacting with them.

Tor is the uncensored internet. Install Tor Browser to explore it. Set darkfailenbsdla5mal2mxn2uz66od5vtzd5qozslagrfzachha3f3id.onion as your home page to save time. Links are PGP verified and unclickable for your safety, dark, fail's philosophy and finances

This resource is intended for researchers only. We do not vouch for any sites.

**Darknet Live** 

• http://darkzzx4avcsuofqfez5zq75cqc4mprjvfqywo45dfcaxrwqq6qrlfid.onion

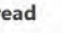

Dr

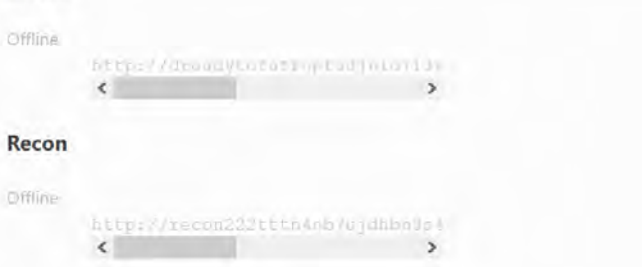

403 DDOS filter killed your path. (You probably sent too many requests at once). Not calling you a bot, bot, but grab a new identity and try again.

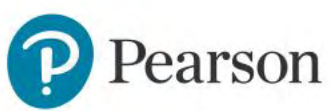

# Phone Intel

# PhoneInfoga

Build passing go report A+

 $\sim$  maintainability release v2.4.2 coverage 95%

Advanced information gathering & OSINT framework for phone numbers Documentation • API documentation • Demo instance • Related blog nost

A phone number may not seem like much information to give out, an OSINT researcher can quickly discover information that ties a phone number to a variety of other clues.

https://github.com/sundowndev/phoneinfoga

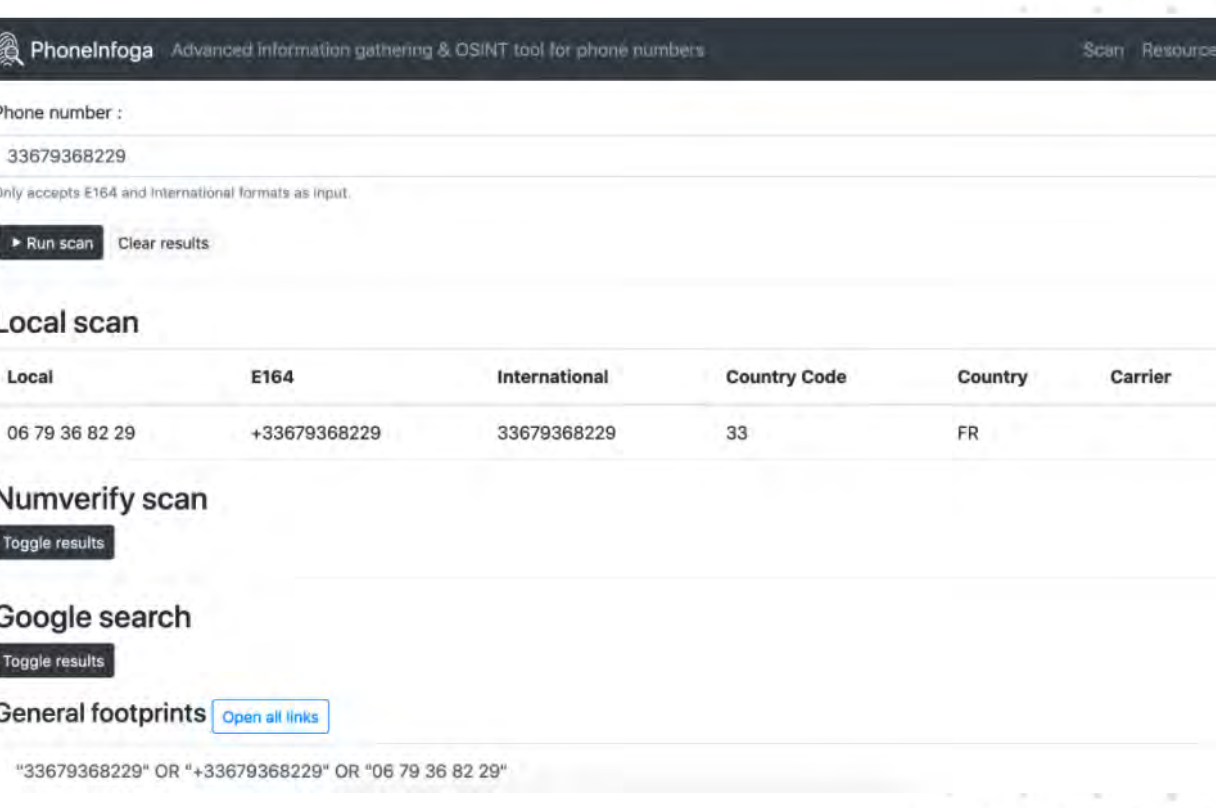

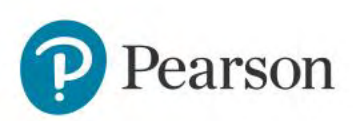

# OSINT Tools & Techniques for the Dark Web

As OSINT investigators, collectors, and analysts, all must be familiar with the dark web and be able to navigate it with efficiency, as well as steer clear of dangers. We also have to be able to extract information from it, about a targeted, in an efficient manner. These tools can be used to get started and get you comfortable inspecting the dark web.

**Hunchly - <https://www.hunch.ly/darkweb-osint/> DarkSearch - <https://darksearch.io/> TorBot - <https://github.com/DedSecInside/TorBot> Fresh Onions - <https://github.com/dirtyfilthy/freshonions-torscraper> TorCrawl - <https://github.com/MikeMeliz/TorCrawl.py> Onion.Live - <https://onion.live/> IACA Dark Web Invest - <https://iaca-darkweb-tools.com/> Onion Nmap - <https://github.com/milesrichardson/docker-onion-nmap> Onion Scan - <https://github.com/s-rah/onionscan> OniOff - <https://github.com/k4m4/onioff> Onion Ingestor - <https://github.com/danieleperera/OnionIngestor> Katana<https://github.com/adnane-X-tebbaa/Katana>**

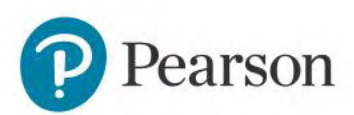

# Dark Web OSINT

As OSINT investigators, collectors, and analysts, all must be familiar with the dark web and be able to navigate it with efficiency. We also have to be able to extract information from it in a targeted, efficient matter. These tools can be used to get started, get you comfortable inspecting traffic and data on the dark web.

**H-Indexer** <http://jncyepk6zbnosf4p.onion/onions.html> Provides a list of the onions it has indexed including language, title, URL & last contacted in text format

**TOR66** <http://tor66sewebgixwhcqfnp5inzp5x5uohhdy3kvtnyfxc2e5mxiuh34iid.onion/fresh> Rolling set of identified .onions. This includes the time it was seen, the description & the language identified

**Hunch.ly:** a web capture tool and case management tool designed specifically for online investigations.

Investigating people on the dark web usually comes down to attribution between the surface & dark web through information slippage. This is where the same attributable markers, e.g. usernames, ID's, PGP keys, cryptocurrency addresses, email addresses, social media, are used by actors on both the surface & dark web.

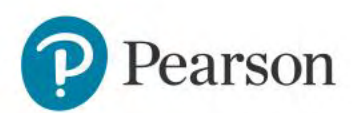

# Click to edit Master title style Hunchly

#### Unassigned + ø.

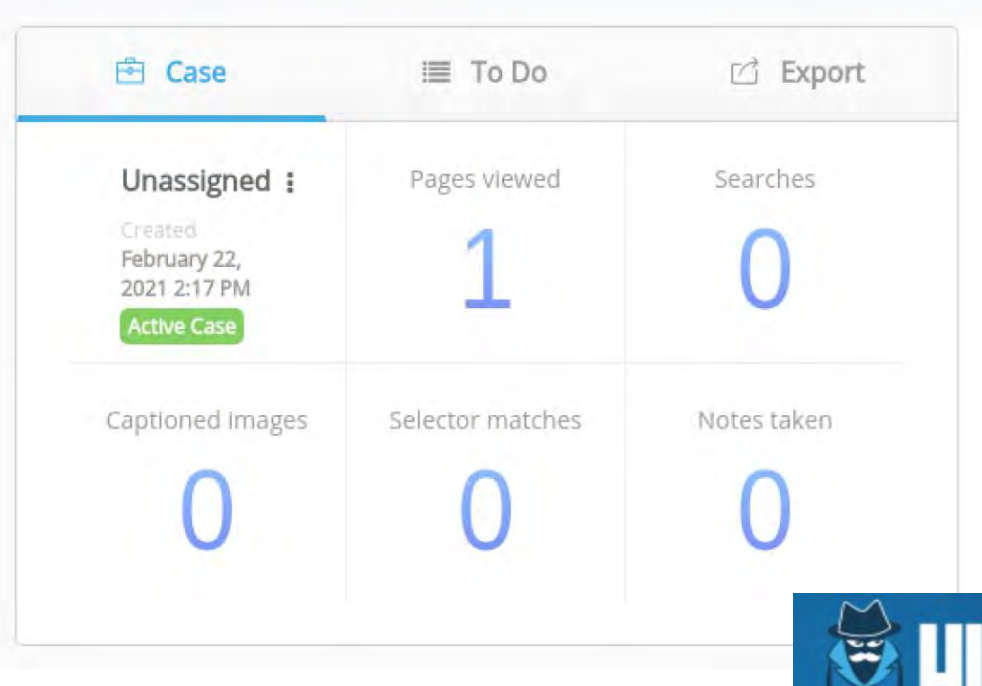

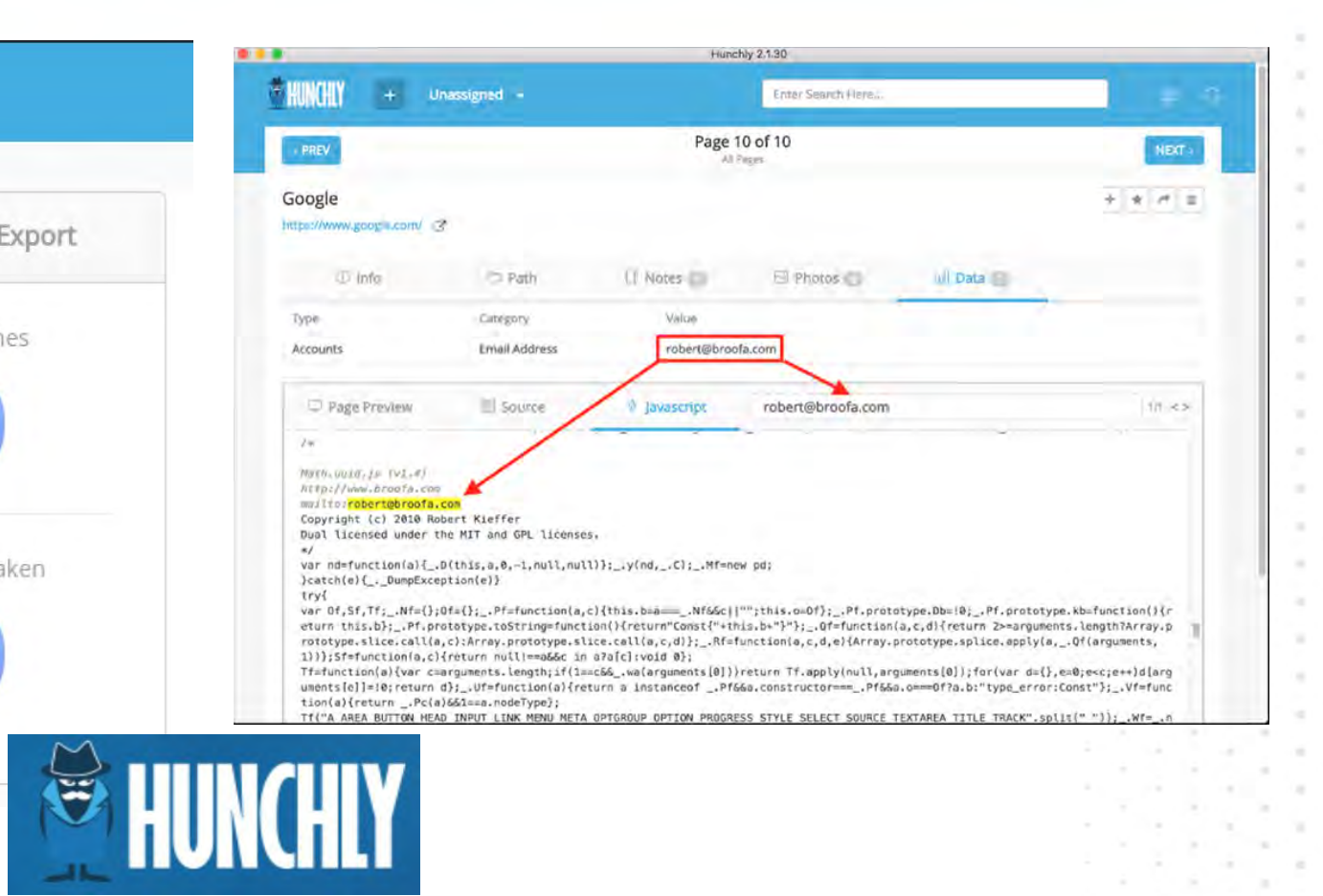

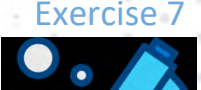

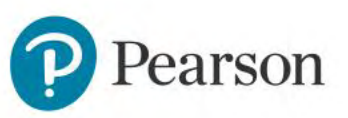

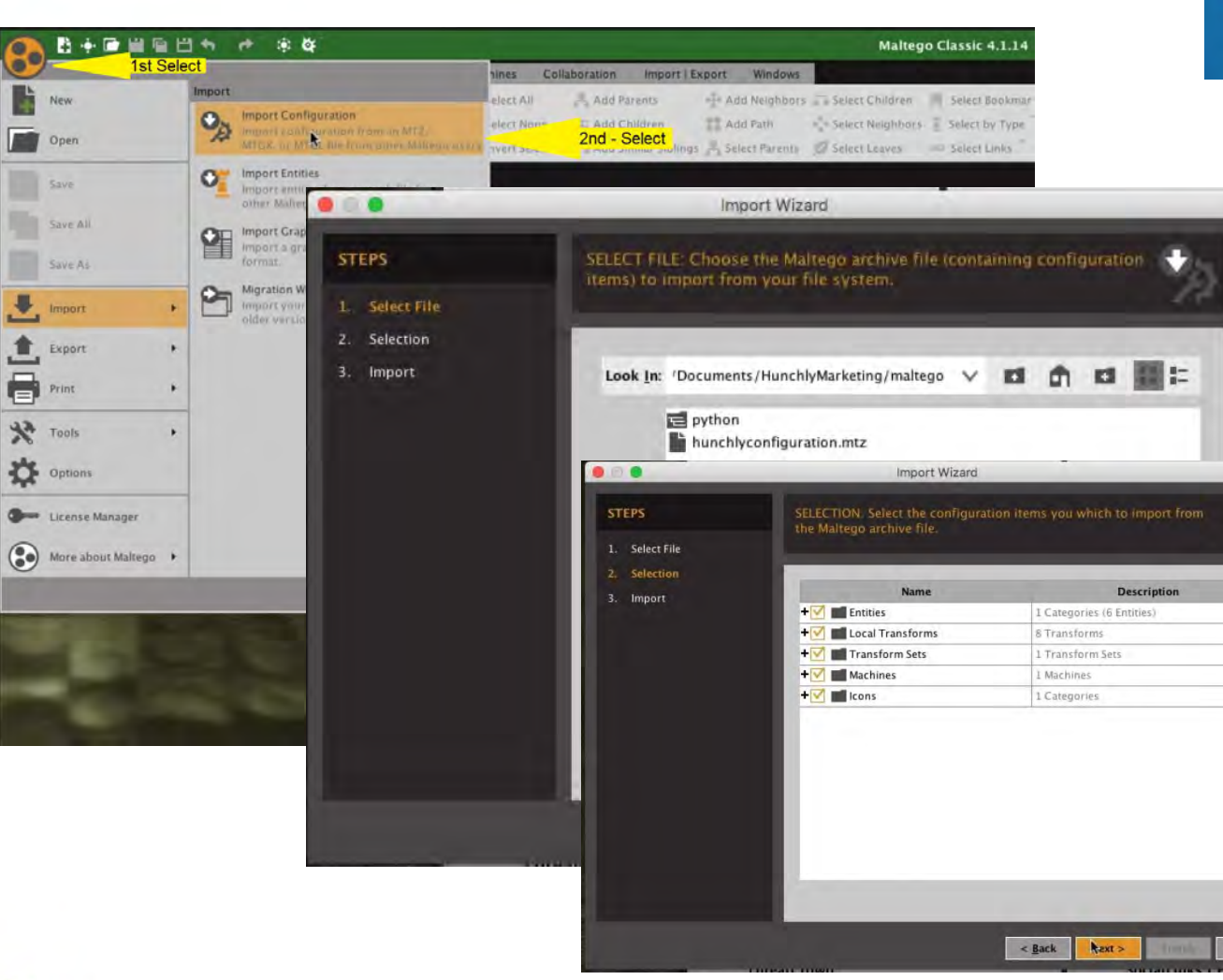

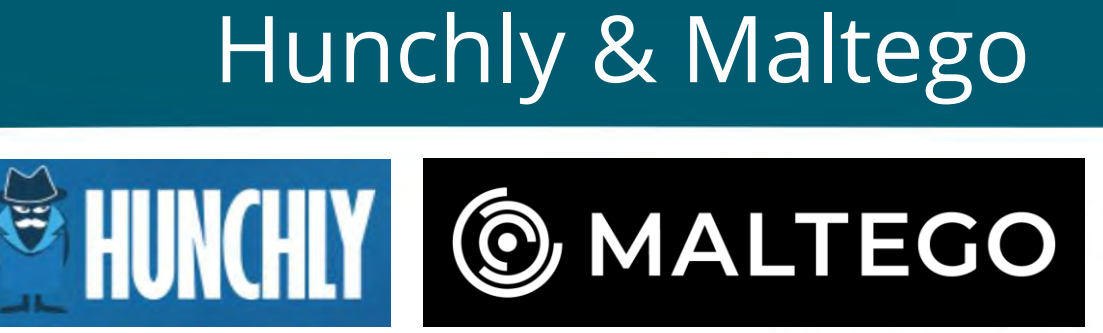

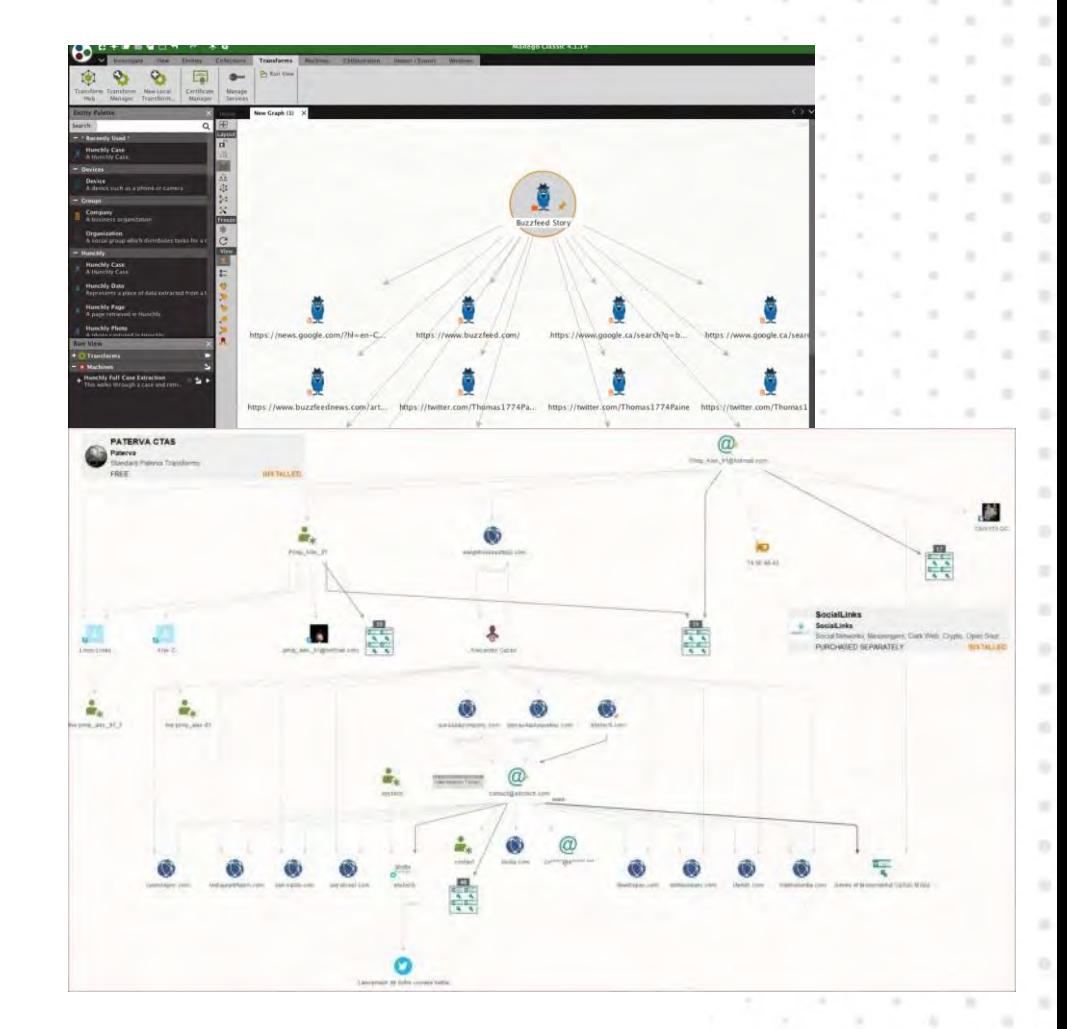

m

Cancel

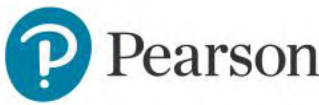

#### dnStat.net

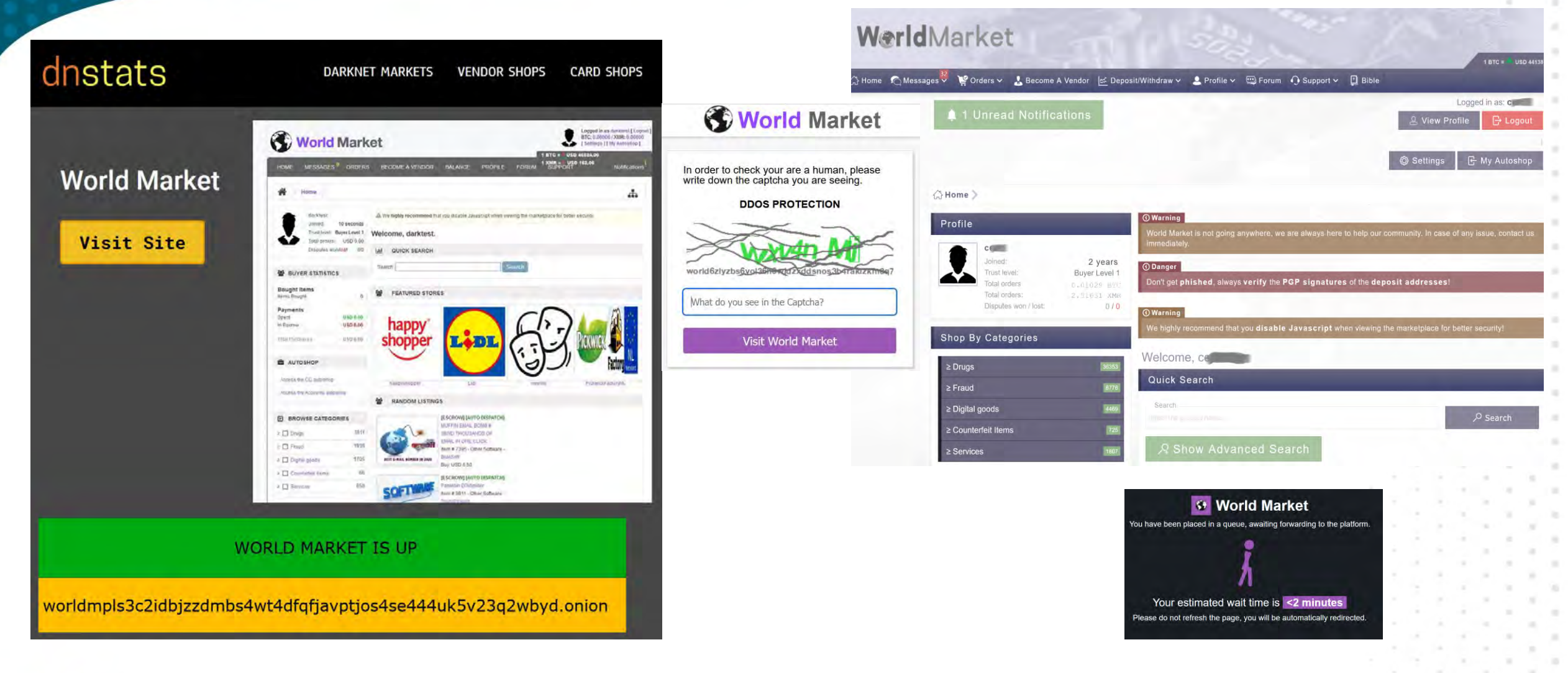

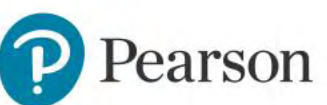

### WebApp bugs in the Dark

#### OSINT Gathered from a Bug Hunters perspective

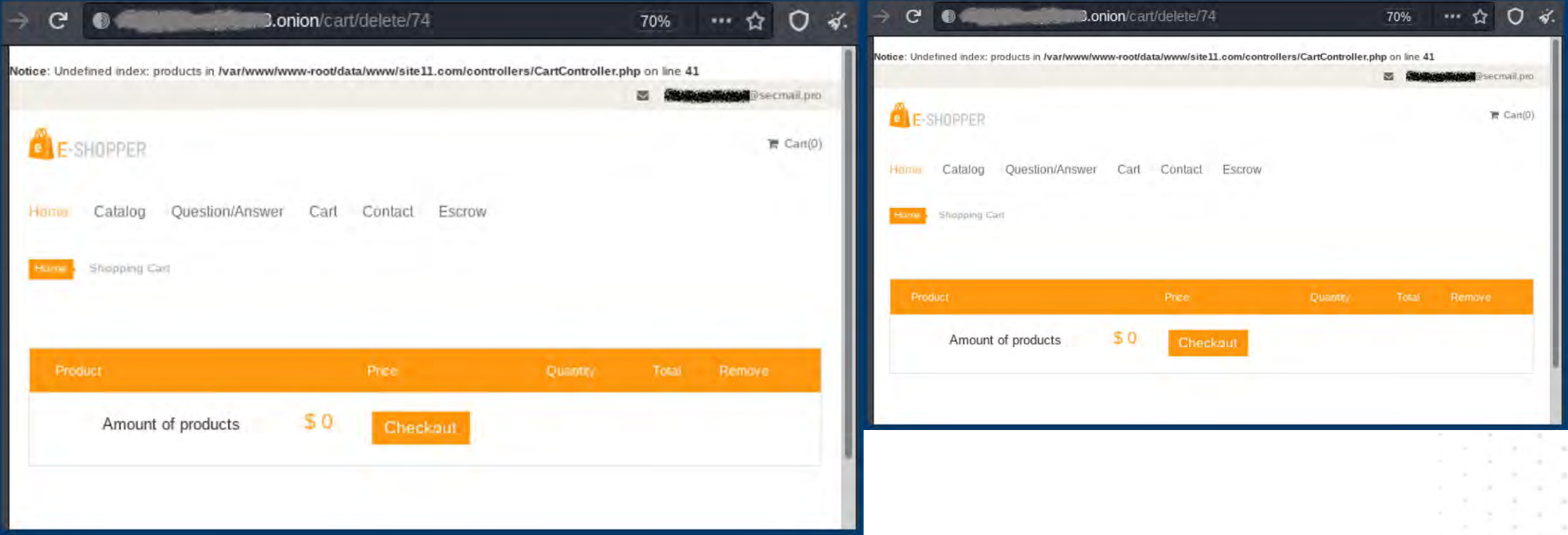

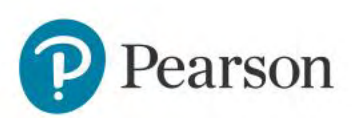

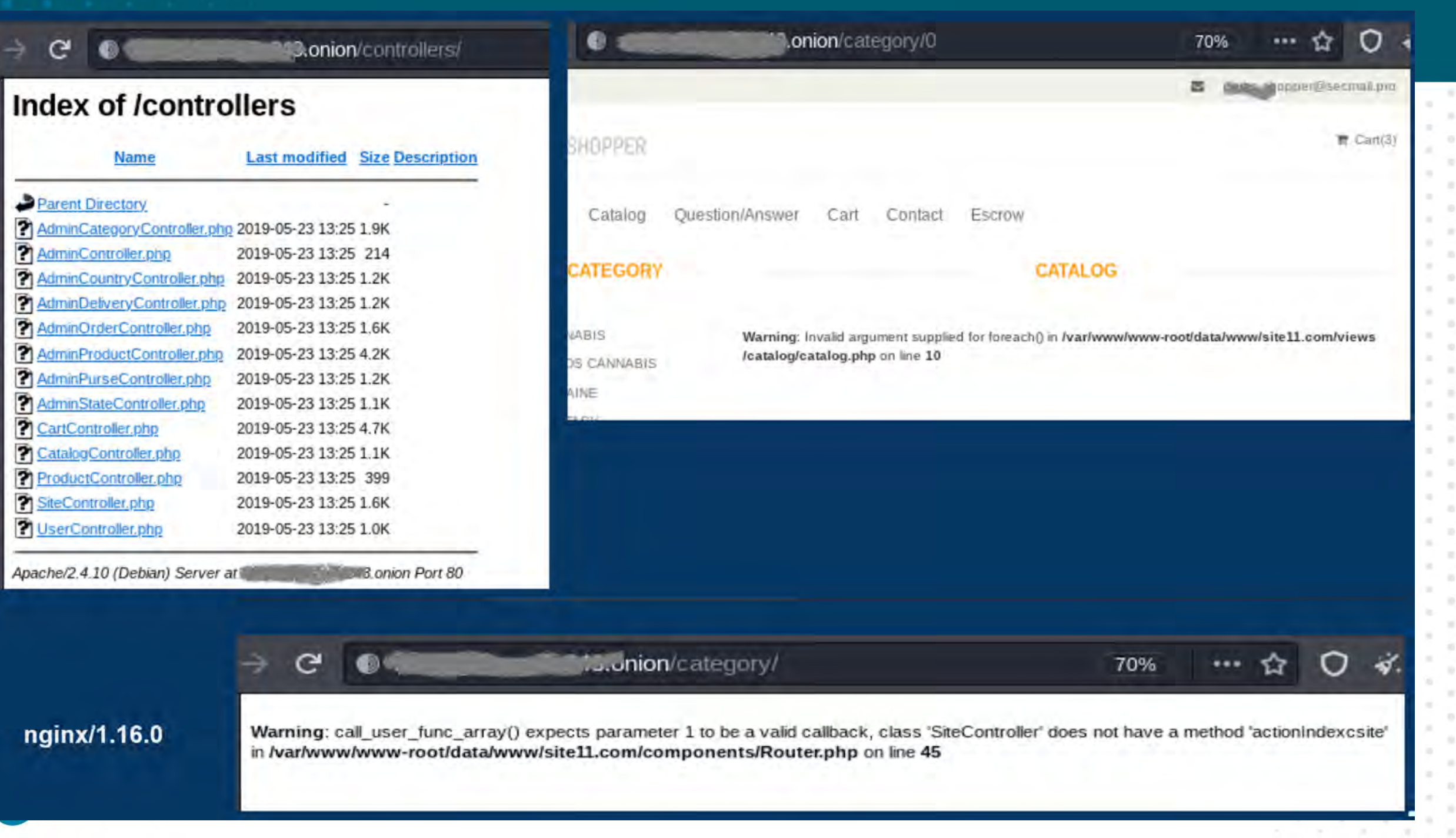

w

col.

# Bugs in Popular webservers, carts, webapps.

#### **10 – Remote Code Execution**

Remote Code Execution occurs when an attacker is able to execute code on a target system in a way that is unintended. It's hard to believe how common Remote Code Execution (RCE) vulnerabilities have been so far this year.

There are many different ways to achieve RCE, but some ideas are:

- Abusing file upload functionality to upload a webshell
- Deserialization bugs
- Exploiting known CVEs
- Command injection
- **1 – Sensitive data exposure**
- **2 – Cross-Site Scripting**
- **3 – SubDomain Takeover**
- **4 – Broken Access Control – IDOR**
- **5 – Privilege Escalation**
- **6 – Sensitive Info Passed to http**
- **7 - Authentication bypass**
- **8 – Cross Site Request Forgery (CSRF)**
- **9 – Open Redirect**

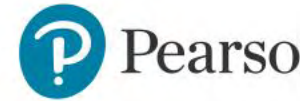

# Break – 5 min.

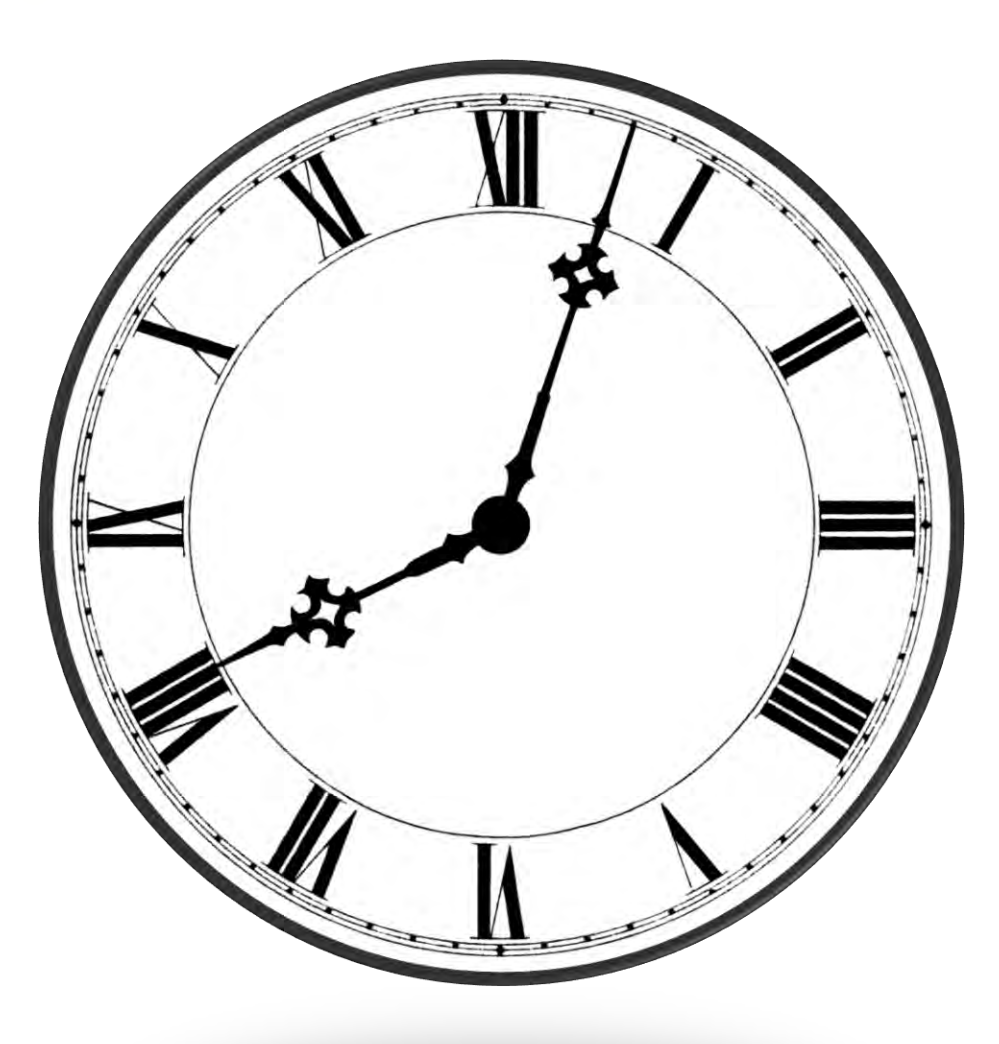

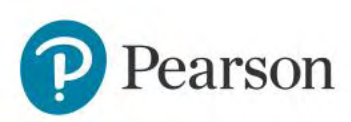

## TorBot Darkweb Crawlers

Docker version of Trandosan: <https://github.com/trandoshan-io/k8s>

It has been moved over to creekorful – and is BathyScaphe dark web crawler <https://github.com/darkspot-org/bathyscaphe>

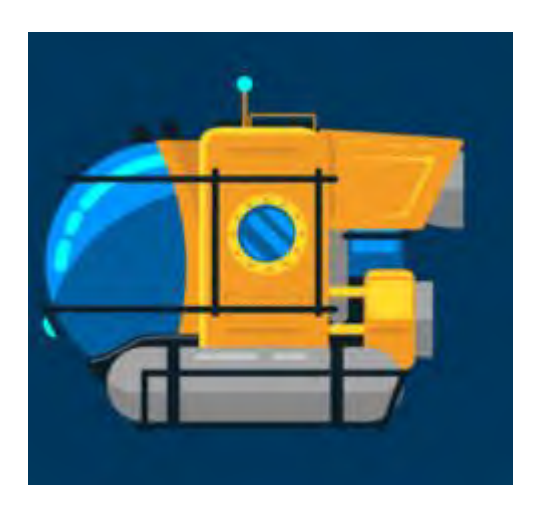

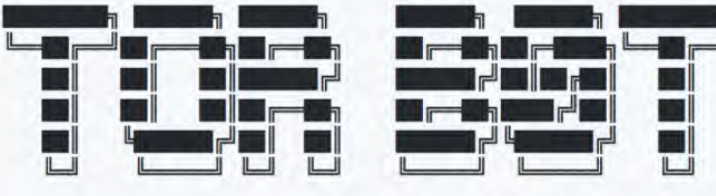

Open Source Intelligence Tool for the Dark Web

#### trandoshan-io/ crawler

Go process used to crawl websites

 $R32$  $\odot$  0 Contributors

TorBot: <https://github.com/DedSecInside/TorBot> GoTor:<https://github.com/KingAkeem/gotor>

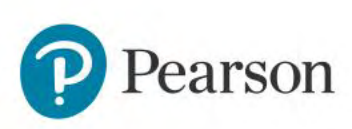

# Dark Web investigative tools

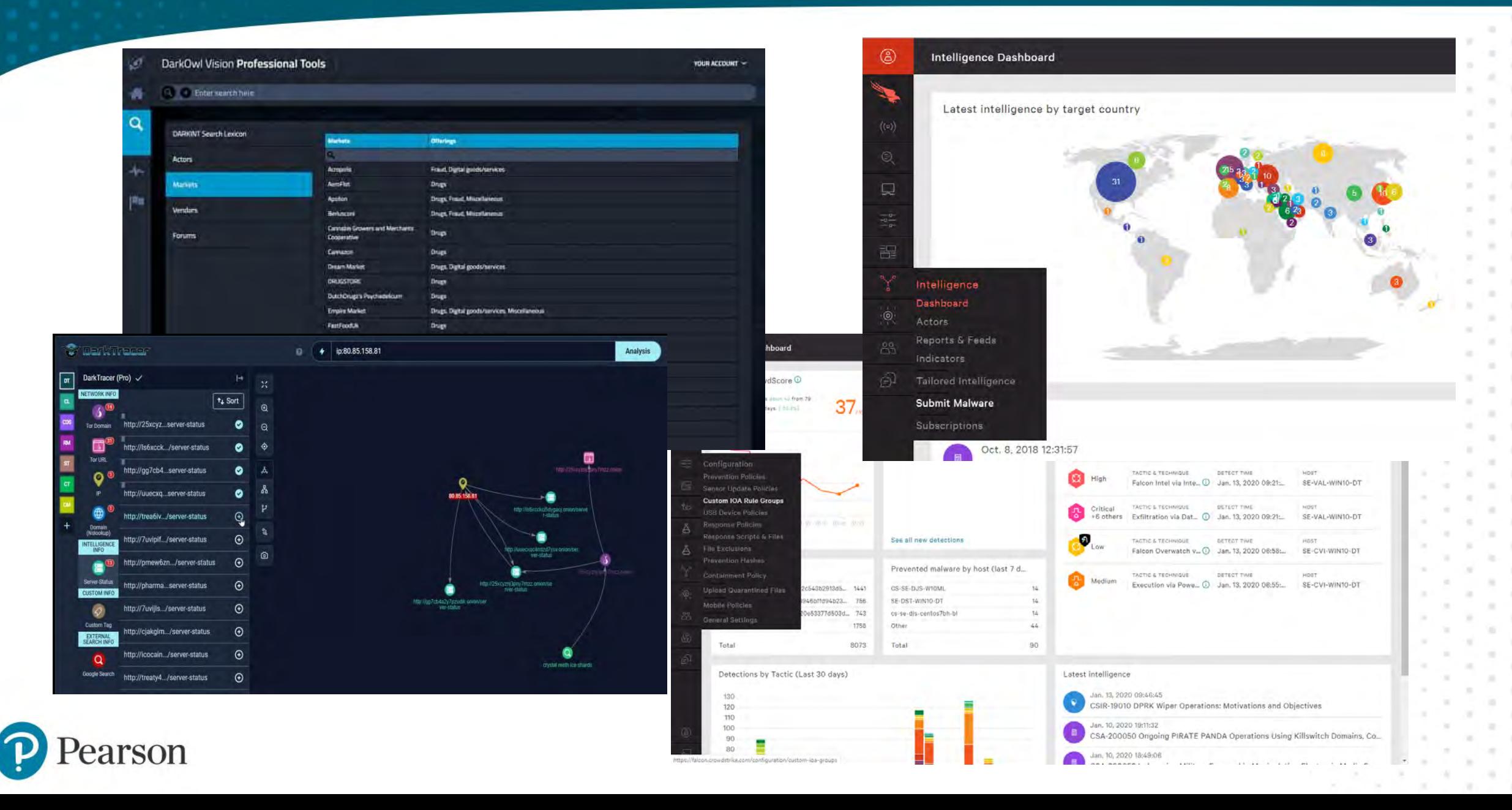

### Dark Web Research : Paid Services

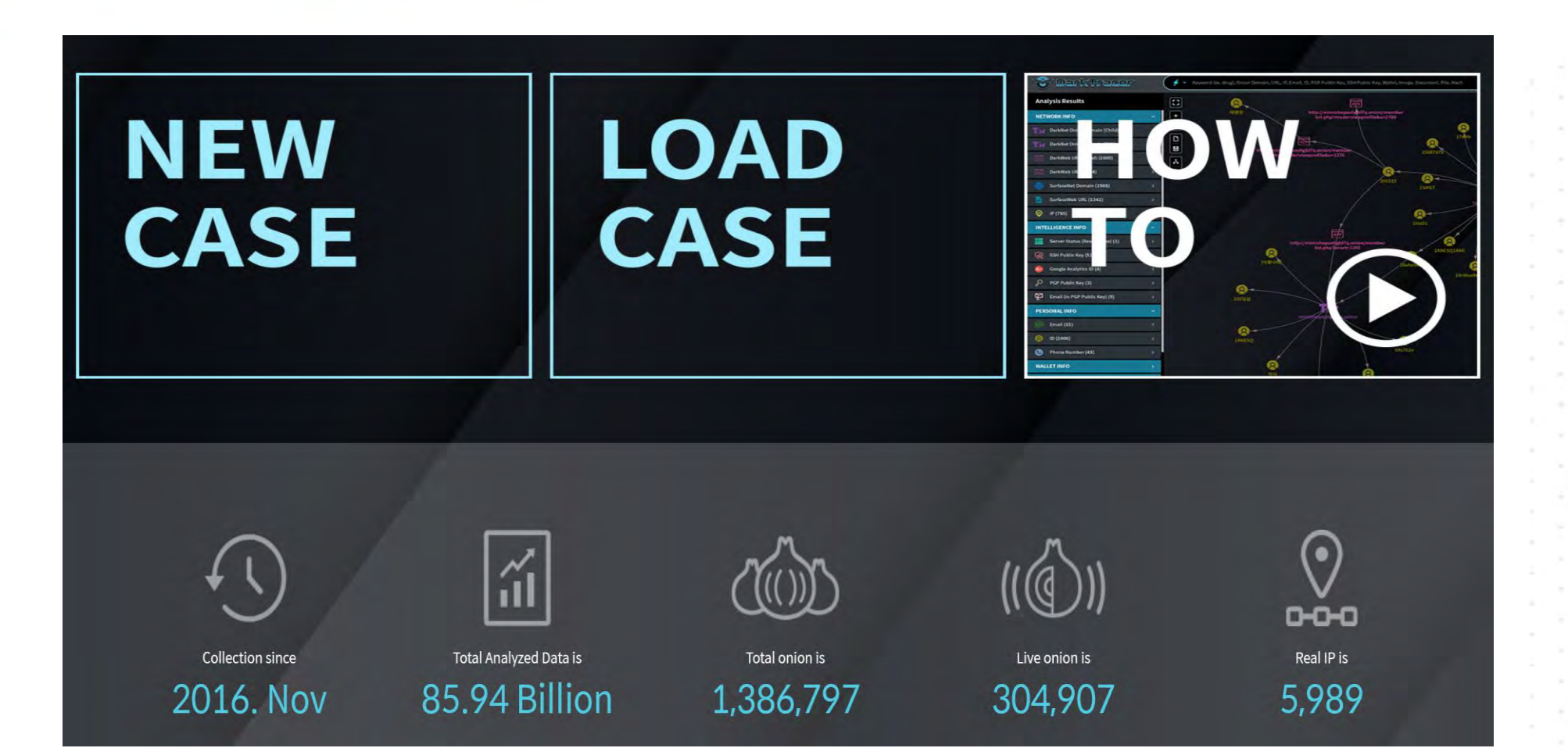

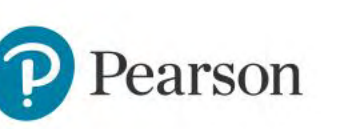

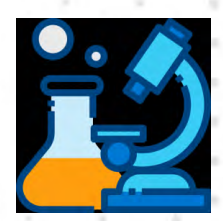

demo

# Host your own Tor Server?

Because Tor is dynamic and intentionally re-routes traffic in unpredictable ways, an onion address makes both the information provider (you) and the person accessing the information (your traffic) difficult to trace by one another, by intermediate network hosts, or by an outsider. Generally, an onion address is unattractive, with 16-character names like 8zd335ae47dp89pd.onion. Not memorable, and difficult to identify when spoofed, but a few projects that culminated with Shallot (forked as eschalot) provides "vanity" onion addresses to solve those issues.

Creating a vanity onion URL on your own is possible but computationally expensive. Getting the exact 16 characters you want could take a single computer billions of years to achieve, an 8 character URL is about 25 days, beyond that it takes years.

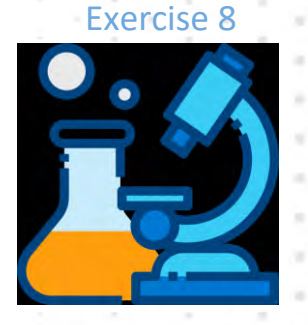

**Create your own Darkweb Vanity URL - https://github.com/cathugger/mkp224o**

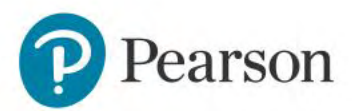

#### LET'S BUILD A TOR SERVER

#### ## Once you have configured a hidden service, you can look at the ## contents of the file ".../hidden service/hostname" for the address ## to tell people. ₩. ## HiddenServicePort x y:z says to redirect requests on port x to the ## address y:z.

#HiddenServiceDir /var/lib/tor/hidden\_service/ #HiddenServicePort 80 127.0.0.1:80

HiddenServiceDir /var/lib/tor/hidden\_service/ HiddenServicePort 80 127.0.0.1:8080

 $0$  THK)  $-1$   $-1$ cd /var/lib/tor/hidden service

W)-[/var/lib/tor/hidden\_service] authorized\_clients hostname hs\_ed25519\_public\_key hs\_ed25519\_secret\_key

**EQ THX)-[/var/lib/tor/hidden\_service]** cat hostname eukwci3pt2nqwzeoidzjd6wh5ror75rwsa5lanjlotijtroq6676kuid.onion

W)-[/var/lib/tor/hidden\_service]

#### eukwci3pt2nqwzeoidzjd6wh5ror75 X

eukwci3pt2nqwzeoidzjd6wh5ror75rwsa5lanjlotijtroq6676kuid.onion

WELCOME TO UNDERWORLD

###

HiddenServiceDir /var/lib/tor/hidden service/http HiddenServicePort 80 127.0.0.1:80 HiddenServiceDir /var/lib/tor/hidden service/ssh HiddenServicePort 22 127.0.0.1:22

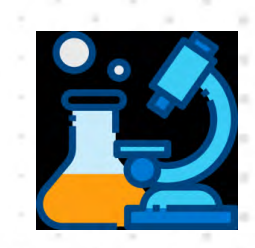

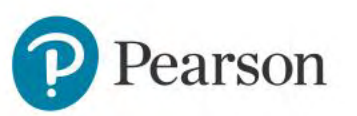

#### Colour to your think the state of the style style state style style style style style style style style style Outsource your Tor Server

#### **Tor Hosting Providers**

Looking for Tor hosting providers - DMCA ignored hosting & bullet proof hosting to host your darknet websites? Here is the list of TOP deep web hosting service providers and their features with Cryptocurrencies Payment details. Some of the hosting services are 100% anonymous as it doesn't require any documents or identify proofs and are offshore in most instances. They also accept Bitcoin and other cryptocurrencies.

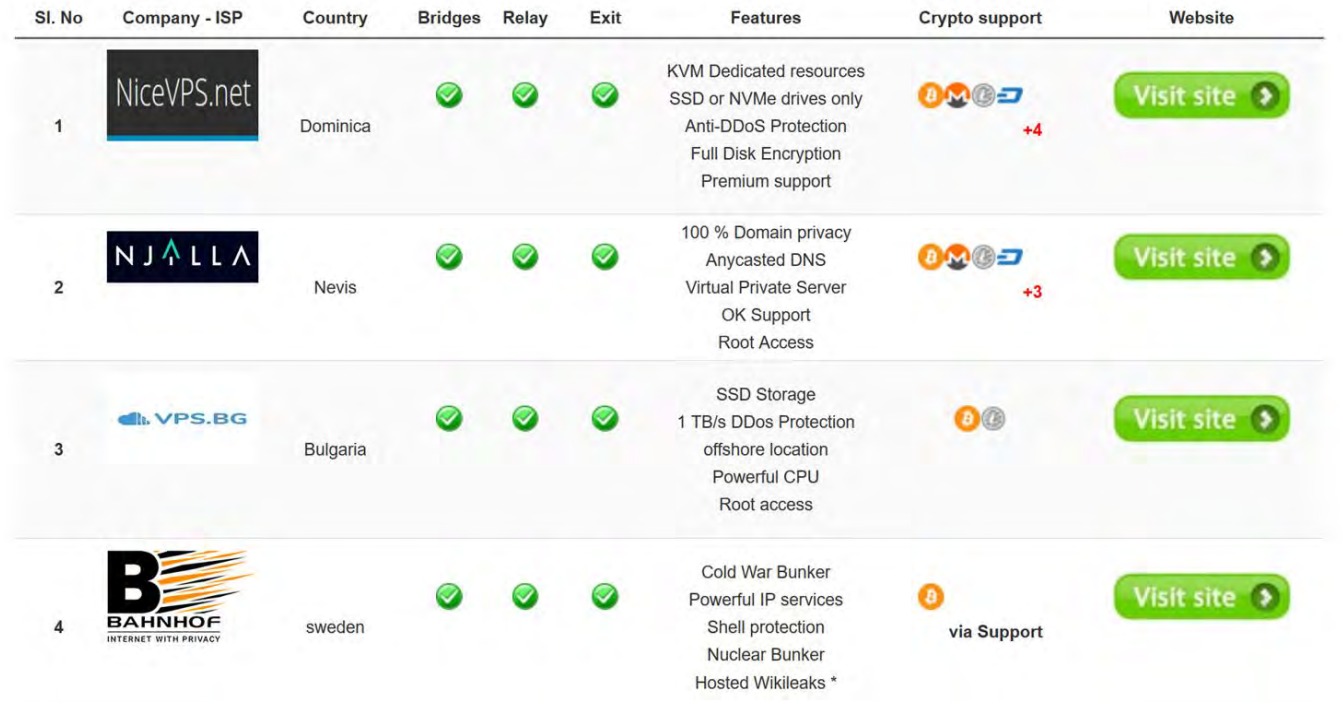

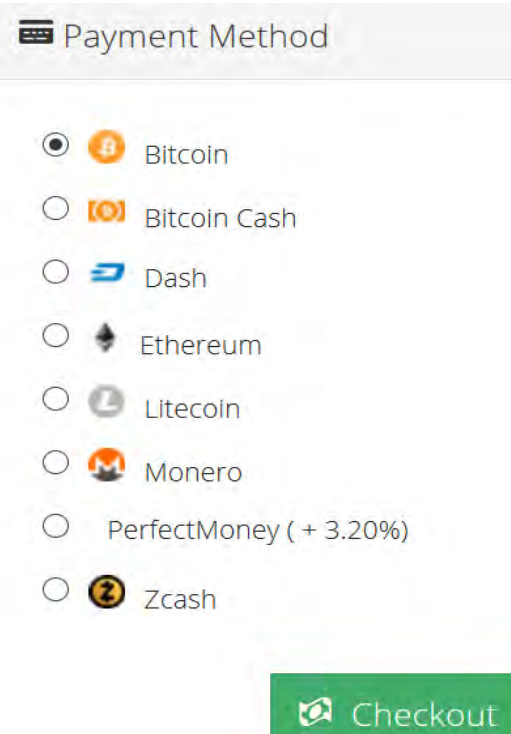

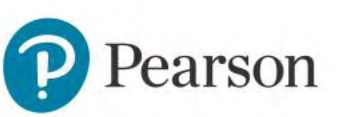

#### Invisible Internet Project (I2P)

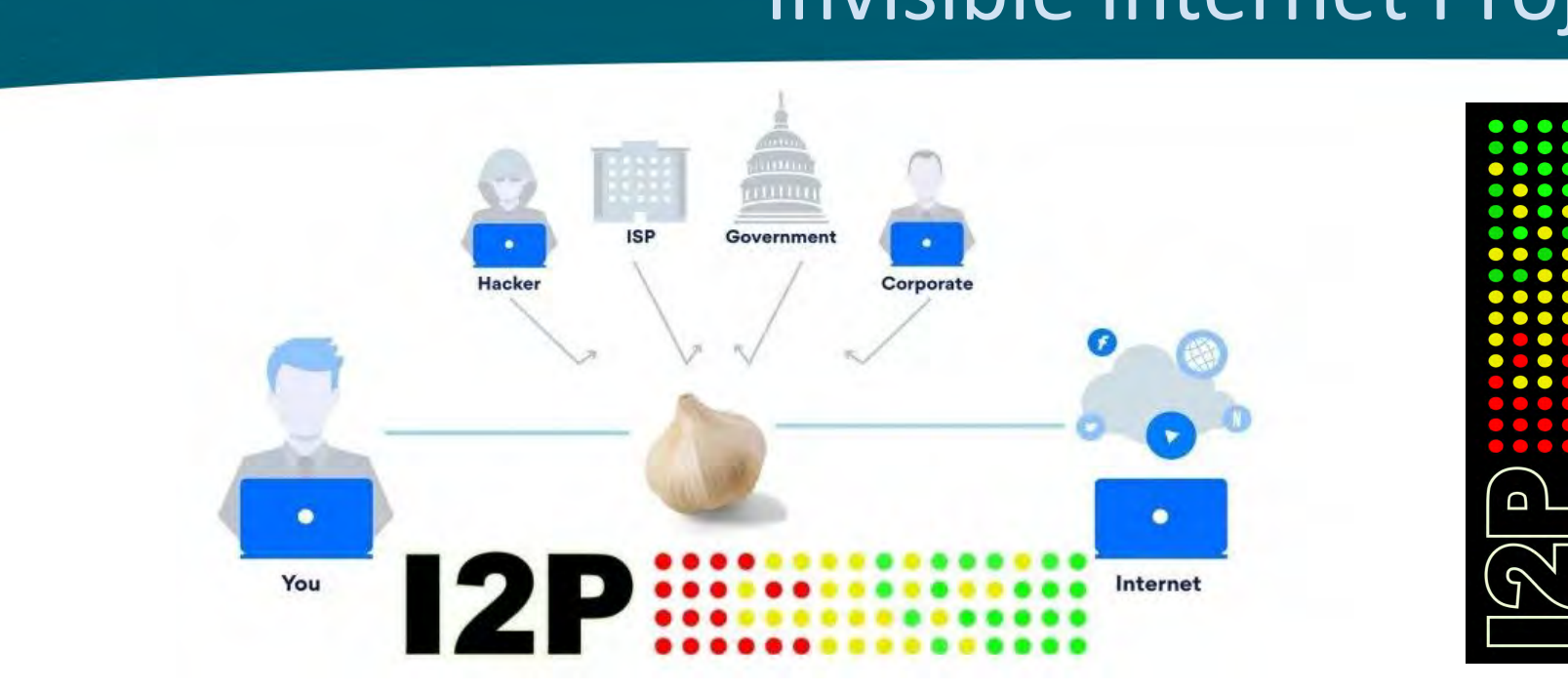

Garlic routing is an improved browsing technology that leverages multiple encryption routes to anonymize your Internet traffic from corporations, governments, hackers and ISPs. In this regard, it has a similar purpose as onion routing, which uses Tor-encrypted networks to deliver anonymity.

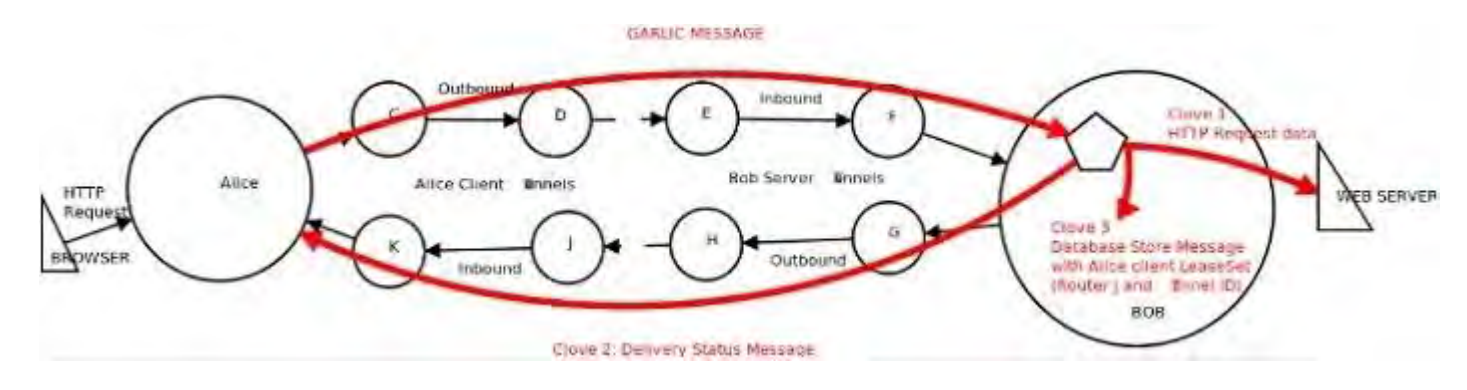

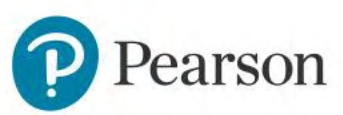

The biggest advantage of this "garlic" technique is that it is peer-to-peer friendly because the "delivery status message" uses a separate route compared to the "garlic message." Therefore, by using a different reply block, garlic routing turns the very concept of world wide web on its head. The idea is to ensure greater protection against detection of client activity, even when an attacker is participating in the tunnel.

Click to edit Master title styles to edit Master title styles to edit Master title styles to edit Master title<br>Click to edit Master title styles to edit Master title styles to edit Master title styles to edit Master titl

The Invisible Internet Project (I2P) has contributed in a major way to garlic routing. While the anonymous browsing project seems to be in a beta phase, you can use it right now without any problems.

**GARLIC MESSAGE** 

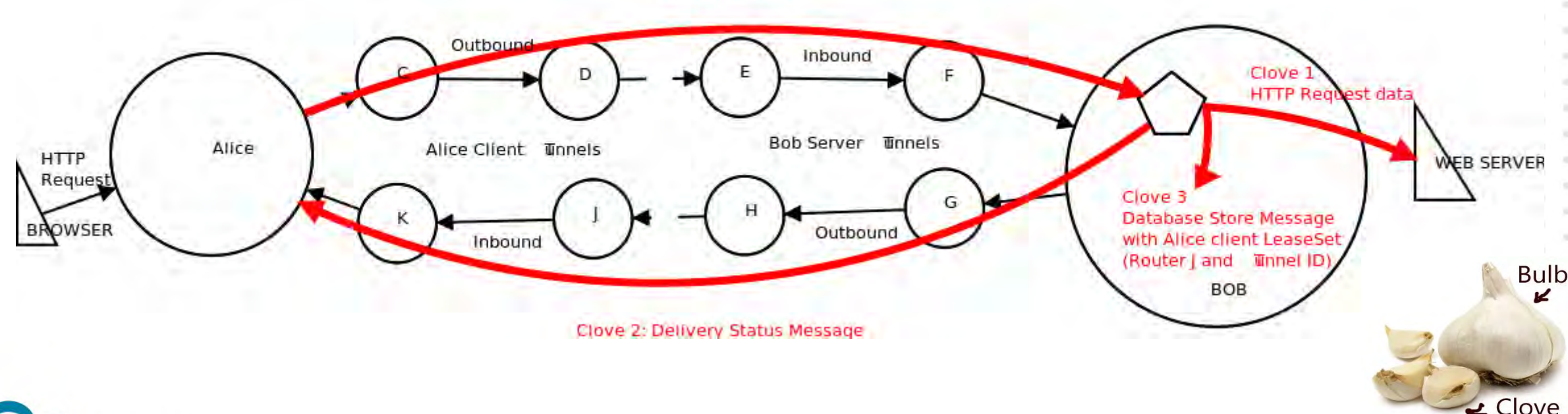

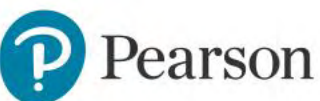

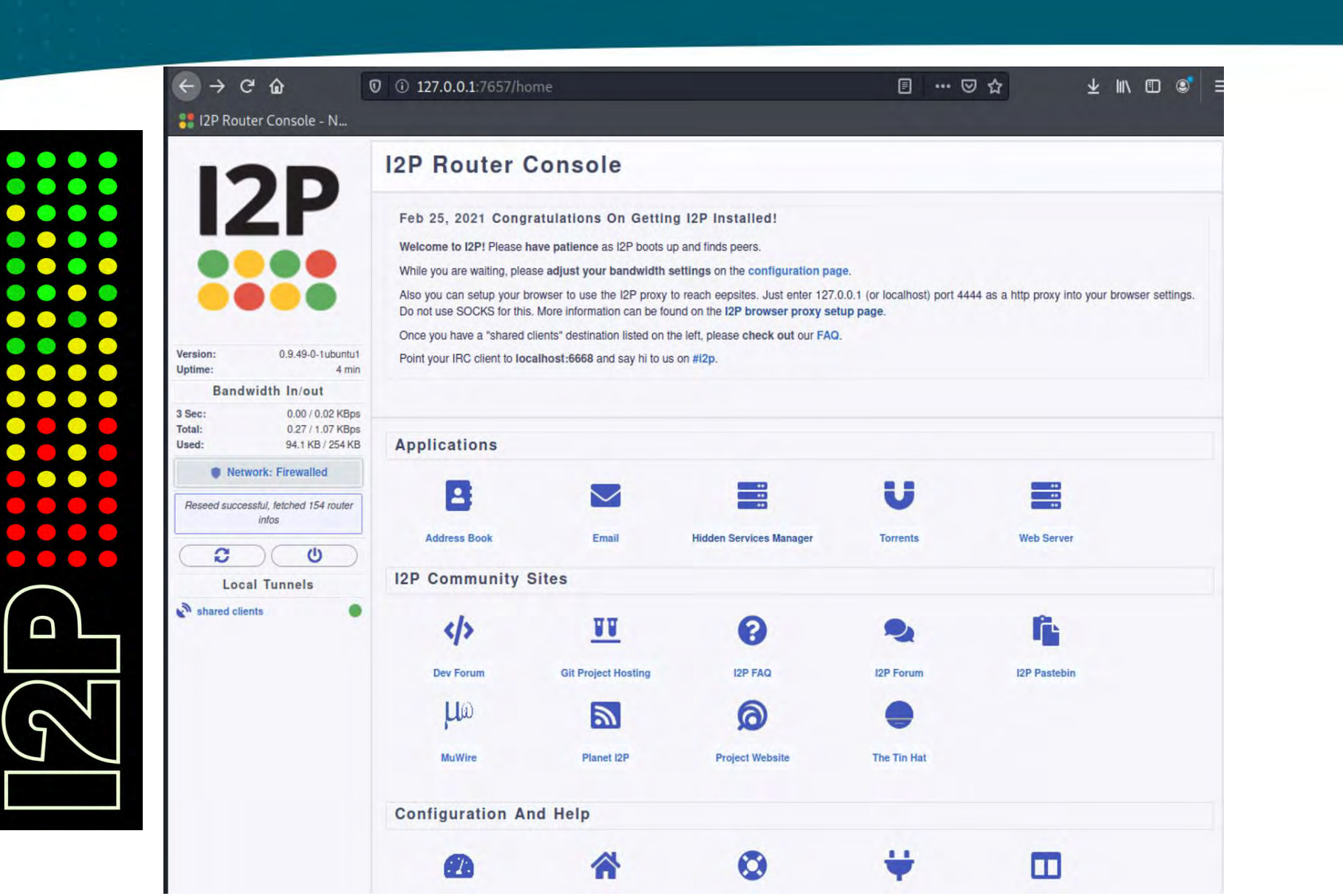

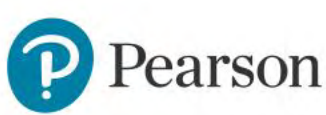

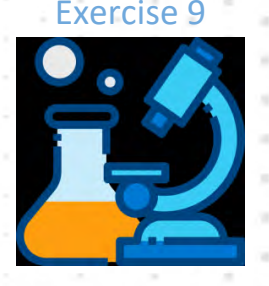

### Click to edit Master title styles to edit Master the Master title styles to edit Master the Master title style<br>Click to edit Master the Master the Master the Master the Master the Master the Master the Master the Master t Reference:

- Katana <https://github.com/adnane-X-tebbaa/Katana>
- OnionSearch <https://github.com/megadose/OnionSearch>
- Darkdump <https://github.com/josh0xA/darkdump>
- Ahmia Search Engine ahmia.fi, <https://github.com/ahmia/ahmia-site>
- DarkSearch https://darksearch.io/, <https://github.com/thehappydinoa/DarkSearch>
- Tor66 Fresh Onions <http://tor66sewebgixwhcqfnp5inzp5x5uohhdy3kvtnyfxc2e5mxiuh34iid.onion/fresh>
- RECON <http://recon222tttn4ob7ujdhbn3s4gjre7netvzybuvbq2bcqwltkiqinhad.onion/>
- Onion Web <http://onionwsoiu53xre32jwve7euacadvhprq2jytfttb55hrbo3execodad.onion/>
- Deep Markets <https://deepwebmarketsreview.com/>
- Hidden Index <https://hiddenindex.org/>

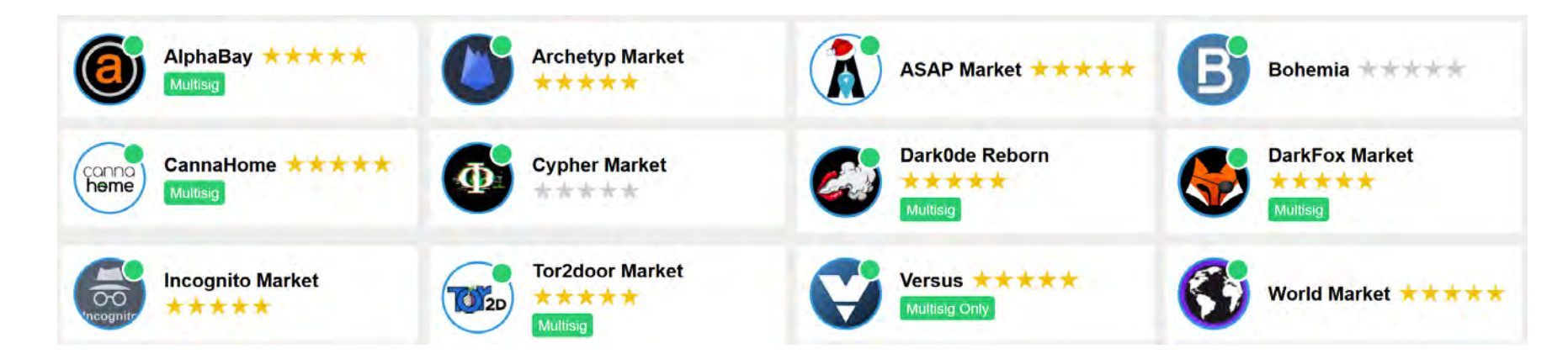

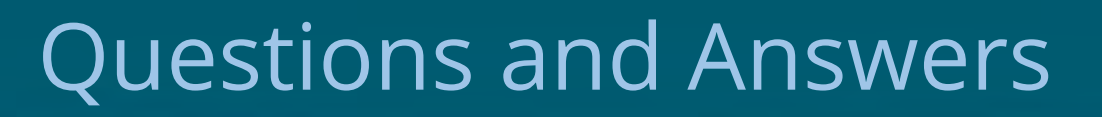

#### **More at DarkWeb.sh**

#### **Twitter: @Cedoxx**

#### **Discord: https://darkweb.sh/discord**

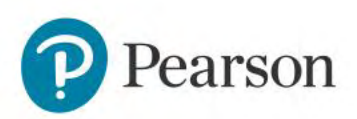